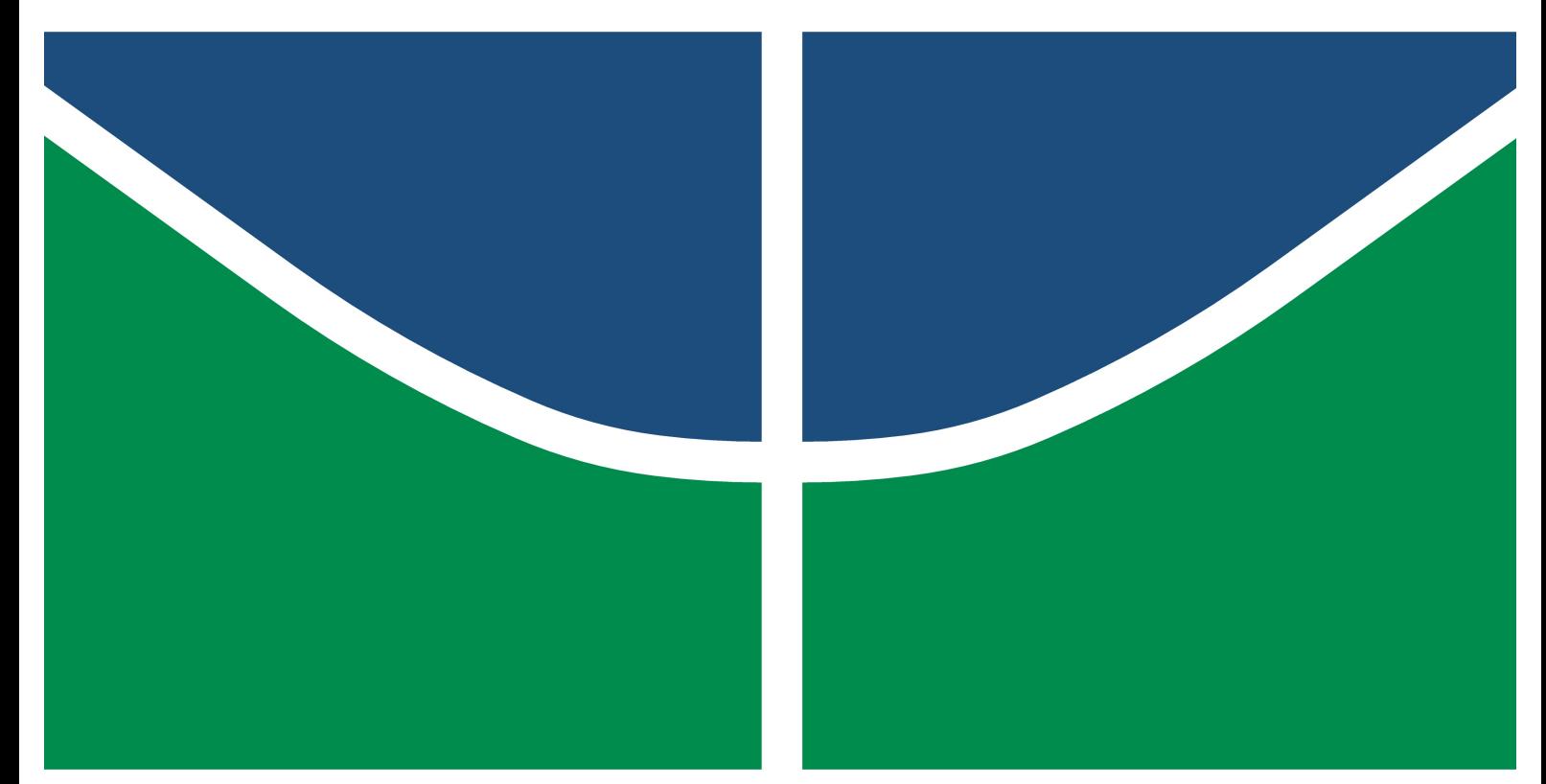

Universidade de Brasília - UnB Campus Gama – FGA Programa de Pós-Graduação em Engenharia Biomédica

# Desenvolvimento de Base de Dados de Imagens, Classes e MENSURAÇÕES DE ÚLCERAS DO PÉ DIABÉTICO PARA TÉCNICAS de Classificação e Ferramentas de Auxílio a Diagnóstico

Mayla dos Santos Silva

Orientador: Dr. Cristiano Jacques Miosso Coorientador: Dr. Nilton Correia da Silva

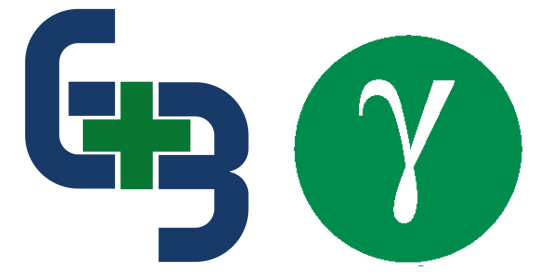

UNB – UNIVERSIDADE DE BRASÍLIA

FGA – Faculdade Gama

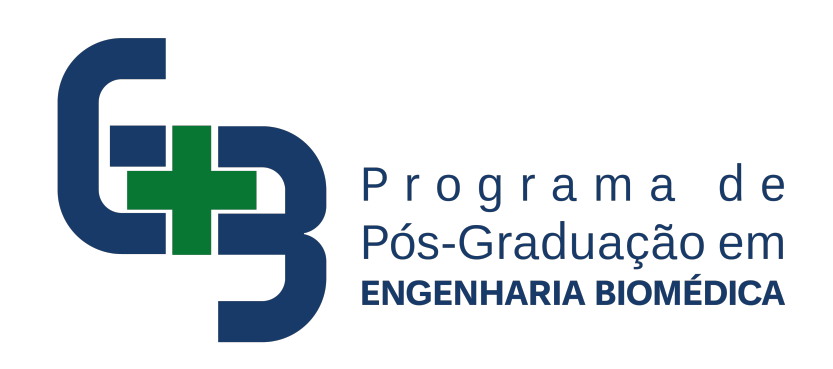

Desenvolvimento de Base de Dados de Imagens, Classes e MENSURAÇÕES DE ÚLCERAS DO PÉ DIABÉTICO PARA TÉCNICAS DE CLASSIFICAÇÃO E FERRAMENTAS DE AUXÍLIO A DIAGNÓSTICO

Mayla dos Santos Silva

Orientador: Dr. Cristiano Jacques Miosso

Co-orientador: Dr. Nilton Correia da Silva

DISSERTAÇÃO DE MESTRADO EM ENGENHARIA BIOMÉDICA

PUBLICAÇÃO:  $122A/2020$ BRASÍLIA/DF, ABRIL DE 2020

# $UNB - UNIVERSIDADE DE BRASÍLIA$  $\bf{FGA}$  - Faculdade Gama PROGRAMA DE PÓS-GRADUAÇÃO

# Desenvolvimento de Base de Dados de Imagens, Classes e MENSURAÇÕES DE ÚLCERAS DO PÉ DIABÉTICO PARA TÉCNICAS DE CLASSIFICAÇÃO E FERRAMENTAS DE AUXÍLIO A DIAGNÓSTICO

Mayla dos Santos Silva

DISSERTAÇÃO DE MESTRADO SUBMETIDA AO PROGRAMA DE PÓS-GRADUAÇÃO EM ENGENHARIA BIOMÉDICA DA UNIVERSIDADE DE BRASÍLIA, COMO PARTE DOS RE-QUISITOS NECESSÁRIOS PARA A OBTENÇÃO DO GRAU DE MESTRE EM ENGENHARIA **BIOMÉDICA** 

Aprovada por:

Dr. Cristiano Jacques Miosso

(Orientador)

Dr. Nilton Correia da Silva

(Co-orientador)

Dr. Mário Fabrício Fleury Rosa

(Examinador interno)

Dra. Luz Marina Alfonso Dutra

(Examinador externo)

## FICHA CATALOGRÁFICA

Silva, Mayla dos Santos Desenvolvimento de Base de Dados de Imagens, Classes e Mensurações de Úlceras do Pé Diabético para Técnicas de Classificação e Ferramentas de Auxílio a Diagnóstico [Distrito Federal], 2020. 85p.,  $210 \times 297$  mm (FGA/UnB Gama, Mestrado em Engenharia Biomédica, 2020). Dissertação de Mestrado em Engenharia Biomédica, Faculdade UnB Gama, Programa de Pós-Graduação em Engenharia Biomédica. 1. Diabetes mellitus  $\qquad \qquad 2.$  Úlcera do Pé Diabético 3. Mensuração de feridas 4. Base de dados

I. FGA UnB/UnB. II. Título (série)

## REFERÊNCIA

Silva, Mayla dos Santos (2020). Desenvolvimento de Base de Dados de Imagens, Classes e Mensurações de Úlceras do Pé Diabético para Técnicas de Classificação e Ferramentas de Auxílio a Diagnóstico. Dissertação de mestrado em engenharia biomédica, Publicação 122A/2020, Programa de Pós-Graduação, Faculdade UnB Gama, Universidade de Brasília, Brasília, DF, 85p.

## CESSÃO DE DIREITOS

Autor: Mayla dos Santos Silva

Tírulo: Desenvolvimento de Base de Dados de Imagens, Classes e Mensurações de Ulceras do Pé Diabético para Técnicas de Classificação e Ferramentas de Auxílio a Diagnóstico

Grau: Mestre

Ano: 2020

E concedida à Universidade de Brasília permissão para reproduzir cópias desta dissertação de mestrado e para emprestar ou vender tais cópias somente para propósitos acadêmicos e científicos. O autor reserva outros direitos de publicação e nenhuma parte desta dissertação de mestrado pode ser reproduzida sem a autorização por escrito do autor.

mayla.s@hotmail.com Brasília, DF – Brasil

#### **AGRADECIMENTOS**

Obrigada primeiramente a Deus por tudo que me proporciona. Agradeço a todos que contribuíram de alguma forma com a conclusão deste trabalho, em especial minha família.

Gostaria de agradecer a meu orientador Cristiano Jacques Miosso por todos os ensinamentos e paciência durante a pesquisa. Conduziu de forma ética e cuidadosa cada detalhe desenvolvido, o parabenizo pelo excelente profissional que é. Agradeço ao meu coorientador Nilton Silva pelas contribuições realizadas. Também agradeço a professora Suélia Rodrigues por toda receptividade no PPGEB e ajuda contínua. Aos responsáveis pela Secretaria do Programa de Pós-graduação em Engenharia Biomédica, Universidade de Brasília e a Coordenação de Aperfeiçoamento de Pessoal de Nível Superior (CAPES) muito obrigada por me apoiar estrutura e financeiramente. Por fim, agradeço a banca examinadora: Dra. Luz Marina Alfonso e Dr. Mário Fabrício Rosa.

### Resumo

As Úlceras do Pé Diabético ( UPDs) estão entre as principais e mais recorrentes complicações do Diabetes Mellitus (DM) na atualidade. H´a uma vasta diversidade de tratamentos para as feridas diabéticas, que são consideradas feridas crônicas e de difícil cicatrização. A maior parte dos tratamentos resumem-se em pomadas, coberturas especiais e limpeza semanal realizadas nos ambulatórios. Esses tratamentos demandam longo prazo para a cicatrização de pequenas lesões e nem sempre têm efeito positivo de diminuição da ferida. O tratamento a base de lâminas de látex associadas a fototerapia é uma inovação para cicatrização dessas úlceras em menos tempo e melhor qualidade do tecido regenerado.

As feridas diabéticas possuem diferentes estágios, para direcionar o tratamento adequado é de extrema importância a avaliação precisa da lesão. Por este motivo existem diversas escalas de classificação renomadas utilizadas como referência pelos profissionais de saúde. A classificação correta das úlceras é uma dificuldade enfrentada diariamente, pois cada profissional avalia de uma maneira pr´opria. A partir dessa dificuldade dos profissionais, dos pacientes e tendo ciência da relevância de conjuntos de dados robustos, esta pesquisa busca desenvolver uma base de dados sólida com informações de UPDs. Na literatura científica existe carência de dados referentes a úlceras diabéticas, o que dificulta estudos da lesão e automatização de procedimentos repetitivos no ambiente hospitalar.

Para que a base de dados atenda aos critérios estabelecidos, um gabarito para medições invasivas foi adaptado e utilizado a cada visita ambulatorial. A mensuração das úlceras diabéticas é um fator que estima a evolução da ferida, é capaz de direcionar o tipo de tratamento adequado e enfatiza o uso de sistemas metrológicos na saúde. O gabarito manuseado neste procedimento recolhe informações da lesão que são de extrema importância, como: Classificação da Universidade do Texas, comprimento, largura, tipo de exsudato, bordas da ferida e outras. Estas avaliações das feridas foram realizadas semanalmente por enfermeiros de dois Ambulatórios de Pé Diabético, que também auxiliaram na mensuração e registros fotográficos.

Além das informações de avaliação da lesão organizadas em tabelas, as imagens digitais originais e outra parte segmentada manualmente comp˜oem a base de dados. Este conjunto de informações da lesão possibilitará diversas pesquisas que buscam automatizar a classificação em ambientes de saúde por meio de Aprendizado de Máquina (AM) e estudos de processamento de imagens. O gabarito adaptado foi testado primeiramente em manequim para padronizar o processo nos pacientes. Em seguida os participantes da coleta foram triados nos hospitais e submetidos a seus respectivos tratamentos. Os elementos das feridas nos pacientes do ensaio clínico Rapha<sup>®</sup> e tratamento SUS foram coletados simultaneamente. Ao fim das coletas realizamos uma análise detalhada da quantidade de informação levantada sobre as feridas, bem como uma análise quantitativa da evolução das medidas ao longo do tratamento. Estas análises permitem observar tanto o progresso proporcionado pelo equipamento Rapha<sup>®</sup> no que diz respeito à metrologia das feridas, como a avaliação do aspecto de robustez da base de dados construída.

### **ABSTRACT**

Diabetic Foot Ulcers (DFU) are among the main and most recurring complications of Diabetes Mellitus (DM) today. There is a wide variety of treatments for diabetic wounds, which are considered chronic wounds and difficult to heal. Most treatments are summarized in ointments, special coverings and weekly cleaning performed in outpatient clinics. These treatments require long-term healing of small lesions and do not always have a positive effect on reducing the wound. The treatment based on latex sheets associated with phototherapy is an innovation for healing these ulcers in less time and better quality of regenerated tissue.

Diabetic wounds have different stages, in order to target the appropriate treatment it is extremely important to accurately assess the injury. For this reason, there are several renowned classification scales used as a reference by health professionals. The correct classification of ulcers is a difficulty faced daily, as each professional evaluates in his own way. Based on this difficulty of professionals, patients and being aware of the relevance of robust data sets, this research seeks to develop a solid database with information from DFU. There is a lack of data in the scientific literature regarding diabetic ulcers, which makes it difficult to study the injury and automate repetitive procedures in the hospital environment.

In order for the database to meet the established criteria, a template for invasive measurements was adapted and used for each outpatient visit. The measurement of diabetic ulcers is a factor that estimates the evolution of the wound, is able to direct the appropriate type of treatment and emphasizes the use of metrological systems in health. The template handled in this procedure collects information about the injury that is extremely important, such as: University of Texas Wound Classification System, length, width, type of exudate, wound edges and others. These wound assessments were carried out weekly by nurses from two Diabetic Foot Clinics, who also helped with measurement and photographic records.

In addition to the injury assessment information organized in tables, the original digital images and another manually segmented part make up the database. This set of injury information will enable several researches that seek to automate the classification in healthcare environments through Machine Learning (ML) and image processing studies. The adapted template was first tested on a mannequin to standardize the process in patients. Then, the participants in the collection were screened in hospitals and submitted to their respective treatments. Wound elements in patients in the Rapha® clinical trial and Brazil's Unified Public Health System treatment were collected simultaneously. At the end of the collections, we performed a detailed analysis of the amount of information collected about the wounds, as well as a quantitative analysis of the evolution of the measures along the treatment. These analyzes allow observing both the progress provided by the Rapha® equipment with regard to the metrology of the wounds, as well as the assessment of the robustness aspect of the constructed database.

## SUMÁRIO

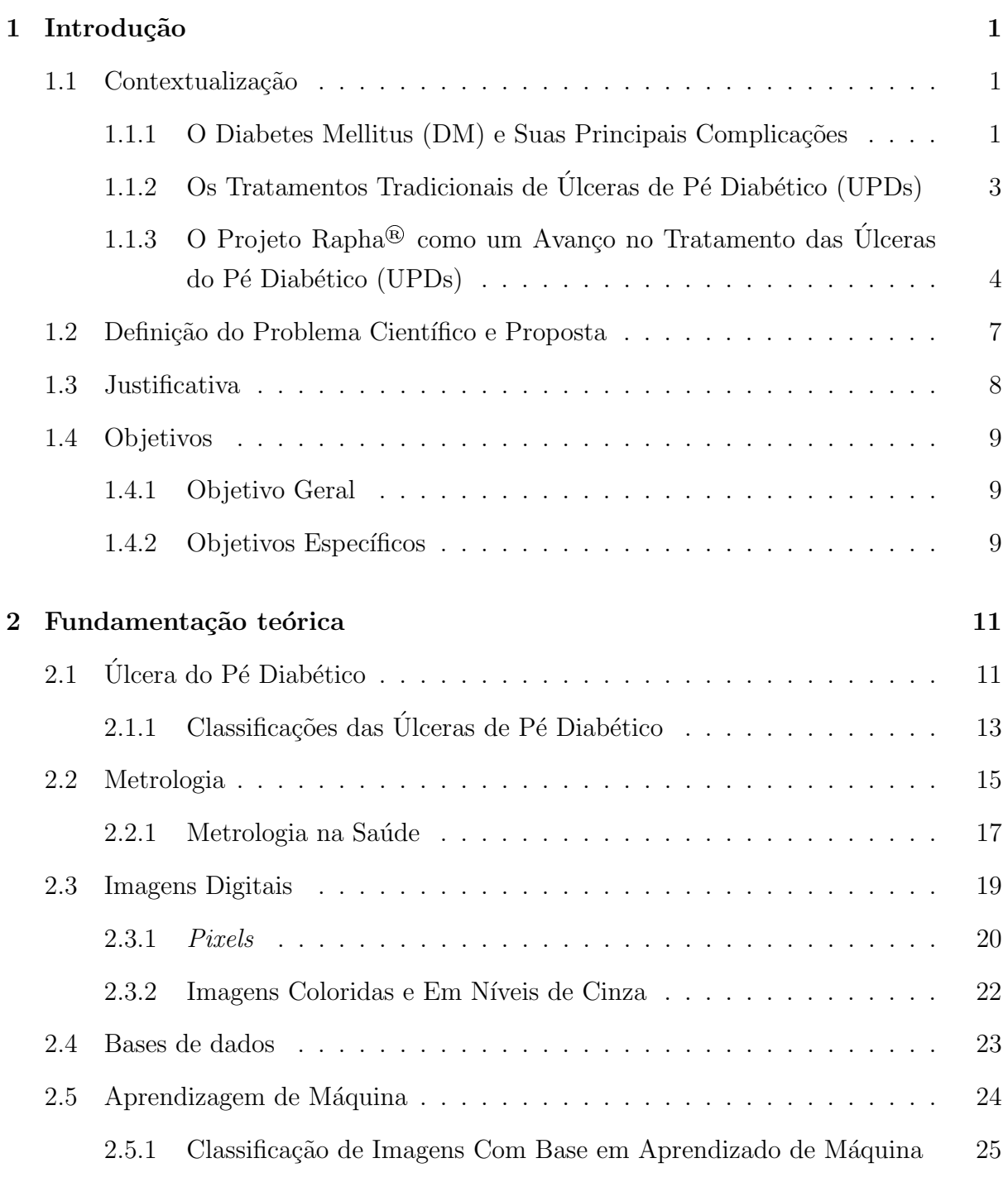

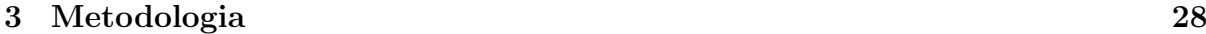

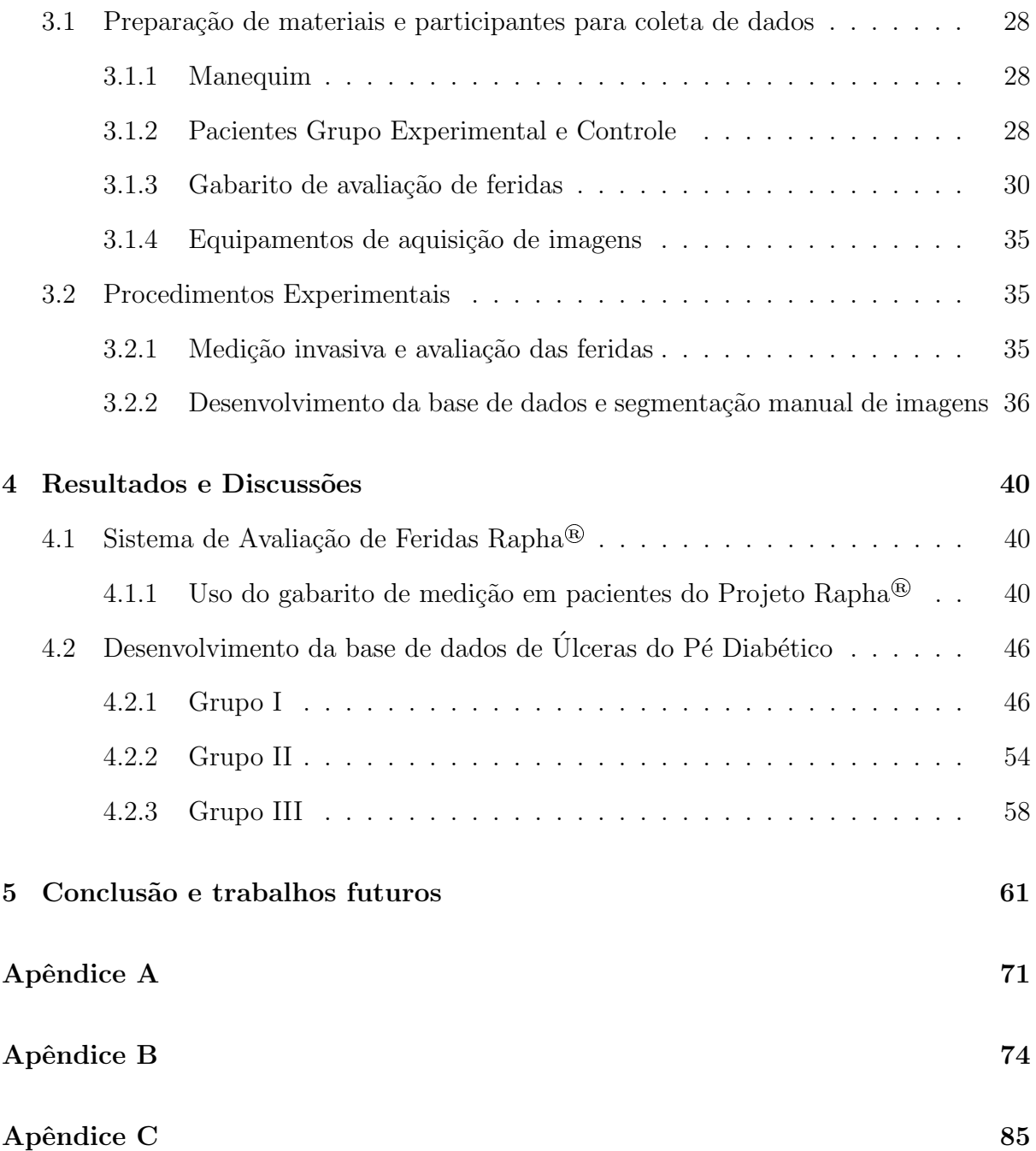

## Lista de Tabelas

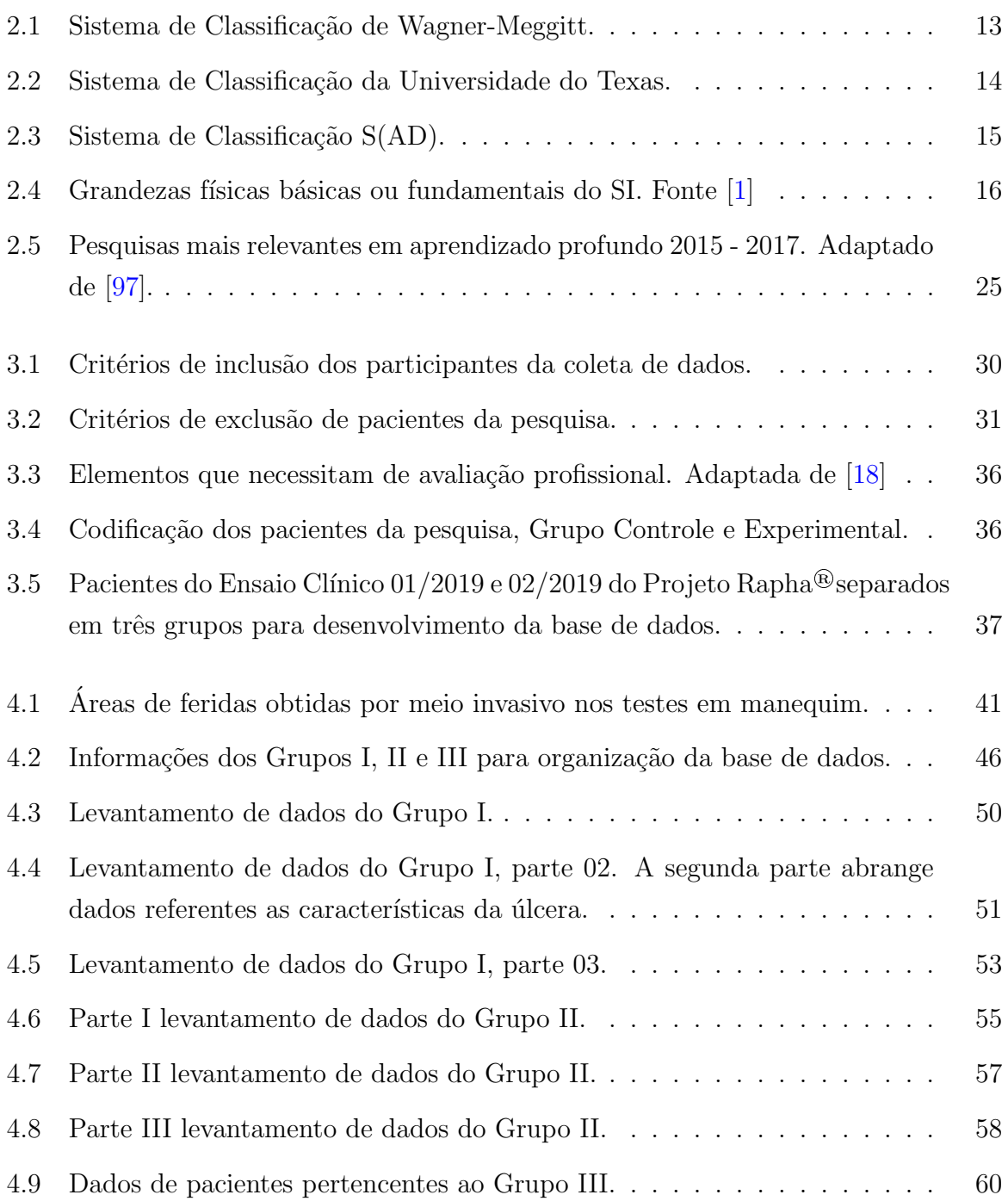

LISTA DE QUADROS

## LISTA DE FIGURAS

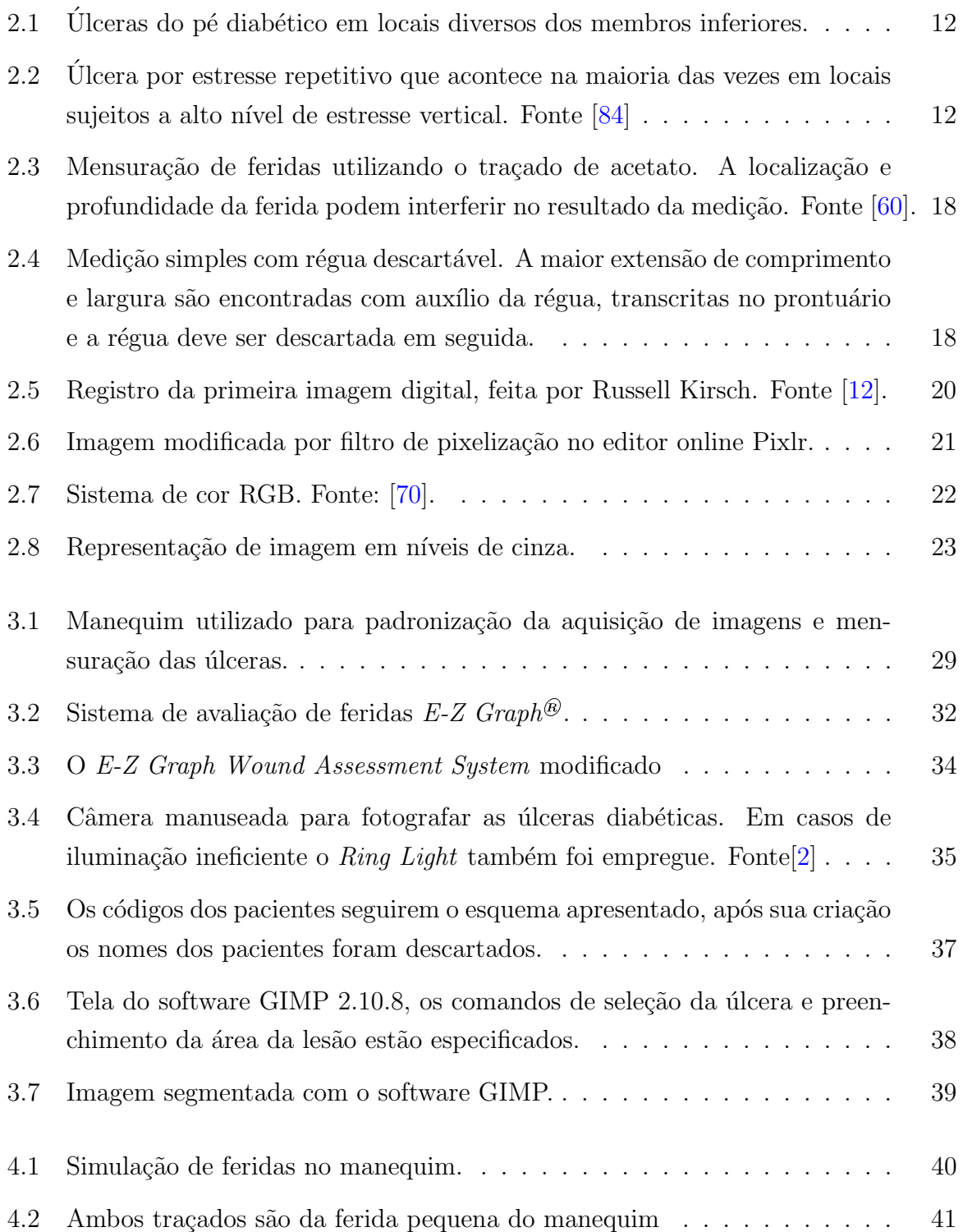

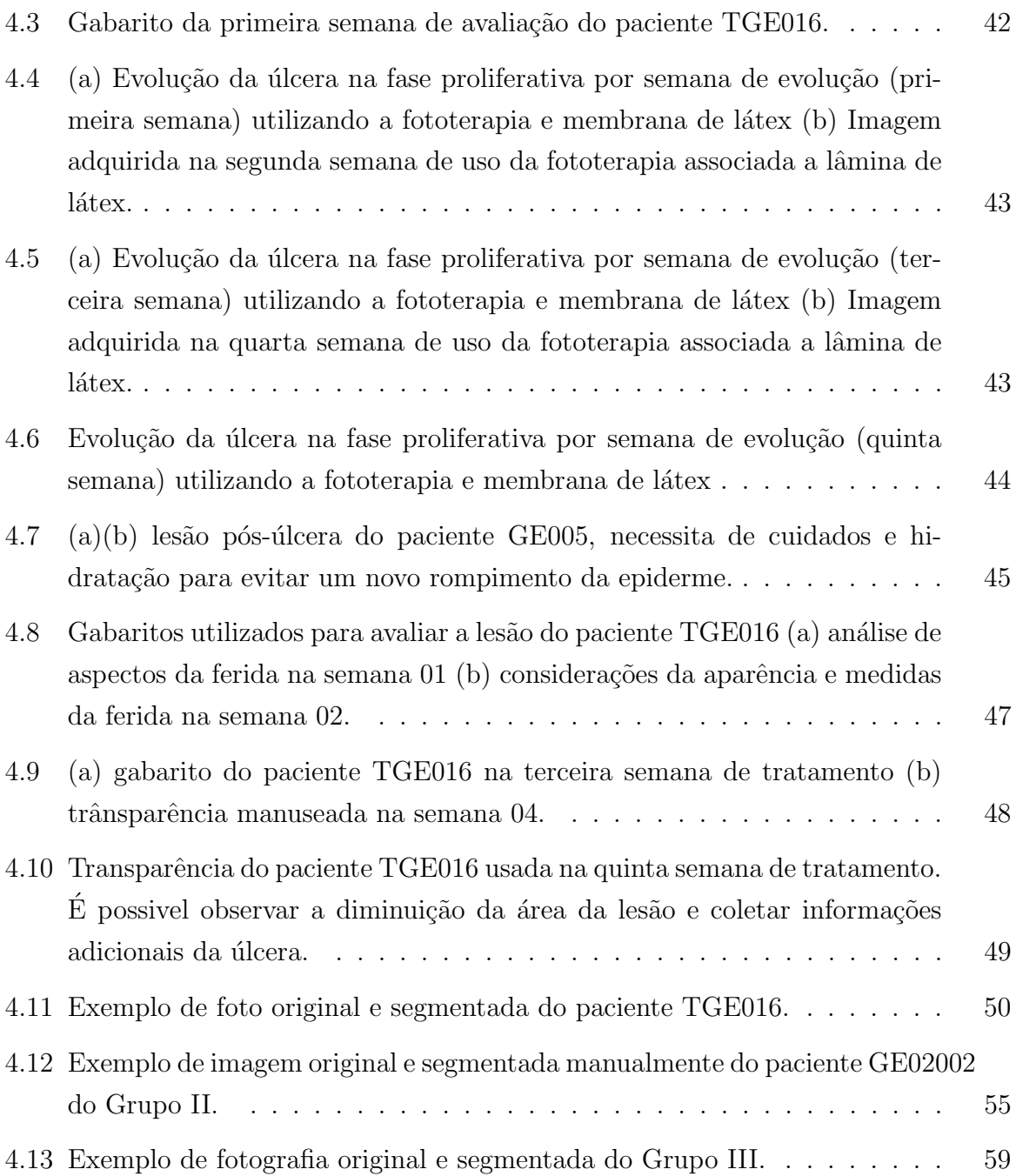

## LISTA DE NOMENCLATURAS E ABREVIAÇÕES

DM Diabetes Mellitus UPDs Úlceras do Pé Diabético EAS Estabelecimentos Assistenciais de Saúde SUS Sistema Único de Saúde LEDs Light Emitting Diodes AGE Acidos Graxos Essenciais ´ TCLE Termo de Consentimento Livre e Esclarecido GC Grupo Controle GE Grupo Experimental HRAN Hospital Regional da Asa Norte HRG Hospital Regional do Gama ID Imagens Digitais WMD Wound Measurement Device SI Sistema Internacional de Unidades BIPM Bureau International des Poids et Mesures NICE National Institute for Health and Care Excellence AM Aprendizado de Máquina ML Machine Learning

DFU Diabetic Foot Ulcers

## 1 INTRODUÇÃO

## 1.1 CONTEXTUALIZAÇÃO

Esta pesquisa reúne dados referentes a feridas em pacientes portadores de Úlceras do P´e Diab´etico (UPDs), em uma abordagem interdisciplinar [47] que relaciona ´areas da saúde a diversos ramos da engenharia. O trabalho é resguardado pelo Comitê de Etica em Pesquisa da Faculdade de Ciências da Saúde (CEP/FS) da Universidade de Brasília sob o certificado de avaliação ética 94910718.5.0000.0030, além disso também foi aprovado pelo Comitê de Ética em Pesquisa da SES/DF/FEPECS. Aborda métodos de medição das lesões rotulando-as com base na Classificação da Universidade do Texas, este acompanhamento e planejamento permite um volume de dados capaz de alimentar outras pesquisas com finalidades distintas. A coleta de dados deste trabalho foi realizada em pacientes de um ensaio clínico tratados com fototerapia e biomembrana de látex.

Neste sentido, este capítulo inicia discutindo o Diabetes Mellitus (DM) e seus impactos no Brasil e no mundo. Posteriormente explana as principais complicações desencadeadas pelo diabetes e os tratamentos convencionais oferecidos nos Sistemas de Saúde. Em seguida exemplifica variadas técnicas de intervenção consideradas inovadoras para os cuidados com o pé diabético. Por fim, apresenta o problema científico e os objetivos que devem ser atingidos para a conclusão da pesquisa.

#### 1.1.1 O DM e Suas Principais Complicações

O DM é uma doença crônica e não transmissível que se configura como um dos principais problemas de Saúde Pública no Brasil [61]. Essa enfermidade pode ser do tipo 1, quando o organismo n˜ao produz insulina suficiente, ou do tipo 2, quando o organismo n˜ao produz insulina suficiente ou n˜ao consegue utilizar a insulina da forma correta [37]. O DM ´e associado a um grupo de s´ındromes metab´olicas caracterizadas por um estado hiperglicêmico que pode ocorrer devido a uma diminuição na secreção de insulina, a insulina defeituosa ou a ambos [39].

Em 2015, o Brasil ocupava o quarto lugar em relação aos países com mais diabéticos no mundo, segundo a Sociedade Brasileira de Diabetes [35]. O diabetes e suas complicações constituem as principais causas de mortalidade precoce na maioria dos países e aproximadamente 5 milhões de pessoas com idade entre 20 e 79 anos morreram por diabetes em 2015, o equivalente a um óbito a cada 6 segundos  $[35]$ .

Os países em desenvolvimento concentram maior parte dos casos da doença, totalizando 86 % [35]. Esse fato está associado a um conjunto de fatores, como a maior presença do estilo de vida sedentário, maior frequência de excesso de peso, alteração nutricional, transição epidemiológica, crescimento e envelhecimento populacional [35]. O fato de possuir diabetes torna o paciente suscetível a diversas patologias, como cegueira, doenças cardiovasculares e cerebrovasculares, insuficiência renal e amputações de membros inferiores [7]. Entre as implicações crônicas do DM a ulceração e a amputação são algumas das mais graves e de maior impacto socioeconômico, correspondendo, infelizmente, às mais frequentes na nossa população  $[3]$ .

O problema do pé diabético está entre as principais complicações do Diabetes Mellitus [88], e se manifesta em forma de ulceração nos membros inferiores. As UPDs constituem 85 % das amputações  $[58]$ , tornando-se a causa mais comum de internações prolongadas. Desta forma, levam à ocupação da maior parte dos leitos hospitalares em enfermarias e emergências dos países em desenvolvimento [35]. As alterações nas extremidades do corpo provocadas pelo quadro de DM produzem distorções na anatomia e fisiologia do pé e também sofrem alterações a pele e os pontos de pressão [3]. Diversos fatores, associados ou não, contribuem para o desenvolvimento de UPDs [85], mas a neuropatia periférica é o problema mais frequente relacionado ao pé diabético [13].

A neuropatia periférica pode comprometer as fibras sensitivas e motoras. Isso provoca perda da sensibilidade, percepção da pressão plantar, temperatura e propriocepção [85]. A perda da sensibilidade é um ponto crucial para desencadear uma úlcera, já que o portador da mol´estia n˜ao consegue identificar ou sentir anormalidades em seu membro inferior. Em alguns casos também ocorre deformidade óssea, alterando os pontos de pressão do pé ao mesmo tempo em que o ressecamento cutâneo acomete a elasticidade protetora da pele e o prejuízo da circulação local torna a cicatrização mais lenta e ineficaz [3].

O pé diabético é classificado quanto a sua etiopatogenia, podendo ser neuropático, isquêmico ou neuroisquêmico [3]. Quando tem origem neuropática, o pé sofre perda progressiva da sensibilidade e o paciente tende a sentir formigamento ou queimação. Pode existir perda de gordura na região plantar do pé, deformidade nas articulações e mudanças sensoriais motoras  $[17]$ . O paciente com pé isquêmico possui uma doença vascular periférica provocando a obstrução ou alteração do fluxo sanguíneo nas extremidades do pé. Esse tipo de paciente se queixa de dor em repouso, apresenta pele fria, seca, atrófica e sem pelos. Nesse caso, não é encontrada pulsação nas extremidades e a úlcera se desenvolve facilmente a partir de lesões microscópicas, o que em um nível mais grave pode resultar em gangrena. Já o pé neuroisquêmico é a junção de ambos os casos, neuropático e isquêmico, configurando-se no presente como o mais comum [3].

As UPDs são geralmente associadas a altos custos financeiros, internação prolongada [19], danos a longo prazo e o risco iminente de amputação dos membros inferiores. Por estes motivos, o paciente deve recorrer aos diversos procedimentos de prevenção e avaliação do risco de ulceração do pé. É importante realizar exames anualmente, fazer uma avaliação minuciosa dos pés, que inclui exames físicos, como, por exemplo, aplicar monofilamento de 10g de Semmes-Weinstein associado a pelo menos mais um teste de análise de sensibilidade [85]. Durante a avaliação aplica-se o monofilamento perpendicularmente à planta do pé por até dois segundos, e espera-se que o paciente sinta o toque. Os locais de aplicação são quatro pontos distintos: hálux, primeiro, terceiro e quinto metatarso. Sendo para cada ponto três repetições [20].

### 1.1.2 Os Tratamentos Tradicionais de Úlceras de Pé Diabético (UPDs)

Apesar dos inúmeros métodos de prevenção que propiciam identificação precoce e oportunidade de tratamento, o desenvolvimento de úlceras do pé diabético ainda é alarmante, já que nem todos os pacientes possuem condição financeira para um diagnóstico prévio ou acompanhamento da doença. Em 2015, o Sistema Único de Saúde Sistema Unico de Saúde (SUS) prestou assistência médica a 71,1 % dos pacientes diabéticos [79], totalizando um valor de 2.108 dólares por indivíduo.

O tratamento oferecido pelo SUS consiste em aplicar fármacos na região ulcerada, dependendo do tipo e grau da ferida [3]. Caso a úlcera seja superficial e possua tecido de epitelização, os profissionais do Sistema Único aplicam hidratantes sem álcool em sua composição e orientam ao paciente que proteja a área afetada da luz solar. Também ´e utilizado hidrocoloide por at´e sete dias, desde que seja uma camada fina. Acidos ´ Graxos Essenciais (AGE) podem ser indicados de uma a duas vezes por dia. Quando a ´ulcera cont´em tecido de granula¸c˜ao seroso ou sanguinolento trata-se de uma ferida pouco profunda, então é prescrito alginato de cálcio e sódio para promover o desbridamento autolítico. A troca do fármaco depende se sua forma é em gel ou curativo e também das características da ferida, porém a média para troca em estágios estáveis é de três a cinco dias.

O Sistema Unico de Saúde abrange o tratamento de UPDs desde casos mais simples até a amputação, quando necessária. Em úlceras que se encontram colonizadas ou infectadas e com aspecto purulento, a conduta é aplicar pomadas com antibióticos durante o período recomendado pelo especialista. O tratamento pode incluir o curativo de sulfadiazina de prata e nesse caso ele é trocado de acordo com a observação do especialista  $[58]$ . Nos níveis mais críticos da ferida, qual a característica principal é a necrose torna-se indispensável a aplicação de gazes umedecidas com soro fisiológico a  $0.9\%$  a cada doze horas associadas a antibióticos. As pomadas também podem ser utilizadas, ressaltando a importância de encaminhar imediatamente o paciente ao serviço ambulatorial ou desbridamento, pois o agravamento gera a amputação [3].

O tratamento do SUS não é o único existente. Outros métodos são oferecidos em sistemas de saúde complementares e testados em pesquisas acadêmicas. A oxigenoterapia hiperbárica, por exemplo, é uma forma terapêutica realizada utilizando uma câmara hiperbárica, que possui em seu interior O2 ou ar comprimido com pressão maior que a pressão atmosférica [58]. Os pacientes entram na câmara e sofrem o efeito do gás sob pressão respirando O2 puro. Esse método aumenta a quantidade de oxigênio transportado pelo sangue, produzindo diversos efeitos, um deles é a cicatrização. Uma análise foi realizada pela Comissão Nacional de Incorporação de Novas Tecnologias no SUS -CONITEC concluindo que esse método possui várias incertezas quanto à cicatrização de UPDs, de modo que o tratamento n˜ao foi incorporado ao SUS [79].

## 1.1.3 O Projeto Rapha $\textcircled{e}$  como um Avanço no Tratamento das UPDs

Pesquisas em busca de êxito no tratamento de feridas com complexidades na cicatriza¸c˜ao s˜ao fundamentais para a melhoria de vida do afetado. Atualmente, diversos métodos prometem a cicatrização de forma rápida e benéfica, como curativos a base de plantas medicinais, fitoterapia com aroeira, fototerapia, membranas de origem vegetal, entre outros [79]. Outro método que tem se destacado nos últimos anos é o uso da fototerapia para tal finalidade. A fototerapia é uma modalidade terapêutica que contém efeito anti-inflamatório, capaz de promover reparo dos tecidos conjuntivos e regeneração, por meio da síntese de matriz extracelular e de proliferação celular [22], o aumento da atividade de osteoblastos, vascularização e maior organização nas fibras colágenas após a aplicação frequente de irradiação luminosa sobre os tecidos [91]. Há várias aplicações para fototerapia e dependendo da utilização ela pode empregar tipos diferentes de fonte de luz, como por exemplo, Light Emitting Diodes (LEDs), lasers (Light Amplification by Stimulated Emission of Radiation) ou LILTs, (laser de baixa intensidade).

As fontes de luz utilizadas pela fototerapia são formadas por pequenos diodos capazes de emitir enorme intensidade de luz, produzindo então, bioestimualção das células. A partir desses conhecimentos foi desenvolvido na Universidade de Brasília (UnB) um dispositivo portátil com sistema eletrônico simples composto por duas placas de LEDs, uma placa de controle e uma placa de irradiação luminosa [77]. O equipamento recebeu o nome Rapha<sup>®</sup> que no hebraico quer dizer "cura"e seu objetivo é a neoformação tecidual. O Rapha® emite feixes de luz de LED vermelha por aproximadamente 35 minutos no local da lesão, seu uso é associado a uma membrana de látex natural extraído da seringueira brasileira (Hevea brasiliensis). O látex é um biomaterial com propriedades cicatrizantes se utilizado junto à fototerapia [58]. A membrana de látex é aplicada diretamente na ´ulcera em seguida o equipamento emissor de luz ´e posicionado a alguns cent´ımetros de distância e acionado. Látex também é utilizado em queimaduras, úlceras flebopáticas e arteriais, graças às suas propriedades de neoformação tecidual e capacidade de indução de angiogênese [78]. Por se tratar de um material não tóxico essa substância não é rejeitada pelo organismo e possui baixos índices de reação alérgica. Com essas características o equipamento de neoformação tecidual - Rapha<sup>®</sup> é enquadrado em baixo custo e de simples confecção, pois o material retirado da seringueira e os componentes eletrônicos do dispositivo são de fácil aquisição [79].

A criação, o desenvolvimento e a validação do equipamento Rapha<sup>®</sup> ocorre com base em um projeto de pesquisa e desenvolvimento que recebeu a mesma designação e que teve financiamento do Ministério da Saúde do Brasil e do Centro de Desenvolvimento Tecnológico (CDT) da Universidade de Brasília. O Projeto Rapha<sup>®</sup> se enquadra na estratégia de saúde da família e foi gestacionado no contexto de atenção primária de saúde.

Nas fases de estudo clínico associadas ao Projeto Rapha<sup>®</sup> observou-se que esse método de tratamento móvel, que pode ser utilizado na casa do paciente, trouxe melhoria na qualidade de vida, no humor, autoestima, melhoria na qualidade de trabalho, de deslocamento e principalmente a melhoria da ferida [79]. Os resultados obtidos foram superiores quando comparados com o padr˜ao utilizado pelo SUS, podendo ser destacada a intensificação do acompanhamento da ferida. A supervisão de pessoas com DM reduz as taxas de amputações significativamente, ultrapassando os resultados da forma convencional [3]. Nas questões econômicas o tratamento com equipamento Rapha<sup>®</sup> promove o autocuidado  $[40]$ , gerando consequentemente maior índice de desospitalização e menos gastos do setor público com as feridas diabéticas. Os cuidados na residência e a facilidade na rotina do tratamento que este equipamento é capaz de proporcionar devolve a produtividade do molestado.

Nos dias que correm o monitoramento da evolução de pacientes diagnosticados com UPDs ´e feito no Sistema Unico de Sa´ude pelos especialistas que tratam a ferida. N˜ao ´ existe nenhuma técnica específica capaz de observar e garantir a evolução. Também é recomendado pelos profissionais o auto acompanhamento e sua própria observação. Já em relação ao uso do Rapha<sup>®</sup> os avanços foram acompanhados a partir de imagens, as fotografias foram tiradas tanto pelos especialistas quanto pelo próprio paciente ou familiares do mesmo.

O monitoramento das feridas fornece uma base de comparação, garantia de prognosticar futuros contratempos, é útil para orientar o tratamento, consequentemente promovendo melhor cicatrização e desviando de uma possível extração do membro inferior [82]. Existe uma variedade de limitações atribuídas ao ser humano quanto à rápida identificação de feridas do pé diabético referentes a grau e tipo, isso acontece pelo fato de que cada profissional avalia a les˜ao de forma ´unica e divergente, tais motivos podem desencadear erros no procedimento. Geralmente os profissionais baseiam-se nas classificações consagradas como a de Wagner-Meggit e a Classificação da Universidade do Texas. Quando a classificação da ferida é feita apenas visualmente podem existir erros e complicações, por exemplo, o profissional utilizar fármacos desbridantes em feridas necrosadas, ou até mesmo desbridar em excesso; são erros comuns que retardam o fechamento da úlcera. Nos casos em que o próprio paciente realiza seus cuidados, acontece perda de referência do tratamento e o molestado não estima a evolução da ferida. Nessa situação as chances de agravamento da lesão são altas e ainda piores em casos de ausência de sensibilidade.

Diante das dificuldades e disfunções apresentadas constata-se a relevância de reportar com clareza as dimensões das lesões, levando em consideração aspectos como acurácia e precisão. Por essa razão, existem várias técnicas de mensuração de feridas consagradas invasivas e não invasivas, aplicadas em ulcerações no geral. Os métodos de medição desenvolvidos ao longo dos anos buscam propiciar uma caracterização fidedigna do estado atual das lesões e é indispensável na avaliação do profissional de saúde pois auxilia no acompanhamento da evolução de maneira objetiva  $[10]$   $[28]$ . Dentre diversas estratégias para quantificar feridas, técnicas baseadas em fotografias digitais sofrem melhoramento constante, chegando a competir com outras soluções consolidadas no mercado [28].

Com a diversidade dos recursos de medições criados tornou-se difícil ter um único sistema adotado nos Estabelecimentos Assistenciais de Saúde (EAS) e comprovar o que possui melhor acurácia. Os produtos preferidos pelos profissionais são os de fácil aplicação no dia a dia, como por exemplo o método invasivo do traçado de acetato. Mensuração por traçado de acetato é uma forma mais antiga e confiável de medida, consiste em aplicar uma folha de acetato transparente sobre a ferida e traçar suas bordas com caneta permanente [38]. Entre as metodologias invasivas destaca-se o produto  $E-Z$   $Graph<sup>®</sup>$ , também por meio de traçado em um material transparente [80].

Os artifícios invasivos e não invasivos possuem benefícios e malefícios, porém a precisão de reduzir o impacto de feridas no mundo necessita de meios tecnológicos para o monitoramento automático de úlceras  $[67]$ . As formas invasivas acabam limitando o paciente de uma autoanálise, já que o mesmo desconhece sobre técnicas de úlceras. Desta forma os aplicativos desenvolvidos para fins m´edicos podem tamb´em serem utilizados por pacientes, auxiliando de maneira segura e o tornando capaz de visualizar progressos como  $\acute{\text{e}}$  o caso do aplicativo *Skin and Wound* [10]. A falta de percepção da cicatrização feita pelo pr´oprio afetado faz o diab´etico ter uma vis˜ao mais subjetiva de sua ferida, acometida pela perda de sensibilidade tátil e outros aspectos. Uma das consequências preocupantes

de procedimentos feitos em casa é justamente a perca de referência dos enfermos, que s˜ao incapazes de identificar o progresso da les˜ao, podendo acarretar problemas futuros e amputações em casos que poderiam ter sido contornados.

## 1.2 DEFINICÃO DO PROBLEMA CIENTÍFICO E PROPOSTA

 $\acute{E}$  de conhecimento geral a crescente proporção de complicações diabéticas no Brasil, porém os dados referentes à população com úlceras ainda são limitados [35]. Com as informações acessíveis presume-se que todos os países sofrerão consequências nos próximos anos, impactando seus sistemas de saúde. Mesmo que todos os países vivenciem o efeito dos danos do DM, os mais prejudicados serão os que estão em desenvolvimento, pois até o momento resistem contra obstáculos para o controle de doenças infecciosas [35]. Os problemas que são previstos advêm de maior utilização dos EAS, elevadas taxas de hospitalização, incidência de patologias cardiovasculares, cegueira, amputações dos membros inferiores, problemas cerebrovasculares e insuficiência renal [35] [3].

Visto que o DM possui inúmeras implicações, as amputações denotam uma prevalência de 50 % e as úlceras precedem 85 % dos casos [81]. O surgimento das úlceras possui etiologia multiforme  $[81]$  o que acarreta ânsia por evolução precisa e novas estratégias de cuidados individuais. Os avanços significativos referentes à mensuração das feridas não foram suficientes para suprir a carência de métodos automatizados [67] e confiáveis que possam ser reproduzidos facilmente por profissionais de saúde. A necessidade de acompanhar a eficácia do tratamento e facilidade de processar esses dados são desafios encontrados diariamente. Os pacientes que recebem cuidados aumentam consideravelmente, de modo que os profissionais dedicam menos tempo por paciente, que necessitam de tratamentos personalizados [35]. Essa redução de tempo pode gerar diagnósticos equivocados. A literatura utilizada não aborda métodos automáticos e validados que tenham como referência métodos convencionais aceitos.

A classificação exata da úlcera e mensuração precisa direcionam o profissional de saúde aos cuidados adequados  $[3]$ , como também pode prever a cicatrização da ferida. Quando a cura da lesão tem aspectos normais a área da ferida deve ser de 20 a 40  $\%$ menor após 2 a 4 semanas de cuidados [96], em casos de feridas complexas o tempo de cura aumenta e as dificuldades de cicatrização devem ser diagnosticadas mais cedo [62]. A técnica de medir feridas diabéticas não é empregada em todos EAS de maneira uniforme, o que não evidencia a eficiência dos tratamentos ofertados pela rede pública de saúde. O critério exercido com maior frequência nos hospitais é a medição com régua, uma maneira mais antiga e arcaica que consiste em medir o maior comprimento da lesão e a maior largura perpendicular  $[52]$ . A classificação é outro dado importante que não é padronizado nos ambientes de sa´ude. Desta forma, constatar minunciosamente as fases

evolutivas da ferida e realizar sua classificação ainda é um problema nos ambulatórios que requer padronização e observação mais nítida que a capacidade humana.

Diante do exposto, percebe-se a necessidade de ferramentas tecnológicas capazes de classificar automaticamente a ferida do pé diabético e complementar o diagnóstico quanto ao progresso de fechamento da úlcera. A classificação automática das lesões poderá proporcionar mais precis˜ao no diagn´ostico e consequentemente no tratamento. Para tal objetivo é necessário um conjunto de informações das lesões, obtidas por profissionais da saúde durante os tratamentos. A partir de uma relevante quantidade de dados coletados e organizados é possível desenvolver diversas pesquisas que contribuam na classificação automática de UPDs com base em imagens.

Neste sentido, a proposta desta pesquisa é agrupar a maior quantidade de dados possível dos portadores de UPDs, imagens, diagnósticos, mensuração invasiva, avaliação de profissionais e outros dados dispon´ıveis durante o tratamento. Todos esses dados irão compor uma base de dados que será organizada por código de paciente seguido da avaliação da ferida.

Em Aprendizado de Máquina (AM) estes dados reunidos e rotulados formam o  $da$ taset. Para que algoritmos desempenhem boa performance necessitam de dados de boa qualidade compondo o *dataset*, além de que é necessário saber a origem e possíveis deficiências dos dados  $[34]$ . O AM possibilita diversas atividades que têm como finalidade classificar, incluindo na área da saúde  $[42]$ . O sucesso deste método de classificação está no treinamento do algoritmo, que é realizado fundamentado nos rótulos agrupados no dataset e após treinado poderá classificar outras novas imagens desconhecidas do grupo.

Com respeito às informações coletadas para composição da base de dados proposta, ressalta-se a importância de que os dados de cada paciente atendido no SUS passe a integrar futuramente seu prontuário eletrônico. A presença dessas informações poderá promover um melhor acompanhamento do paciente no que diz respeito à evolução das UPDs e uma redução de custos durante os tratamentos, em virtude dos exames préexistentes. Cabe destacar que esta pesquisa adquire um caráter interdisciplinar, adotando conceitos de saúde e engenharia.

### 1.3 JUSTIFICATIVA

As UPDs configuram problema alarmante na atualidade. A falta de cuidado e tratamento adequado leva a amputações e problemas irreversíveis, além de altos custos para os sistemas públicos de saúde. No mercado existem várias coberturas e tecnologias avançadas com a finalidade de estimar sua evolução e diversas escalas para classificá-las. Nos ambulatórios a classificação e avaliação da lesão são realizadas de maneiras distintas

por cada profissional, o que gera incerteza quanto à classificação correta e precisa. Desta forma, pretende-se desenvolver uma base de dados sólida com finalidade de gerar um conjunto de informações precisas referentes a úlceras diabéticas. Esse conjunto de dados possibilita automatizar a Classificação do Texas e averiguar o processo de cicatrização durante o tratamento.

A ferramenta é desenvolvida com participantes de pesquisa do Projeto Rapha<sup>®</sup>, cujo pacientes são especificamente diabéticos com feridas nos membros inferiores submetidos a tratamento com biomembrana de látex e fototerapia. Após criação da base de dados abrirão possibilidades para trabalhos futuros, aplicando em um escopo de inteligência artificial, estatística e outras áreas.

### 1.4 OBJETIVOS

#### 1.4.1 Objetivo Geral

O objetivo desta pesquisa é produzir uma base de dados com informações de UPDs tratadas com fototerapia associada a lâmina de látex e avaliar metrologicamente o progresso proporcionado pelo equipamento Rapha<sup>®</sup>. O conteúdo coletado das feridas para alimentação da base são aspectos de maior relevância para o progresso da lesão. Estes aspectos são critérios clínicos propícios ao processo cicatricial que devem constar nas evoluções dos enfermeiros, pois são registrados a cada troca de curativo [18].

Com as características obtidas é possível classificar as úlceras de acordo com a Classificação da Universidade do Texas que será uma particularidade de maior pertinência para o todo, juntamente com a mensuração das feridas. A medição das áreas lesadas  $\acute{e}$  realizada usando um gabarito específico de medição e avaliadas a partir do acompanhamento do progresso da ferida, aplicando testes estatísticos. Para complementar o conjunto de dados imagens digitais serão adicionadas, tanto as originais como também segmentadas manualmente. A estrutura e organização prevista para estes dados viabiliza futuras pesquisas e colabora com agrupamento de informações da área da saúde.

#### 1.4.2 Objetivos Específicos

Com o propósito de atingir o objetivo geral da pesquisa, são requeridos os seguintes objetivos específicos:

- 1. Criação de gabarito para avaliação de feridas baseado no  $E$ -Z  $Graph<sup>®</sup>$ .
- 2. Testes da ferramenta confeccionada em manequim para padronizar nos pacientes.
- 3. Aquisição das imagens de UPDs dos pacientes do Projeto Rapha<sup>®</sup>.
- 4. Coleta de mensuração invasiva utilizando o gabarito adaptado.
- 5. Avaliação das lesões para identificar: características do tecido, odor, comprimento, largura profundidade, característica do exsudato, tipo de borda da lesão, localização da ferida, Classificação da Universidade do Texas e presença de escara.
- 6. Segmentação manual das imagens com um software específico.
- 7. Organização dos dados coletados referentes a avaliação da úlcera em planilhas.
- 8. Ordenar as imagens originais e as segmentadas a fim de que fiquem relacionadas com as informações de seus respectivos pacientes para conclusão da base de dados.

## 2 FUNDAMENTAÇÃO TEÓRICA

## 2.1 ULCERA DO PÉ DIABÉTICO

O Diabetes Mellitus está associado a diversas comorbidades patogênicas, como cegueira, aterosclerose, nefropatia e retinopatia diabéticas, úlceras e diversas afecções ainda estudadas  $[76]$ . Das inúmeras comorbidades associadas ao DM, as úlceras do pé diabético exemplificadas na Figura 2.1 contribuem com até 33 % dos gastos totais relacionados a todas as implicações  $[69]$  [14]. O alto custo relacionado às doenças do pé diabético não é o único problema enfrentado pelos molestados, a enfermidade é uma das principais causas de internação em todo o mundo. Além disso estimula incapacidade, mortalidade e inúmeros casos de amputações [69]. Alterações no pé diabético que levam a infecções acontecem em 4,6 % dos portadores de DM  $[101]$  e há também relatos que indicam que cerca de 19 % a 34 % desenvolverão úlceras ao menos uma vez em sua existência [9].

As UPDs na maior parte das vezes são causadas por estresse repetitivo em determinada região do pé  $[9]$ , porém são premeditadas por distúrbios associados incluindo neuropatia periférica e doença vascular periférica [69]. A Figura 2.2 ilustra o processo de formação de úlcera do pé por estresse repetitivo. Na sequência das imagens a posição inadequada de caminhar desencadeia a lesão. A neuropatia periférica é a principal patologia correlacionada à úlcera diabética, podendo levar a casos de deformidade dos pés, insensibilidade e marcha anormal [84]. Ausência de sensibilidade faz com que o paciente perca a percepção tátil nos pés, o que promove a falta de cuidados adequados em lesões que passam despercebidas. Outra maneira comum de adquirir lesões nos pés é o uso do calçado inadequado, capaz de desenvolver pequenos traumas no portador da neuropatia [84].

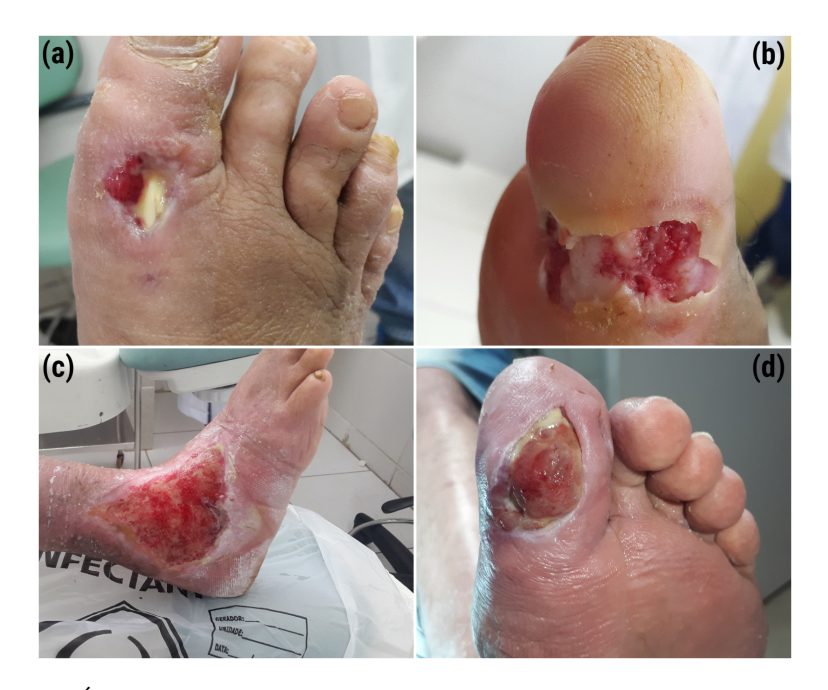

Figura 2.1. Úlceras do pé diabético em locais diversos dos membros inferiores. (a) Ferida diabética crônica com nove meses de existência na região dorsal do pé direito. Coloração com aspectos normais (granulação) e tendão exposto. (b) Lesão na superfície lateral do hálux direito sem odor e com coloração normal. (c) Úlcera no pé direito com três anos de existência, apresenta exsudato e coloração vermelha adequada. (d) Lesão de hálux de pé esquerdo, plana, com bordas regulares, tecido de granulação e exsudação.

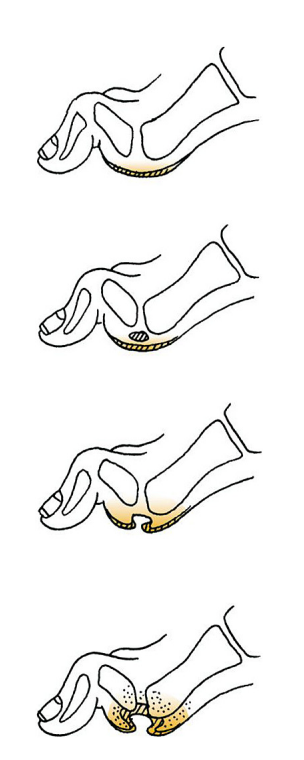

Figura 2.2. Úlcera por estresse repetitivo que acontece na maioria das vezes em locais sujeitos a alto nível de estresse vertical. Fonte [84]

Quando não tratadas ou prevenidas as úlceras diabéticas deixam sequelas irreversíveis na vida do mórbido. Dentre as complicações do pé diabético, a amputação é uma das mais preocupantes entre os afetados. É também a que mais cresce, aumentando de quatro a duas vezes de acordo com a idade do paciente e duração do diabetes [5]. Outra sequela deixada pelas UPDs é a limitação funcional, que torna o paciente restrito a algumas atividades [58]. Além das dificuldades enfrentadas o pé diabético tem como consequência implicações sociais relevantes, consequentemente a perda da qualidade de vida, de produtividade e aumento da precisão de serviços de assistência [58].

### $2.1.1$  Classificações das Úlceras de Pé Diabético

As escalas de classificação se desenvolveram a partir da necessidade dos profissionais de saúde, servem para direcionar o tratamento e identificar a evolução. O sistema mais citado e ainda utilizado foi descrito pela primeira vez em 1976 por Meggitt e popularizado por Wagner em 1981 [53].

O Sistema de Wagner-Meggitt apresentado na Tabela 2.1 é um método pouco mais antigo de classificação que foi utilizado durante vários anos em ambiente hospitalar e pesquisas, tornou-se popular pela fácil aplicação no dia a dia [39]. Esse sistema ainda ´e utilizado, por´em sua efic´acia passou a ser questionada, visto que n˜ao leva em conta parâmetros clínicos essenciais como isquemia, infecção e outros fatores. Wagner classifica as les˜oes pela profundidade e extens˜ao da gangrena, dividindo-se do grau 0 a 5 [92]. Considerando as falhas desse sistema surgiu a Classificação Profundidade-isquêmica, uma adapta¸c˜ao do citado anteriormente. Seu objetivo principal era corrigir as falhas de Meggitt, por meio de uma especificação mais racional e precisa, assim, incluindo aspectos como isquemia a fim de relacionar grau e tratamento [39]. Possui 4 graus de profundidade e 4 de isquemia.

| $+1$ rau | Características da ferida                |  |  |
|----------|------------------------------------------|--|--|
|          | Lesões pré ulceração,                    |  |  |
|          | úlceras cicatrizadas,                    |  |  |
|          | presença de deformidade óssea            |  |  |
|          | Ulcera superficial sem envolvimento      |  |  |
|          | de tecido subcutâneo                     |  |  |
|          | Penetração através de tecido subcutâneo; |  |  |
| 2        | pode expor osso, tendão,                 |  |  |
|          | ligamento ou cápsula de articulação      |  |  |
| 3        | Osteíte, abcesso ou osteomielite         |  |  |
|          | Gangrena do dedo                         |  |  |
| 5        | Gangrena do pé                           |  |  |

Tabela 2.1. Sistema de Classificação de Wagner-Meggitt.

Ao passar dos anos, junto ao crescimento da população diabética vieram a existir várias escalas para transfigurar a classificação mais precisa. Algumas muito complexas como a Classificação SAD, dividindo-se em 5 categorias e cada uma delas subdividese em outras  $4 \, |92|$ , e outras criadas especificamente para uma determinada região, o caso da Classificação de Amit Jain que destina-se a pacientes asiáticos [39], levando em consideração que o DM varia de acordo com a população.

Ainda que uma variedade de classificações tenha sido desenvolvida ao longo dos anos, na atualidade existe uma predominante nas pesquisas e hospitais, que é o Sistema de Classificação da Universidade do Texas, mostrado na Tabela 2.2 (University of Texas Diabetic Wound Classification System) [82]. Esse sistema é recomendado pela Associação Canadense de Diabetes, bem como pelas diretrizes britânicas para Problemas do Pé Diabético do National Institute for Health and Care Excellence (NICE).

As diretrizes NICE recomendam ainda a não utilização do Sistema de Wagner-Meggitt, pois se trata de um sistema simples, menos proveitoso e que n˜ao leva em conta a severidade das úlceras, quando comparado às ferramentas que existem hoje [3]. A classificação de Texas organiza as feridas pela profundidade e em seguida pela ausência ou presença de infecção e isquemia, o que a torna mais precisa [39].

|                | Grau                                                         |                                                                 |                                                 |                                                       |  |
|----------------|--------------------------------------------------------------|-----------------------------------------------------------------|-------------------------------------------------|-------------------------------------------------------|--|
| Estágio        |                                                              |                                                                 | $\mathcal{D}_{\mathcal{L}}$                     | 3                                                     |  |
| $\overline{A}$ | Lesão pré /<br>pós ulcerativa<br>cicatrizada,<br>epitelizada | Ferida superficial<br>não envolvendo osso,<br>tendão ou cápsula | Tendão ou<br>cápsula<br>penetrante na<br>ferida | Ferida<br>penetrando<br>nenhum osso ou<br>articulação |  |
| В              | Com infecção                                                 | Com infecção                                                    | Com infecção                                    | Com infecção                                          |  |
|                | Com isquemia                                                 | Com isquemia                                                    | Com isquemia                                    | Com isquemia                                          |  |
|                | Com infecção<br>e isquemia                                   | Com infecção<br>e isquemia                                      | Com infecção<br>e isquemia                      | Com infecção<br>e isquemia                            |  |

Tabela 2.2. Sistema de Classificação da Universidade do Texas.

Com a variedade de sistemas de classificação passou a ser questionada a eficácia e utilização nos ambientes hospitalares  $[83]$ . Além de haver inúmeras opções de classificação a serem escolhidas, em cada sistema exige um tipo de abordagem clínica específica o que leva os profissionais da saúde preferirem alguns sistemas de classificação e condenar outros [83].

A medição de feridas também é uma forma de classificar o grau da lesão, o sistema de classificação SAD (S= size, A= area, D= depht) mostrado na tabela 2.3 foi validado em 2004 [92] e leva em conta quatro parâmetros: tamanho (área e profundidade), sepse, arteriopatia e denervação  $\lceil 39 \rceil$   $\lceil 56 \rceil$   $\lceil 92 \rceil$ . Apesar da complexidade de níveis o sistema é apropriado para utilização em prática clínica e não necessita de técnicas aprofundadas.

| Grau           | Area         | Profundidade      | Sepse        | Arteriopatia   | Denervação    |
|----------------|--------------|-------------------|--------------|----------------|---------------|
| $\theta$       | Pele intacta | Pele intacta      |              | Pulso presente | Intacta       |
|                |              |                   |              | Redução do     |               |
|                | < 1cm        | Superficial       |              | pulso ou um    | Reduzida      |
|                |              |                   |              | não palpável   |               |
|                | Lesão de     | Penetra tendão,   | Celulite     | Ausência de    |               |
| $\overline{2}$ | $1-3cm$      | periósteo e       | associada    | ambos          | Ausente       |
|                |              | cápsula articular |              | pulsos do pé   |               |
|                |              | Lesões no osso    |              |                |               |
| 3              | Lesão        | $_{\rm O11}$      | Osteomielite | Gangrena       | Pé de Charcot |
|                | >3cm         | espaço articular  |              |                |               |

Tabela 2.3. Sistema de Classificação S(AD).

#### 2.2 METROLOGIA

Medição abrange um conjunto de práticas que tem como objetivo aspirar a exatidão do valor de grandezas [50]. Na história evolutiva das medidas, Metrologia foi o vocábulo denominado para definir a ciência da medição [32]. Antes de 1964 o significado do termo metrologia e seus sinônimos desviava-se do sentido de técnicas fundamentadas cientificamente. Após a revista *Metrologia* ter sido publicada pelo Bureau International des Poids et Mesures (BIPM), em 1964, a expressão metrologia científica tomou grande proporção na sociedade [50]. A ciência da medição tem como propósito primário o estabelecimento das unidades de medida aceitas internacionalmente, como também ferramentas específicas para algumas medidas, padrões e todo conteúdo pertencente a medições. Em 1960 o Sistema Internacional de Unidades (SI) foi introduzido pela 11<sup>ª</sup> Conferência Geral de Pesos e Medidas [74] acarretando maior amplitude em operações cormerciais e na ciência do mundo inteiro.

O SI possui meio século de existência e apesar do tempo a definição das unidades não é imutável [33], tendo em vista que o progresso científico ocasiona aperfeiçoamento metrológico dos padrões precedentes. O sistema progride para adaptar-se com o nível de exigências elevado nas condições atuais em todos os requisitos de medição e todas as  $\alpha$  areas [1]. A princípio o SI foi composto por sete unidades básicas listadas na tabela 2.4. Porém existem derivações que são as unidades capazes de serem representadas por meio das unidades básicas do sistema. As unidades de medida fora do SI ainda são fortemente usadas por hábito e cultura, mas nem todas são aceitas.

As medidas são extraídas por meio de um processo experimental, este processo pode obter um ou mais valores que podem ser atribuídos a quantidades do SI [89]. Para declarar

| Gandeza                   | Unidade    | Símbolo |
|---------------------------|------------|---------|
| Comprimento               | metro      | m       |
| Massa                     | quilograma | kg      |
| Tempo                     | segundo    | S       |
| Corrente elétrica         | ampere     | A       |
| Temperatura termodinâmica | kelvin     | K       |
| Quantidade de substância  | mol        | mol     |
| Intensidade luminosa      | candela    | ed      |

**Tabela 2.4.** Grandezas físicas básicas ou fundamentais do SI. Fonte  $[1]$ 

o resultado de uma medição a quantidade do mensurando (quantidade a ser medida) deve ser bem definida e descrita, em casos de parâmetros adicionais mais precisos e necessários como por exemplo, temperatura, se torna mais complexo descrever [25].

No processo de medição é aceito como "padrão ouro"o melhor método disponível como referência, e a diferença do valor de medida para um valor de referência identificase por diversos atributos. A precisão nas medições refere-se ao grau de variações dos valores medidos, desde que seja em um mesmo objeto ou objetos similares em condições especificadas. A reprodutibilidade e repetibilidade devem ser capazes de expressar a precisão. Repetibilidade consiste em uma mesma pessoa medir o mesmo objeto várias vezes utilizando o mesmo instrumento de medição e sob as mesmas condições, enquanto na reprodutibilidade são diferentes pessoas realizando as medições. A precisão é geralmente demonstrada por desvio padrão

$$
\sigma = \sqrt{\frac{\sum_{i=1}^{n} (x_i - M_A)^2}{n}}
$$
\n(2.1)

em que indica somatório de todos os termos desde a primeira posição  $i = 1$  até a posição  $n, x_i$  é o valor na posição i no conjunto de dados,  $M_A$  é a média aritmética dos dados e n a quantidade de dados.

Pela variância

$$
V = \frac{\sum_{i=1}^{n} (x_i - M_A)^2}{n}
$$
 (2.2)

ou coeficiente de variação [89]

$$
CV = \frac{\sigma}{\overline{X}} \cdot 100. \tag{2.3}
$$

A acurácia é a proximidade do valor obtido experimentalmente e o valor real do mensurado [73]. Assim como a precisão, a acurácia é muito utilizada nas medições da área médica. Uma medida é considerada mais acurada se oferecer um erro de medição

menor [89].

#### 2.2.1 Metrologia na Saúde

Os avanços da metrologia na área industrial e científica são notáveis na atualidade. Ainda que tenha sua relevância confirmada, a utilização na área da saúde é principiante  $[64]$ . A prática hospitalar engloba equipamentos de medições e medidas variadas  $[31]$ , como por exemplo variáveis fisiológicas, físicas, bioquímicas, entre outras diretamente associadas aos pacientes, capazes de transmitir informações fundamentais para guiar profissionais em seus pareceres [89]. Atualmente diversos tratamentos e diagnósticos dependem de mensurações realizadas por equipamentos modernos e aprimorados, levando decisões irreversíveis a depender das tecnologias de saúde, o que faz destas tecnologias itens necessários nos EAS  $[45]$ .

#### Medidas de feridas

Existem várias formas de acompanhar a evolução da lesão, o ato de medir as feridas  $\acute{e}$  uma técnica auxiliar realizada em determinado período de tempo. Dentre os vários métodos de mensuração podem ser aplicados: profundidade, eixo maior e eixo menor, área da lesão, espessura do tecido da borda, entre outros. O acompanhamento por medidas é indicado a cada 2 ou 4 semanas e são capazes de identificar algumas mudanças não vistas a olho nu [59].

Dentre as técnicas de mensuração estão as invasivas e não invasivas. As medidas invasivas possuem limitações quanto a contaminação local, pode lesar tecidos da ferida, possibilidade de contaminação de outros pacientes, do profissional que realiza o procedimento, cama e roupas do paciente  $[28]$ . Essa técnica possibilita medir manualmente a úlcera, pode ser com o auxílio de réguas descartáveis ou outros materiais de medidas como referência. Um método invasivo muito utilizado é o traçado de acetato apresentado na Figura 2.3, no qual o papel transparente entra em contato direto com a ferida podendo gerar desconforto para o paciente. Após posicionar o papel, a ferida é decalcada e seu contorno é comparado com traçados anteriores.

A medida invasiva de lesão considerada de mais simples execução é a bidimensional, que se resume em medí-la na região de maior comprimento e maior largura, e quando possível também na profundidade [21] [59]. A Figura 2.4 mostra a medição bidimensional em uma ferida plana que é a mais indicada para esse tipo de técnica. Essa medição não ´e indicada para feridas irregulares, pois ´e capaz de gerar resultados n˜ao conclusivos [59].

Os métodos não invasivos são elaborados e melhorados constantemente com o in-

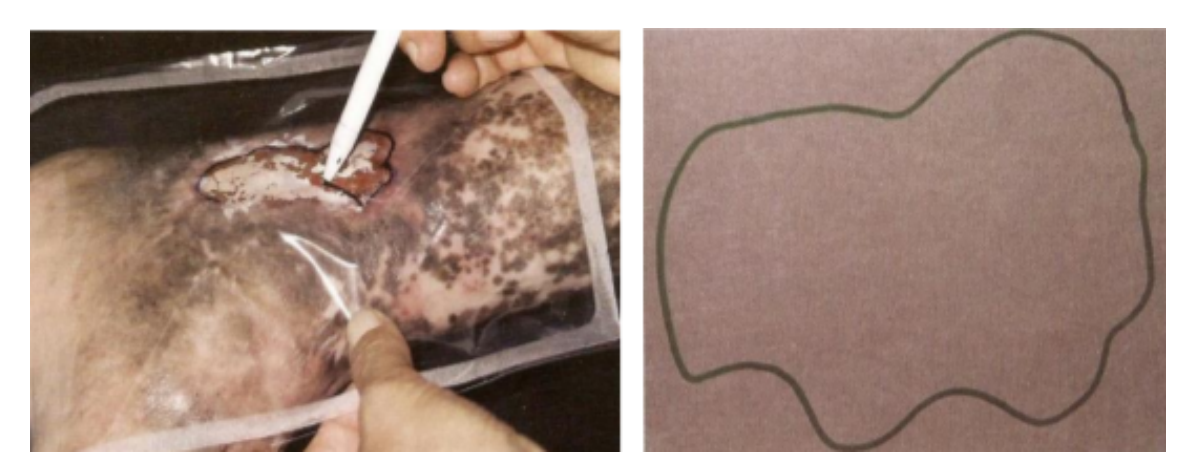

Figura 2.3. Mensuração de feridas utilizando o traçado de acetato. A localização e profundidade da ferida podem interferir no resultado da medição. Fonte  $[60]$ .

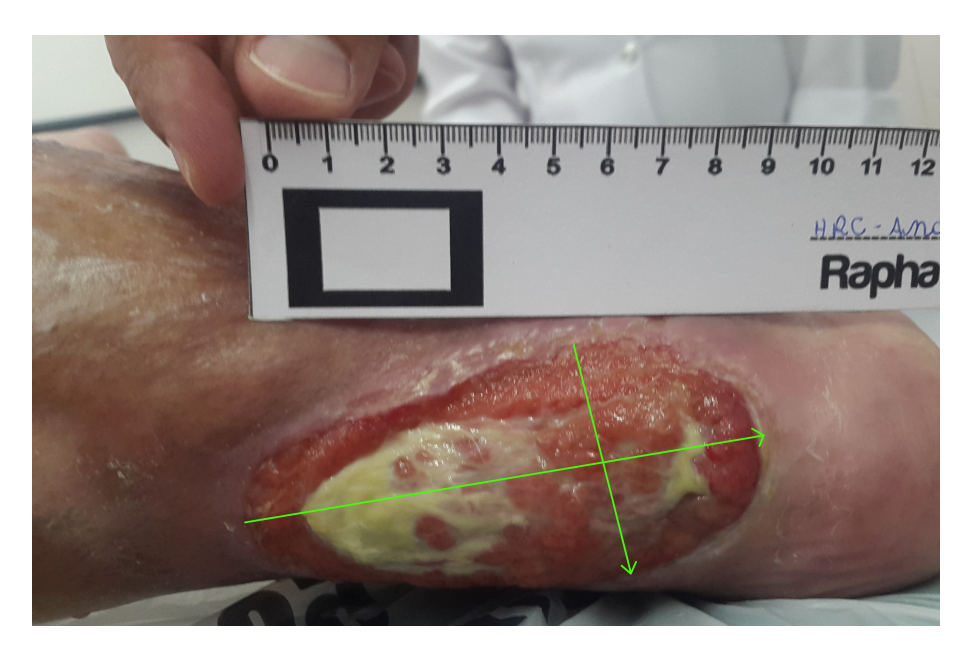

Figura 2.4. Medição simples com régua descartável. A maior extensão de comprimento e largura são encontradas com auxílio da régua, transcritas no prontuário e a régua deve ser descartada em seguida.

tuito de minimizar as deficiências apresentadas nas técnicas invasivas  $[57]$ . As fotografias digitais são bastante utilizadas como forma de avaliação não invasiva. A partir das imagens as feridas podem ser medidas com diversos softwares, como por exemplo o Motic® e AutoCAD<sup>®</sup> [28]. Além dos aplicativos disponíveis em *smartphones* comercializados nos dias de hoje, algoritmos são criados e testados com frequência, tendo como objetivo mensuração de feridas em geral. Um algoritmo que difere a cor da ferida e região perilesional foi desenvolvido, o sistema foi chamado de Wound Measurement Device (WMD) [68] [28].

As técnicas não invasivas com base em fotografias se mostram eficientes, não promovem desconforto ao paciente, facilitam o monitoramento da ferida de forma detalhada e constituem um registro permanente. Desta forma, a fotografia é de suma importância para a equipe de enfermagem estimar a resposta de tratamento. Com base na relevância da fotografia a organização profissional National Pressure Ulcer Advisory Panel(NPUAP) destaca algumas características fundamentais que um bom protocolo de registro fotográfico deve possuir  $[44]$ :

- Incluir uma forma de identificar o paciente. Um código do paciente deve ser inserido na foto;
- Adicionar hora e data as imagens;
- Utilizar uma medida próximo a lesão para servir como referência de escala;
- As Imagens Digitais (ID) devem possuir no mínimo  $1,5$ megapixels, sendo a preferência mais de 3*megapixels*;
- Esclarecer em documento a distˆancia e ˆangulo que a imagem foi realizada;
- Tornar as imagens parte do prontuário do paciente.

## 2.3 IMAGENS DIGITAIS

Uma imagem tem como definição a representação de algo. Para [16] existem diversos tipos de imagens: mental, auditiva, abstrata, etc, algumas são permanentes e outras passageiras. É preciso se aproximar ao máximo da cena original para gerar uma imagem precisa e de alta fidelidade [16]. Aquisição de imagem não é o único modo de se examinar completamente um objeto ou dado, diversas análises científicas são realizadas nelas, por´em n˜ao s˜ao capazes de descrever o objeto totalmente. Mesmo com falhas, a imagem  $\acute{e}$  um meio capaz de distinguir e descrever bem objetos [16]. As primeiras tentativas de transmissão de imagens tiveram inicío na década de 20, levando uma semana para finalizar a transmissão. A partir desse acontecimento a NASA foi à próxima que tentou

transmitir imagens para utilizar em um projeto de viagem à lua, concretizando então os primeiros fatos de ID [12].

ID são exibições bidimensionais de pessoas, itens, artes ou lugares que possuem uma semelhança com o real. Atualmente estão por toda parte, utilizadas na mídia impressa como também na mídia eletrônica. As ID têm vasta aplicação no diagnóstico médico, propagandas, jornalismo, entretenimento, educa¸c˜ao, etc [29]. Na Figura 2.5 exibe-se a primeira imagem digital registrada em 1957 do autor Russell Kirsch, que mostra um bebê em uma imagem de 5 x 5 cm [12].

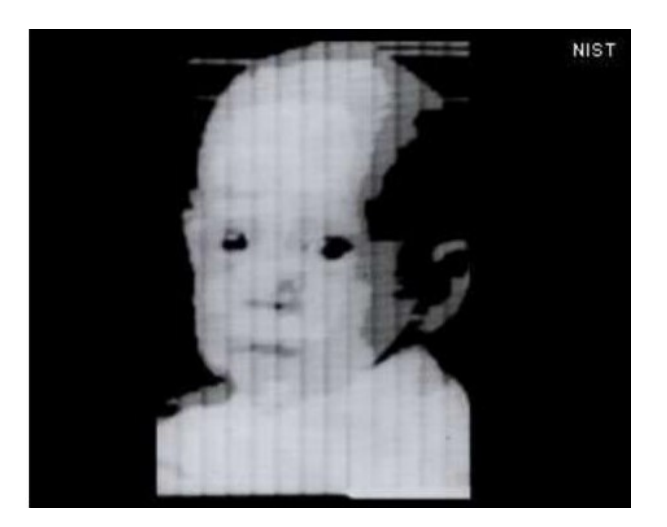

Figura 2.5. Registro da primeira imagem digital, feita por Russell Kirsch. Fonte [12].

O fato da Internet ter se tornado o principal meio de compartilhamento de fotos, vídeos e textos tornou a disseminação eletrônica de dados descomplicada e útil [27]. Com a abrangˆencia destes compartilhamentos armazenar, captar e processar imagens tornou-se indispensável  $[12]$ .

#### 2.3.1 Pixels

Pixel é o termo mais utilizado para identificar elementos de uma imagem digital, ele é o menor elemento [41]. S˜ao armazenados por c´odigos, esses c´odigos s˜ao caracterizados pelo dispositivo responsável pela visualização e são apresentados novamente pelo visualizador, como por exemplo, uma impressora ou monitor [12]. Quanto mais pixels uma imagem possuir, melhor será sua resolução, tendo como consequência tamanho maior [87].

A Figura 2.6 mostra uma imagem com resoluções diferentes. A primeira, localizada no lado esquerdo é a imagem original que foi registrada de uma câmera de 13MP. A segunda recebeu um filtro de pixelização, e passou a possuir 691KP, consequentemente pior resolução.

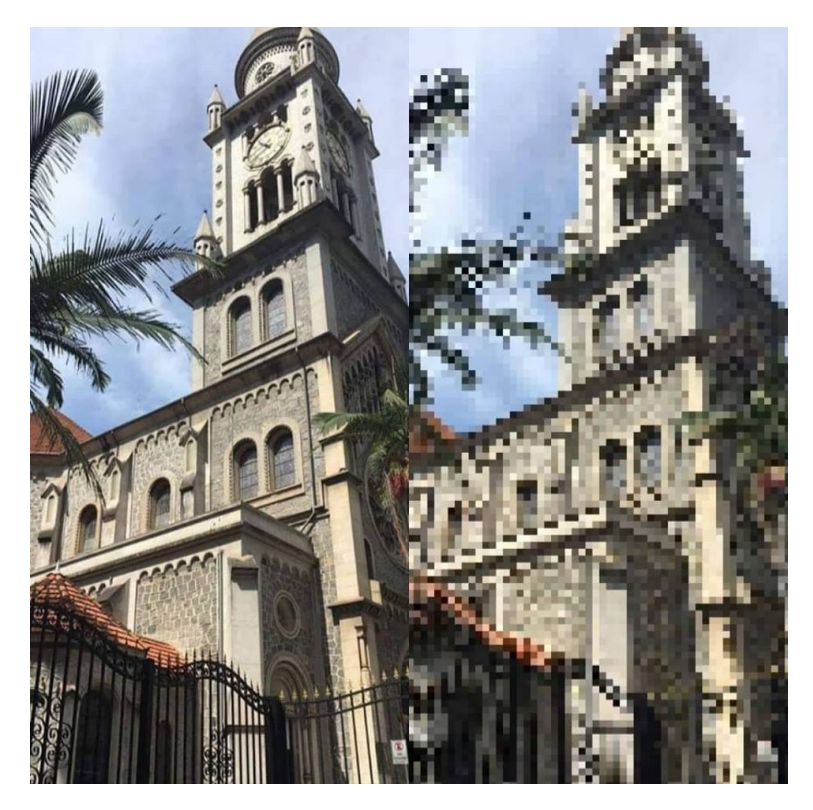

Figura 2.6. Imagem modificada por filtro de pixelização no editor online Pixlr.

Cada *pixel* possui códigos armazenados em bit, sabemos que 1 byte equivale a 8 bits, desta forma é a menor unidade de informação digital  $[12]$ . Os valores atribuídos aos *pixels* representam a intensidade de brilho em nível de cinza, que depende da quantia de bits utilizada na representação de cada um  $[87]$ . Os *pixels* também armazenam informações que correspondem as cores o que chamamos RGB (red, green, blue) em vários tons  $[12]$ .

#### 2.3.2 Imagens Coloridas e Em Níveis de Cinza

As imagens coloridas são obtidas por meio de sensores específicos que determinam as intensidades de vermelho, verde e azul (RGB), mostradas na Figura 2.7. Essas três cores quando misturadas causam a ideia de visualização de imagens coloridas, pois o olho humano dispõe sensores que exercem funções diretamente nas três faixas de comprimento de onda [66]. Essas imagens podem ser representadas por três matrizes, que representarão a quantidade RGB que compõe a imagem [70]. São compostas por 24bits, 8 para representar cada intensidade de cor vermelha, verde e azul.

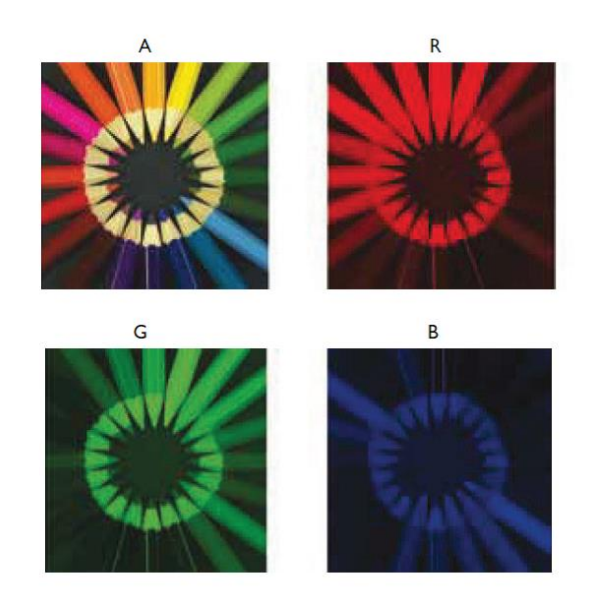

Figura 2.7. Sistema de cor RGB. Fonte: [70].

Os primeiros sistemas capazes de codificar imagens atuavam apenas com cinco níveis diferentes de cinza  $[41]$ . A partir de 1929 essa prática foi aperfeiçoada passando para quinze tons  $[41]$ . ID em nível de cinza são compostas por *pixels* que possuem uma única amostra no espaço de cores, podendo também ser representadas por matrizes [70]. Os componentes das matrizes identificam a intensidade do n´ıvel de cinza, sendo um valor não negativo e inteiro que é armazenado nos *pixels*. A intensidade do nível de cinza é um atributo que se refere à luminosidade do elemento  $[12]$ , podendo variar de 0 que remete a cor com menor intensidade (preto) e 255 indicando a cor com maior intensidade, o branco puro [70]). A figura 2.8 exibe uma imagem dividida pelo menor fragmento, os pixels. Ressalta os níveis de cinza dando forma a uma matriz X x Y.
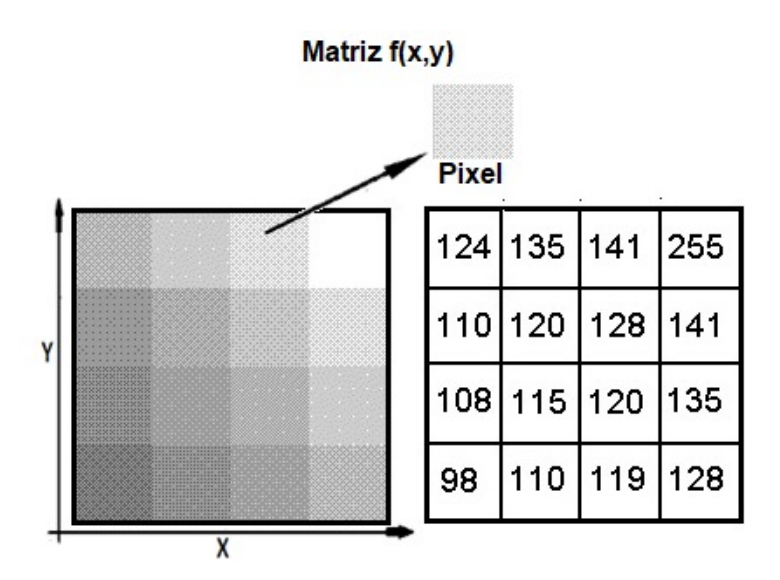

Figura 2.8. Representação de imagem em níveis de cinza.

O n´ıvel de cinza de uma imagem possibilita constatar ´areas claras e escuras em cada ponto  $[12]$ . O número 0 representa menor intensidade e 255 maior, totalizando 256 níveis, porém apenas 64 são suficientes para o olho humano [12].

#### 2.4 Bases de dados

Atualmente o Brasil possui grandes bases de dados com informações referentes a saúde pública do país. O volume de dados produzido é relevante e pode ser comparado com diversos países centrais. A maioria dos dados disponibilizados pelo SUS encontram-se em uma base de dados via internet, no Datasus/MS. Os dados são questionados por falta de detalhamento e tamb´em pela qualidade, tendo em vista que os gestores n˜ao possuem treinamento suficiente para gerir a quantidade de informações  $[71]$ .

Mesmo com grande volume de dados no país, existe carência de dados detalhados e agrupados de maneira eficiente. Na pesquisa realizada n˜ao foram encontradas bases de dados referentes a UPDs. No contexto do Projeto Rapha<sup>®</sup> também não foram produzidas bases com organização dos dados das feridas, relativo a imagens e avaliação de cada lesão.

As bases de dados são fontes de alimentação de diversas pesquisas da saúde e áreas variadas. Um método em destaque de utilizá-las nos dias atuais é com a finalidade de automatizar serviços rotineiros. Porém para serem aplicados e obter bons resultados os dados precisam ser filtrados e analisados por profissionais de cada área específica. Dados de baixa qualidade levam a resultados inferiores, o uso de bases não sólidas e incompletas também são aspectos que comprometem resultados de automatização [34].

Para avaliar a qualidade dos dados alguns autores indicam reparar critérios como completude, precisão, consistência, duplicação, validade, disponibilidade e outros [55]. Temos a tendência de associar o tamanho dos dados com precisão no treinamento de algoritmos, no entanto, se a qualidade dos dados não for satisfeita é necessário descartar a associação do tamanho com o sucesso esperado. A quantidade dos dados é significante apenas em casos de precisão de medição ou previsão de algo [34].

### 2.5 APRENDIZAGEM DE MÁQUINA

Um programa criado em 1959 foi a fase inicial do surgimento da aprendizagem de máquina, desenvolvido por Arthur Samuel com a finalidade de jogar damas. No início Samuel calculava os resultados do possível vencedor com probabilidade, em seguida com a tentativa de aprimorar o programa, salvava resultados de jogos contra si. Em 1970 o cientista conseguiu avançar na performance do programa com base nas próprias experiências. Os resultados foram adequados, surgindo então o aprendizado de máquina [15].

Quando ainda crianças nós seres humanos desenvolvemos a capacidade de classificar, que é uma característica em comum com o aprendizado de máquina. A partir de experiências a prática de distinguir e agrupar dados fica aprimorada com o tempo e quantidade de exemplos vistos. Depois que o indivíduo está familiarizado com as amostras apresentadas, ele será capaz de classificar os modelos já visualizados, como também qualquer novo modelo que seja do mesmo conjunto de dados. De forma simples, o ser humano  $\acute{e}$  capaz de utilizar o conhecimento adquirido para a classificação de exemplos ainda não vistos; assim funciona o aprendizado de máquina. O aprendizado dos humanos é consideravelmente mais refinado do que das m´aquinas, mas a superioridade dos computadores está na capacidade de processar dados, memorizar e recuperá-los [15].

AM tem como tarefa principal o reconhecimento de padrões a partir de bons conjuntos de dados. Os dados são formados por vetores de recursos, cada um é a descrição dos objetos contidos no grupo [104]. Em AM o agrupamento de dados escolhido para a aplica¸c˜ao do modelo deve ser dividido em grupo de treinamento e teste. Os selecionados para treinamento possuem conhecimentos primordiais para o aprendizado do algoritmo. Os dados de teste são novas informações que a máquina deve ser capaz de identificar. Antes dos testes serem implementados é de grande importância realizar o processo de validação, que serve para configuração e ajuste de critérios. A validação assim como o treinamento, requer dados com rótulos identificados, porém a proporção de dados é distinta [104].

Os algoritmos utilizados em AM podem ter diferentes formas de aprendizagem, as mais utilizadas s˜ao aprendizagem supervisionada e a n˜ao supervisionada. A aprendizagem supervisionada é adequada quando rótulos estão disponíveis para os conjuntos de treinamento, prevendo o valor de um atributo. A aprendizagem n˜ao supervisionada n˜ao

requer rótulos, a meta é encontrar informações que tenham relação no conglomerado de dados. Algoritmos capazes de aprender através de experiência são utilizados nos ciclos de AM, eles são capazes de detectar detalhes tão sutis que passam despercebidos ao olho humano [104]. N˜ao existe um ´unico algoritmo que consiga atender todos os problemas e ter bom resultado em todas ocasiões, então existem diversos tipos sendo aplicados com distintas finalidades, por exemplo, Arvore de decisão (*Decision Tree*), Máquina de vetores de suporte (Suport vector machine), Redes neurais, KNN (K-Nearest Neighbors) [63] [104].

#### 2.5.1 Classificação de Imagens Com Base em Aprendizado de Máquina

Nos últimos anos a classificação automática de imagens tem ganhado grande proporção devido a sua importância na visão computacional e no dia a dia [43]. O ato de classificar imagens tem como foco identificar rótulos ou características nas imagens determinadas  $[95]$ . As técnicas de classificação incluem desde o préprocessamento das imagens, a segmentação, extração de características principais e identificação de correspondência [43]. O aprendizado de máquina, área da ciência da computação, se tornou um método de classificação muito utilizado na área da saúde [42]. Diversos pesquisadores utilizam AM na aplicação médica, obtendo recentes sucessos no reconhecimento de melanoma maligno  $[30]$  e detecção de retinopatia diabética  $[42]$ . Suas técnicas são aperfeiçoadas constantemente de acordo com o crescimento da utilização.

Em aprendizado de máquina a técnica mais utilizada atualmente para classificação de imagens, análise de imagens, compreensão de texto e reconhecimento de fala empregando táticas não supervisionadas e supervisionadas é aprendizagem profunda  $[102]$ . Aprendizagem profunda explana um grupamento de algoritmos que amplifica redes neurais tradicionais [15]. Surgiu há décadas como a principal escolha para tratar estruturas complexas com grande volume de dados reais [97], mas só a partir de 2006 transfigurouse como um dos temas de pesquisa com maior relevância no âmbito de aprendizado de máquina na atualidade. Com a vasta utilização de aprendizagem profunda vários modelos foram elaborados, sendo os mais profundos Auto-Codificador Esparso (Stacked autoencoder - SAE), Redes Neurais Convolucionais (Convolutional Neural Network - CNN) e Redes Neurais Recorrentes (Recurrent Neural Network - RNN) [102].

Nos últimos cinco anos diversas pesquisas e áreas distintas utilizaram aprendizagem profunda em suas práticas. O sucesso foi reafirmado no passar do tempo com o emprego da t´ecnica em amplo volume de dados digitais [97]. A Tabela 2.5 elenca algumas funcionalidades significativas de aprendizado profundo a partir de 2015.

Tabela 2.5. Pesquisas mais relevantes em aprendizado profundo 2015 - 2017. Adaptado de [97].

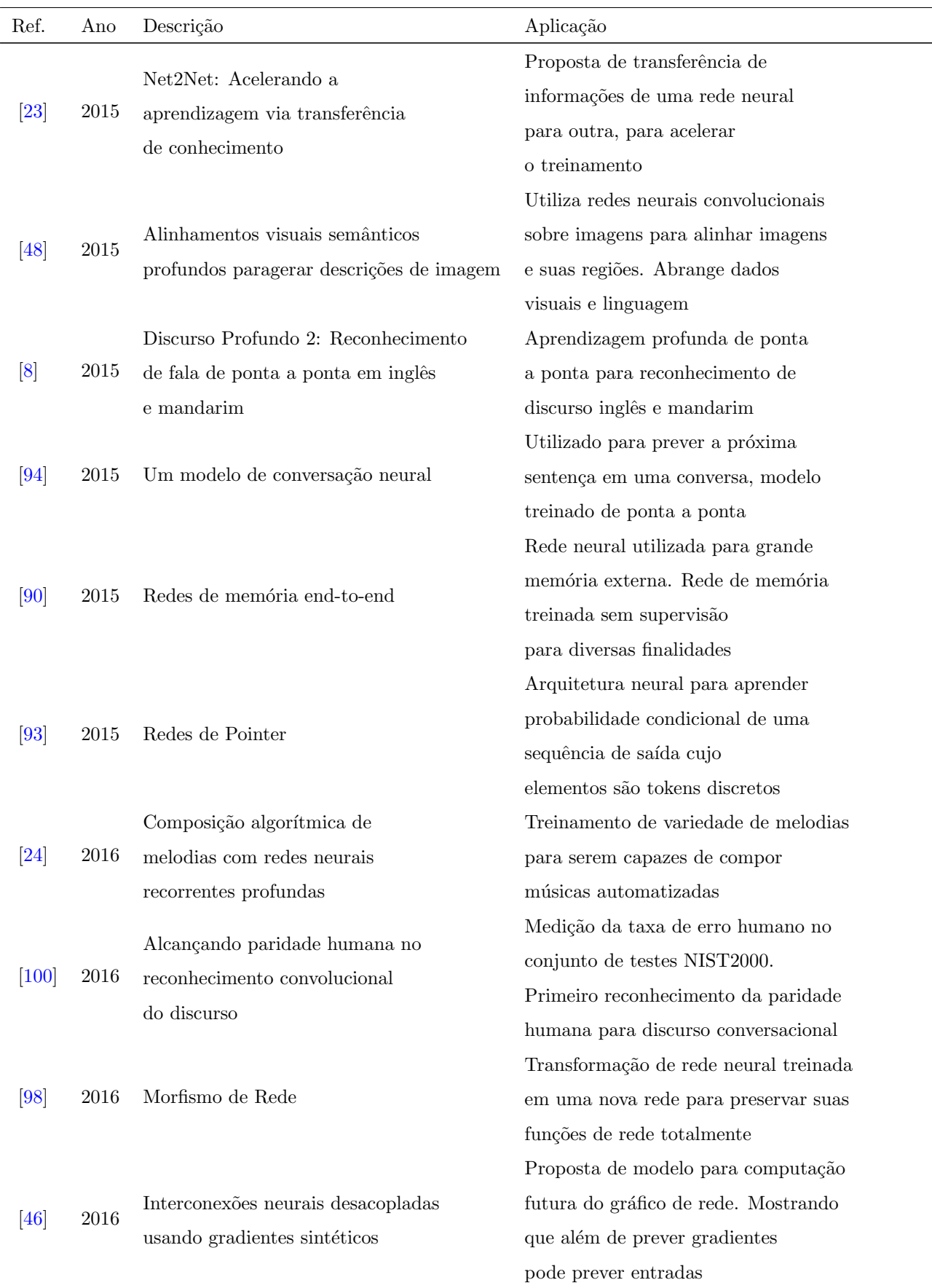

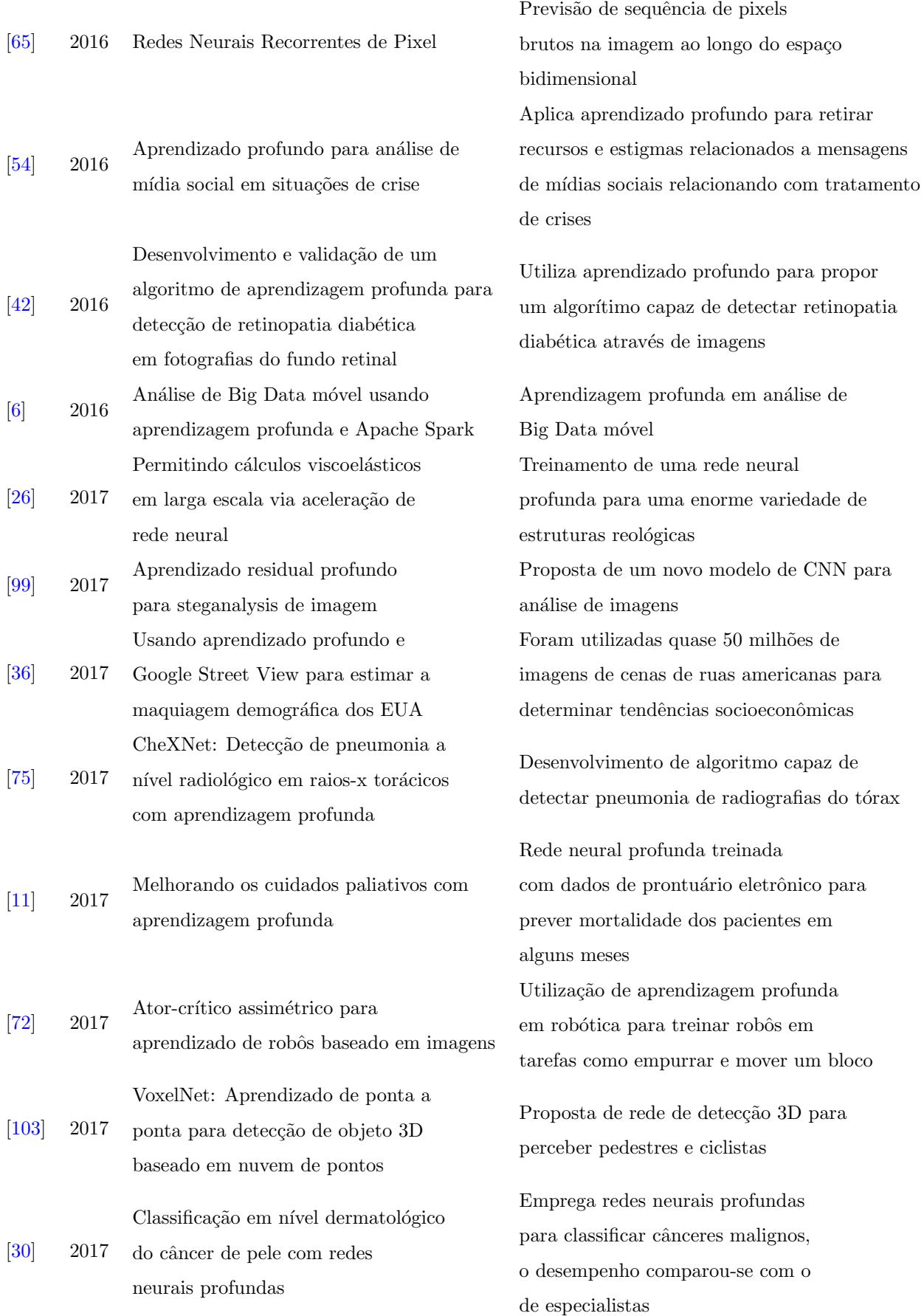

# 3 METODOLOGIA

Este capítulo especifica materiais e métodos adotados para a mensuração e acompanhamento cicatricial das úlceras diabéticas durante o tratamento com equipamento Rapha®. Trata-se de um estudo quantitativo referindo-se a base de dados e qualitativo no que diz respeito a avaliação das úlceras.

A divisão do capítulo metodológico é dada por três seções, a primeira seção aborda a elaboração dos materiais empregues na pesquisa e critérios de inclusão e exclusão dos pacientes do Grupo Experimental (GE). A segunda seção descreve o esquema de execução realizado em todos os procedimentos experimentais, incluindo as técnicas de medição e aquisição de imagens utilizadas. A última seção explana a organização do desenvolvimento da base de dados.

# 3.1 PREPARAÇÃO DE MATERIAIS E PARTICIPANTES PARA COLETA DE DADOS

A coleta de dados é produzida em duas etapas, uma etapa consiste em simulação de feridas diabéticas em um manequim e outra em seres humanos com úlceras do pé diabético escolhidos de forma aleatória de uma amostra maior de ensaio clínico.

#### 3.1.1 Manequim

Para a primeira etapa foi adquirido um manequim feminino adulto cor bege, material plástico, com membros superiores e cabeça removíveis, mede 1,75m de altura e possui suporte para equilíbrio. O uso do manequim viabiliza diversos testes de medições que são desconfortáveis de serem realizados em pessoas. A simulação de feridas no manequim facilita o posicionamento para fotografias, controle da luminosidade do ambiente que não acontece na casa dos molestados, permite flexibilidade para as aquisições dos dados, garante a qualidade e cuidado no protocolo desenvolvido, para após diversos testes ser aplicado no paciente com segurança e eficácia.

### 3.1.2 Pacientes Grupo Experimental e Controle

A segunda etapa de coletas é realizada em pacientes selecionados do ensaio clínico randomizado comparativo duplo cego aplicado em úlceras diabéticas de membros inferiores utilizando associação de biomembrana derivada do látex natural (Hevea brasiliensis) e equipamento emissor de luz de LEDs de comprimento de onda variado, o Rapha®. Os

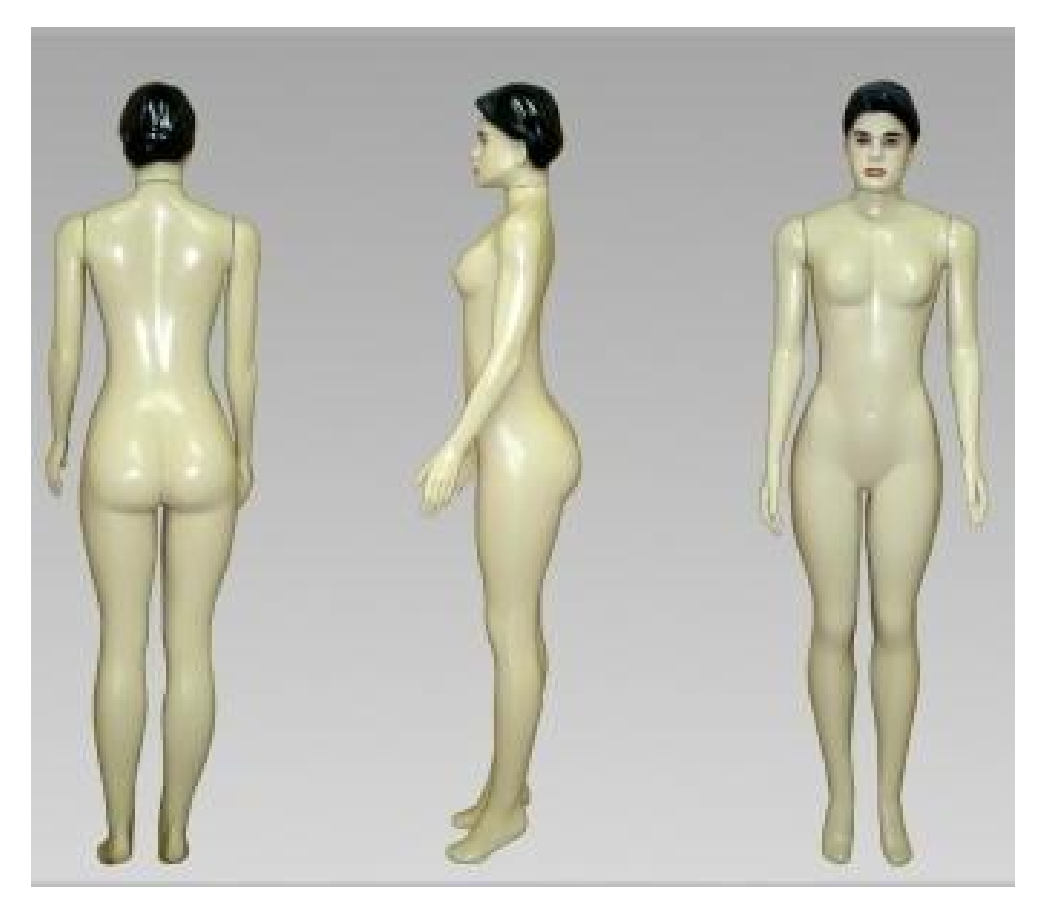

Figura 3.1. Manequim utilizado para padronização da aquisição de imagens e mensuração das úlceras. A simulação das feridas possibilitou testar o melhor método para medir invasivamente as úlceras dos pacientes.

diab´eticos foram triados para o ensaio cl´ınico do Hospital Regional da Asa Norte (HRAN) e Hospital Regional do Gama (HRG), ambos no Distrito Federal. O estudo foi aprovado pelo Comitê de Ética em Pesquisa da Faculdade de Ciências da Saúde (CEP/FS) da Universidade de Brasília sob o certificado de avaliação ética 94910718.5.0000.0030, além disso também foi aprovado pelo Comitê de Ética em Pesquisa da SES/DF/FEPECS, pois o projeto possui v´ınculo com a Secretaria de Sa´ude do Distrito Federal. O experimento do Rapha<sup>®</sup>é dividido em dois, o ensaio 01/2019 ocorreu de abril a julho e o ensaio 02/2019 de agosto a dezembro de 2019, os critérios de inclusão para o estudo são listados na Tabela 3.1. Para esta pesquisa os pacientes dos dois ensaios foram considerados.

A estadia mínima de cada paciente no ensaio clínico é de 45 dias e máxima de 90 dias. A participação é inteiramente voluntária e apesar de preestabelecido tempo mínimo de permanência no estudo, o envolvido pode optar por desistir a qualquer momento sem justificativa de motivos ou danos em outros tratamentos oferecidos. Os benefícios, riscos, desconfortos e direitos dos participantes estão no Termo de Consentimento Livre e Esclarecido (TCLE) que é obrigatoriamente assinado por todos os que aceitaram fazer parte da pesquisa. O TCLE garante a confidencialidade dos dados adquiridos, compromete-se com possíveis despesas do paciente e do acompanhante e assistência médica ao decorrer do estudo, em casos que necessite hospitaliza¸c˜ao, exames cl´ınicos ou outros tratamentos. Os participantes foram divididos randomicamente em dois grupos, Grupo Controle (GC)

| Critérios de inclusão                                |
|------------------------------------------------------|
| 1. Ser maior que 18 anos e menor de 75 anos          |
| 2. Ter histórico de diabetes melitos tipo I ou II    |
| 3. Apresentar úlcera única do tipo pé diabético      |
| do tipo A1 ou A2 na classificação                    |
| da Universidade do Texas, com indicação de           |
| tratamento ambulatorial, sem infecção e sem          |
| indicação de desbridamento cirúrgico                 |
| 4. Histórico de úlcera de pé diabético com mais de   |
| 6 semanas de duração e menos de 12                   |
| meses                                                |
| 5. Não possuir alergia ao látex                      |
| 6. Não possui autonomia por enfermidade ou déficit   |
| cognitivo, sendo então não capaz de ter o necessário |
| discernimento para a compreensão do                  |
| estudo realizado e do seu auto-                      |
| cuidado; e que não possam exprimir sua vontade       |
| 7. Possuir de telefone celular com capacidade para   |
| realizar fotografias e ter o aplicativo              |
| WhatsApp                                             |

**Tabela 3.1.** Critérios de inclusão dos participantes da coleta de dados.

e GE. O GC recebeu o tratamento padrão oferecido pelo SUS, alginato de cálcio e curativos com espuma de prata, frequentavam no mínimo duas vezes por semana o hospital de rotina. O GE realizou o autocuidado em casa diariamente com o sistema Rapha® após receberem as instruções da equipe responsável, duas vezes na semana recepcionavam equipe de enfermagem para avaliação e a cada duas semanas visitaram o hospital para avaliação multidisciplinar. Além do TCLE, é assinado antes da primeira sessão de fototerapia o Termo de Autorização para Utilização de Imagem e Som de Voz para fins de pesquisa.

Para este estudo consideramos o GE e o GC, sendo o GE maior. Ambos seguiram os crit´erios de exclus˜ao da Tabela 3.2. Os pertencentes do grupo GE receberam um Kit Rapha<sup>®</sup> contendo: gaze, soro fisiológico, ataduras, luvas estéreis, máscaras, tesoura, hidratante à base de uréia, esparadrapo, lâminas de látex estéreis, equipamento Rapha<sup>®</sup>.

#### 3.1.3 Gabarito de avaliação de feridas

Para a mensuração invasiva das UPDs adaptou-se um gabarito de um modelo comercializado atualmente. O gabarito tomado como base foi o  $E$ -Z Graph<sup>®</sup> Wound Assessment System que é um gráfico transparente desenvolvido pela enfermeira certificada em feridas Denise Afflerback. Ele é utilizado para mensuração de feridas em geral e uma forma de documentá-las. O kit deste material é composto por marcadores, o gabarito e uma planilha para preencher com as informações do paciente. O uso do  $E$ -Z  $Graph^{\circledR}$  no dia a dia facilita e agiliza atendimentos nos EAS, além de ser um método considerado de baixa

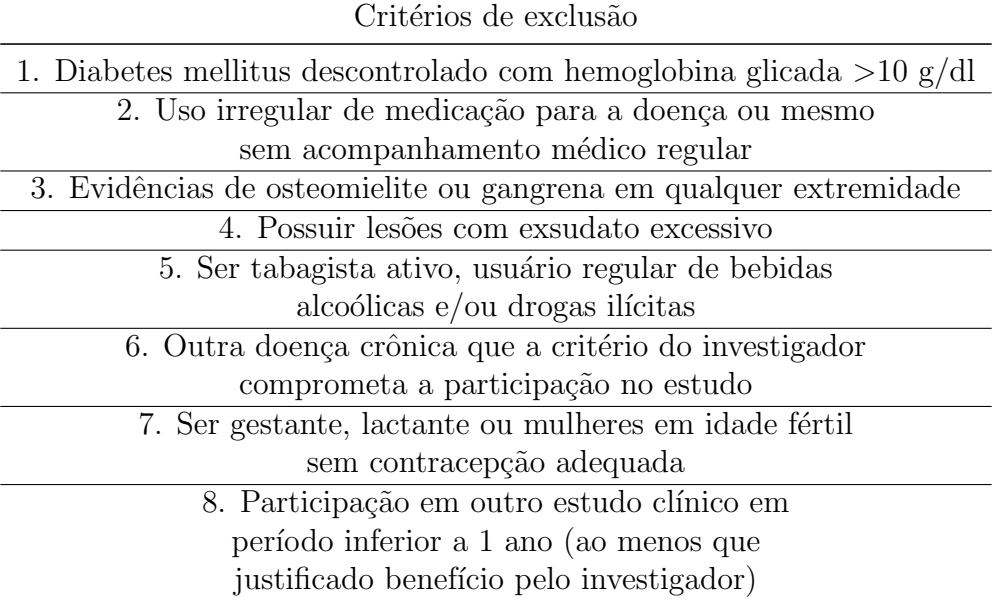

Tabela 3.2. Critérios de exclusão de pacientes da pesquisa.

contaminação, pois a área do gráfico posicionada na ferida é descartada após traçar a lesão, em seguida o adesivo é fixado na planilha [4]. A Figura 3.2 exibe os passos de utilização do gráfico.

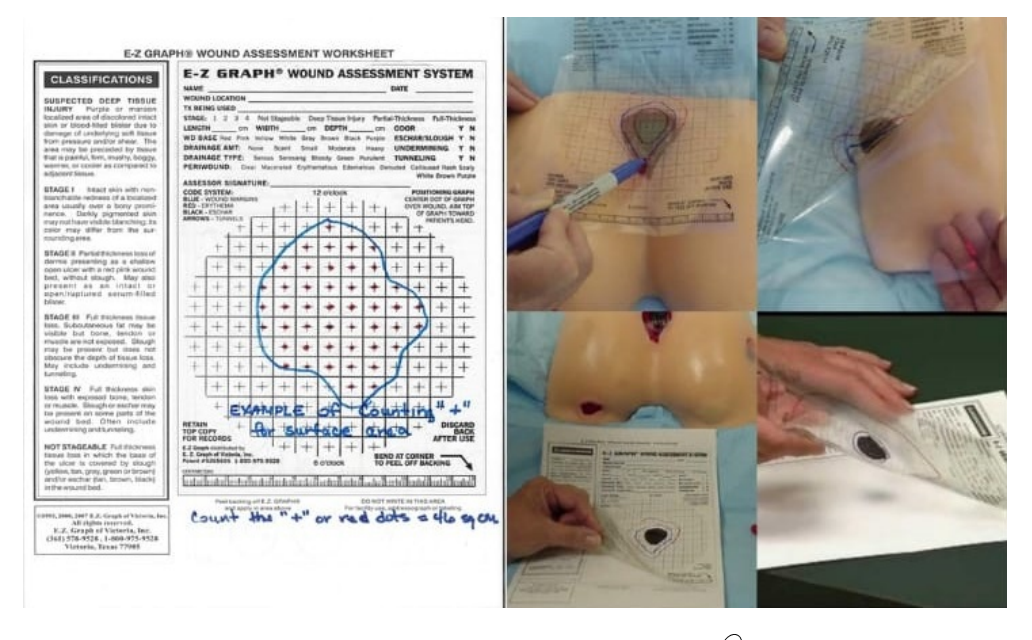

Figura 3.2. Sistema de avaliação de feridas E-Z Graph<sup>®</sup>. A parte transparente  $\acute{\text e}$  posicionada sobre a ferida, o material que entrou em contato com a úlcera  $\acute{\text e}$ descartado. O adesivo que resta é aderido na planilha para finalizar o preenchimento dos dados do paciente e mensuração da lesão. O material completo serve de registro dos pacientes como também referência de evolução do tratamento. Fonte: [4].

Com base nas características do  $E$ -Z  $Graph<sup>®</sup>$  foi ajustado um garabito similar para o acompanhamento das feridas tratadas no projeto Rapha<sup>®</sup>. A confecção do gráfico análogo transcorreu em L<sup>AT</sup>EX especificamente com a biblioteca Ti $kZ$ . Esta biblioteca é utilizada na elaboração de imagens vetoriais a partir de descrição geométrica ou algébrica [51]. O traçado do  $E$ -Z  $Graph<sup>®</sup>$  deu espaço para um papel milimetrado de 15x15cm e duas réguas também de 15cm, uma na posição horizontal localizada acima do papel milimetrado e outra na vertical, ao lado esquerdo do papel. As margens do papel milimetrado foram diferenciadas com a cor verde para facilitar a detecção após escanear. As informações do paciente posicionadas na parte superior do gabarito foram mantidas o mais próximo possível do original como mostrado na Figura 3.3. Após as modificações serem realizadas o ele foi impresso em papel transparente tamanho A4 e adotou-se o nome Gabarito para o Sistema de Avaliação de Feridas Rapha<sup>®</sup>.

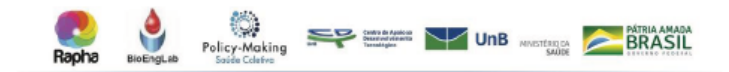

Gabarito para o Sistema de Avaliação de Feridas Rapha

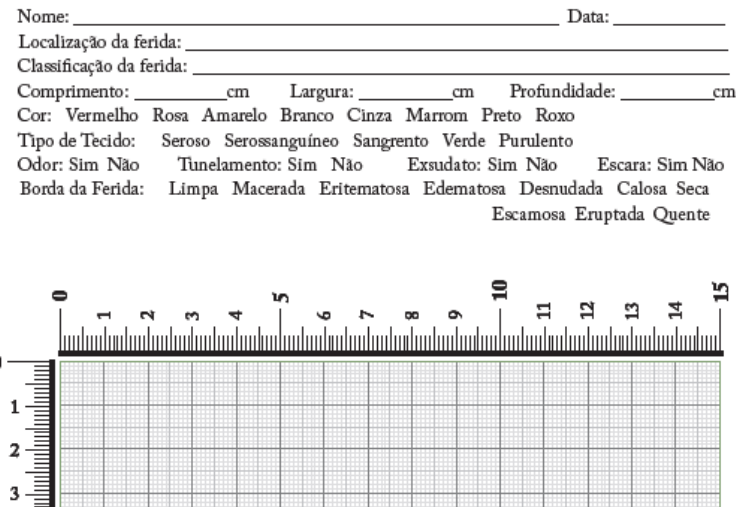

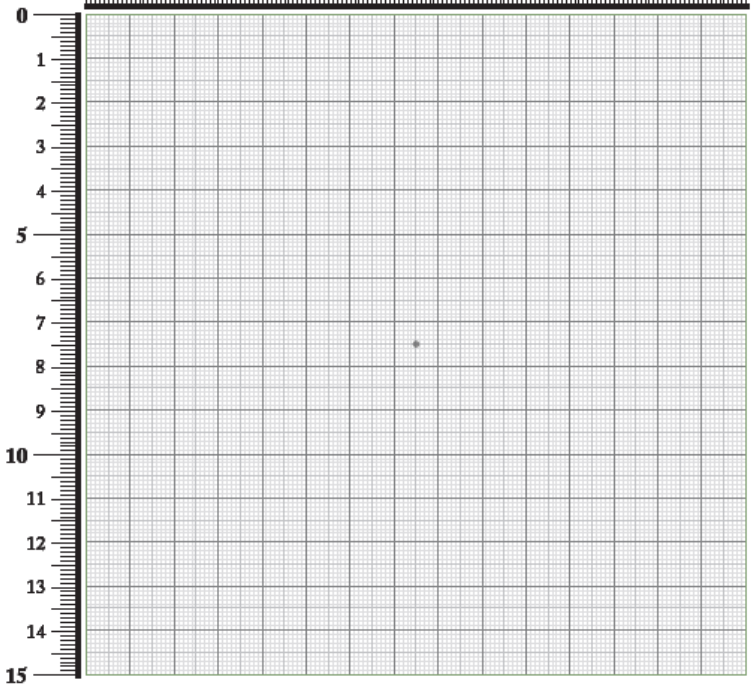

Figura 3.3. O E-Z Graph Wound Assessment System modificado principalmente na área de mensuração da úlcera. A parte superior onde a avaliação da lesão é feita permaneceu o mais próximo do modelo original.

#### 3.1.4 Equipamentos de aquisição de imagens

Para a aquisição de imagens utilizamos uma câmera Nikon Coolpix L810, 16 megapixels ilustrada na Figura 3.4. O fundo das imagens foi o cenário real do momento das coletas, em salas de Ambulatório do Pé Diabético do Hospital Regional do Gama e do Hospital Regional da Asa Norte. A posição da câmera e distância da lesão não foram especificadas.

As fotografias do manequim foram feitas sob iluminação ambiente, em uma sala de ambulatório. Em algumas aquisições o equipamento Ring Light fez-se necessário com a finalidade de ser um recurso de distribuição de luz, tomando o cuidado de não intensificar a luminosidade de maneira prejudicial as cores reais.

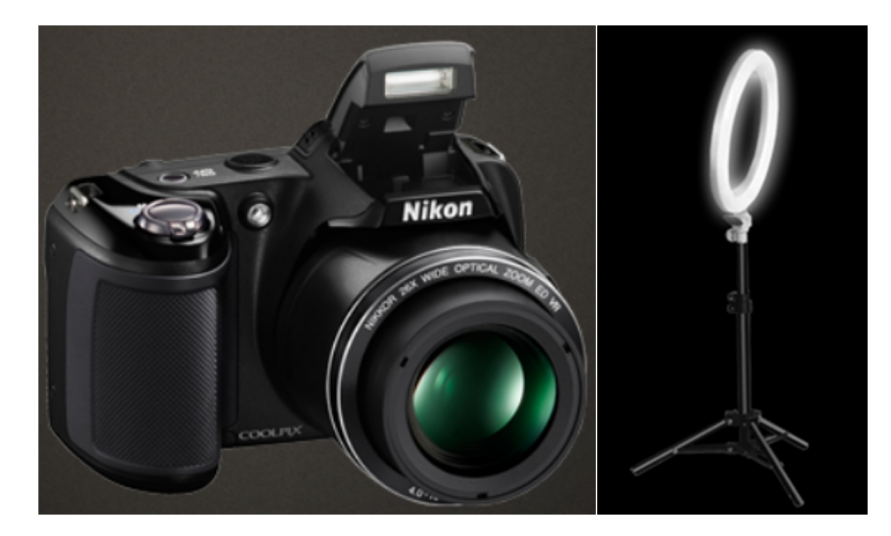

Figura 3.4. Câmera manuseada para fotografar as úlceras diabéticas. Em casos de iluminação ineficiente o Ring Light também foi empregue. Fonte $[2]$ 

Além da câmera Nikon, as imagens do ensaio clínico foram feitas utilizando *smartphone* com câmera de 14 a 16 megapixels. As fotografias dos pacientes foram realizadas nestas condições de câmeras distintas devido a necessidade de variabilidade de imagens. Para as imagens coletadas nos ambulatórios o ambiente não foi controlado, permitindo ruídos nas fotografias a fim de que classificações automáticas sejam capazes de diferenciar a lesão de outros detalhes do ambiente.

### 3.2 Procedimentos Experimentais

### 3.2.1 Medição invasiva e avaliação das feridas

A medição invasiva realizada nesta pesquisa resume-se em utilizar o Gabarito para o Sistema de Avaliação de Feridas Rapha<sup>®</sup> que foi adaptado do E-Z Graph<sup>®</sup> para estimar a evolução da lesão durante o tratamento Rapha<sup>®</sup>. No manequim, a transparência é posicionada diretamente sobre a representação de ferida impressa e colada em diversos locais do mesmo. Após o posicionamento na lesão, as bordas da úlcera são traçadas de maneira contínua no Gabarito Rapha<sup>®</sup> com marcador de cor vermelha.

Este procedimento de medição está entre os mais utilizados, é convencional como a

medida simples com régua. Ocupa primeiros lugares em termos de utilização por seu fácil manuseio e baixo custo. A principal desvantagem desta técnica é o contato direto do acetato com a ferida. Apesar das desvantagens é um método preciso em feridas planas e considerado padrão ouro para mensuração de feridas em geral [49].

Nos pacientes do GE não posicionamos diretamente o Gabarito Rapha<sup>®</sup> na lesão. A metodologia adotada foi posicionar uma lâmina de látex entre a pele e a transparência, com o intuito de não existir contaminação e não causar incômodos ao paciente, tendo em vista que as lâminas de látex são estéreis.

Nas visitas ambulatoriais de cada paciente, após a mensuração das úlceras a avaliação dos critérios clínicos referentes a cicatrização foi realizada sob orientação de dois ou mais enfermeiros com experiência em pé diabético. Toda ferida é observada e examinada de forma individual. Em todas as avaliações foram discutidos os aspectos listados na Tabela 3.3. Alguns aspectos foram registrados e tiveram maior relevância no momento de avaliação. Finalizando o processo de mensurar e avaliar as UPDs seguimos para os registros fotográficos.

**Tabela 3.3.** Elementos que necessitam de avaliação profissional. Adaptada de [18]

| 6- Classificação da perda tecidual                             |
|----------------------------------------------------------------|
| 7- Tecido presente em seu leito                                |
| 3- Localização anatômica 8- Bordas/margens e pele perilesional |
| 9- Mensuração                                                  |
| 5- Grau de contaminação 10- Dor                                |
|                                                                |

#### 3.2.2 Desenvolvimento da base de dados e segmentação manual de imagens

O desenvolvimento da base de dados iniciou ap´os a conclus˜ao do segundo ensaio clínico de 2019 do Projeto Rapha®. A composição será feita por pacientes do GC e GE, para o ensaio todos receberam códigos de identificação listados na Tabela 3.4. O uso dos c´odigos garante a confidencialidade dos pacientes prevista no TCLE.

Tabela 3.4. Codificação dos pacientes da pesquisa, Grupo Controle e Experimental.

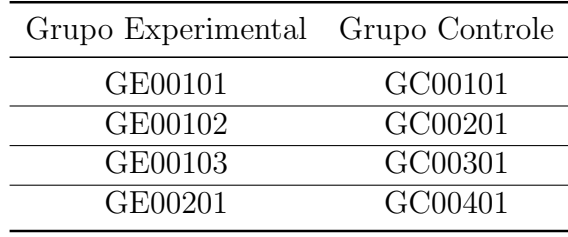

Os códigos são criados com a informação de grupo do paciente, número do paciente na tabela gerada e o número da ferida, pois alguns pacientes possuem mais de uma ferida. A explicação é mostrada na Figura 3.5.

Para a base de dados os pacientes serão separados em três grupos listados na Tabela 3.5.

Figura 3.5. Os códigos dos pacientes seguirem o esquema apresentado, após sua criação os nomes dos pacientes foram descartados.

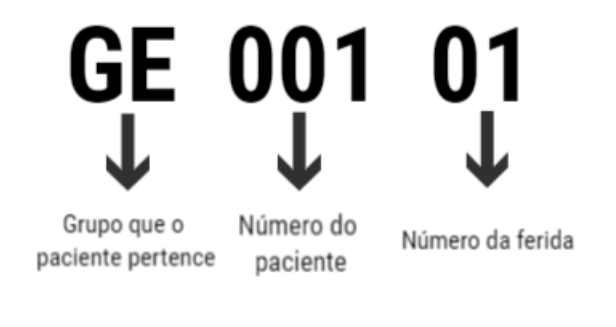

Tabela 3.5. Pacientes do Ensaio Clínico  $01/2019$  e  $02/2019$  do Projeto Rapha<sup>®</sup>separados em três grupos para desenvolvimento da base de dados.

| Organização dos grupos para base de dados |                                                  |  |  |  |  |
|-------------------------------------------|--------------------------------------------------|--|--|--|--|
|                                           | Pacientes do grupo experimental                  |  |  |  |  |
| Grupo I                                   | e grupo controle que utilizaram                  |  |  |  |  |
|                                           | o Sistema de Avaliação de Feridas                |  |  |  |  |
|                                           | $Rapha^{\circledR}$ semanalmente                 |  |  |  |  |
|                                           | Pacientes do grupo experimental                  |  |  |  |  |
|                                           | e grupo controle avaliados semanalmente          |  |  |  |  |
| Grupo II                                  | por enfermeiros, sem o uso do gabarito de        |  |  |  |  |
|                                           | avaliação de feridas                             |  |  |  |  |
|                                           | Pacientes do grupo experimental e grupo          |  |  |  |  |
| Grupo III                                 | controle do ensaio $01/2019$ , diferente dos     |  |  |  |  |
|                                           | outros grupos não possuem Classificação do Texas |  |  |  |  |

### 3.2.2.1 Segmentação

As imagens digitais serão segmentadas manualmente utilizando o *software* GIMP 2.10.8, os procedimentos realizados no software são detalhados na Figura 3.6. Este procedimento adotado dá continuidade ao trabalho Image-Based Analysis of Human Tissue Regeneration During Therapy Based on Photobiostimulation and Natural Latex Biomembranes, publicado em outubro de 2019 e apresentado no VIII Latin American Conference on Biomedical Engineering [86]. As técnicas de segmentação exploradas no artigo foram análise de plano de cores e limiarização. A base de dados possuirá espaço para imagens segmentadas, possibilitando o uso de diversas técnicas de segmentação ainda não exploradas na área de UPDs.

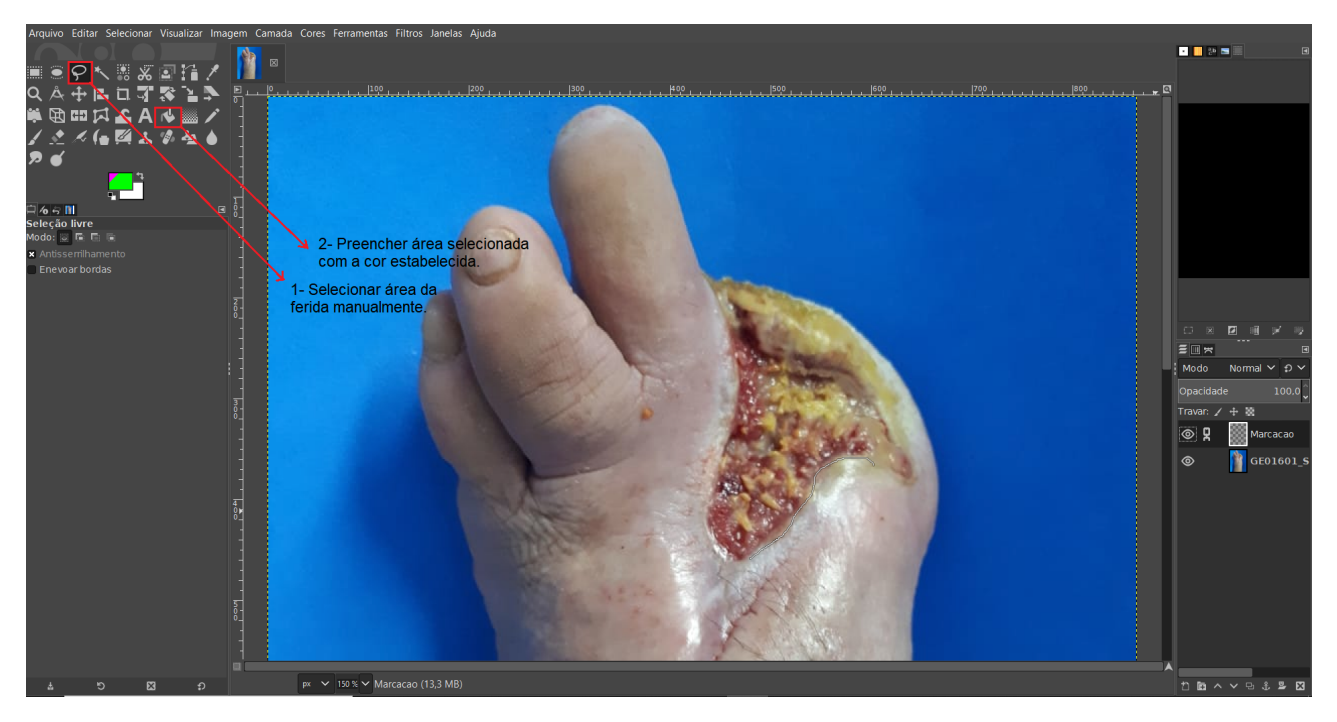

Figura 3.6. Tela do software GIMP 2.10.8, os comandos de seleção da úlcera e preenchimento da área da lesão estão especificados.

A imagem 3.7 é o resultado da segmentação manual realizada no GIMP, que se estende para os outros pacientes e grupos do ensaio clínico  $01/2019$  e  $02/2019$ .

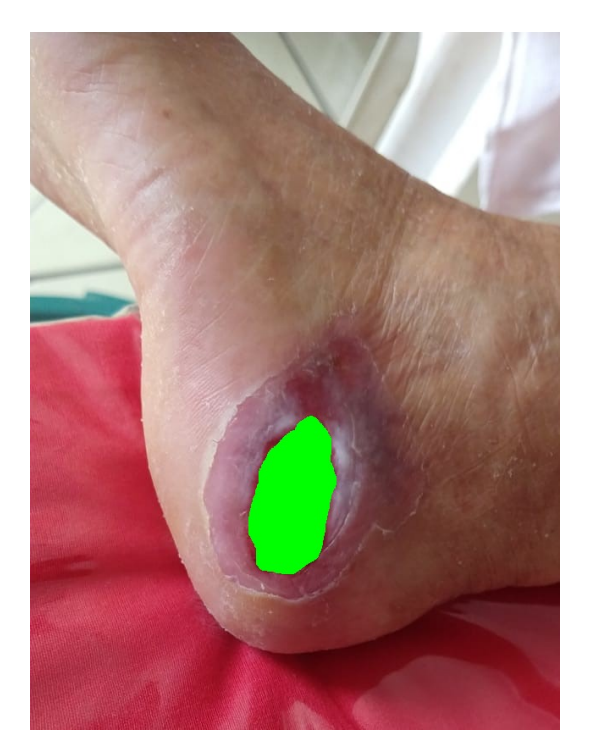

Figura 3.7. Imagem segmentada com o software GIMP.

# 4 RESULTADOS E DISCUSSÕES

## 4.1 SISTEMA DE AVALIAÇÃO DE FERIDAS RAPHA<sup>®</sup>

Os primeiros resultados obtidos utilizando o sistema de medição adaptado foi por meio de simulação de feridas realizada no manequim, representado na Figura 4.1. Esta simulação permitiu a padronização do protocolo de aquisição de imagens e de medição para ser utilizado no ensaio  $02/2019$ . O método invasivo foi testado em três feridas diferentes, que foram chamas de ferida maior, ferida média e ferida menor.

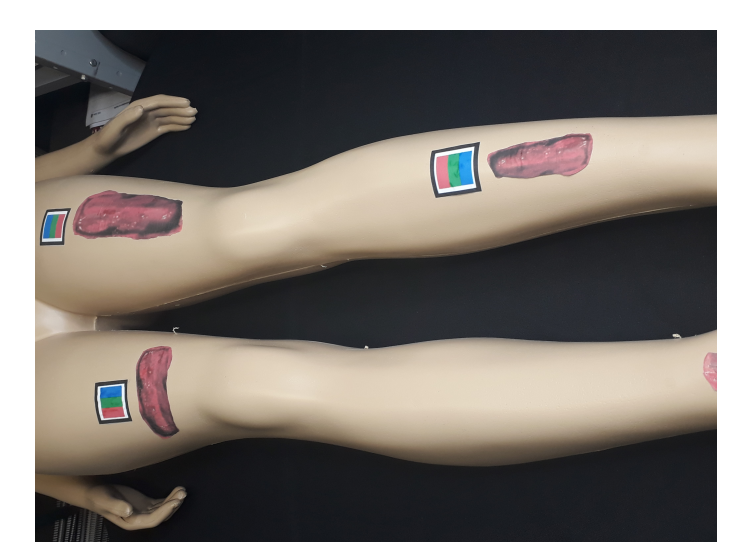

Figura 4.1. Simulação de feridas no manequim construindo um padrão para aquisição das imagens e para a mensuração da área ferida.

O Gabarito para o Sistema de Avaliação de Feridas Rapha<sup>®</sup>empregue para mensuração invasiva possui quadrados maiores que contém área $=1 \text{cm}^2$  e os menores área $=1 \text{mm}^2$ . Com base nesses quadrados a área da ferida foi calculada, levando em consideração apenas quadrados inteiros. A Figura 4.2 reproduz a contagem de quadrados na transparência.

Os resultados da medição invasiva com Gabarito para o Sistema de Avaliação de Feridas Rapha<sup>®</sup> são apresentados na Tabela 4.1. Para as próximas etapas desta pesquisa espera-se aplicar o mesmo método nos pacientes do GE e GC.

### 4.1.1 Uso do gabarito de medição em pacientes do Projeto Rapha<sup>®</sup>

O uso do Sistema de Avaliação de Feridas Rapha<sup>®</sup> foi realizado nos pacientes do Grupo I uma vez a cada semana durante todo o período de tratamento. No momento da

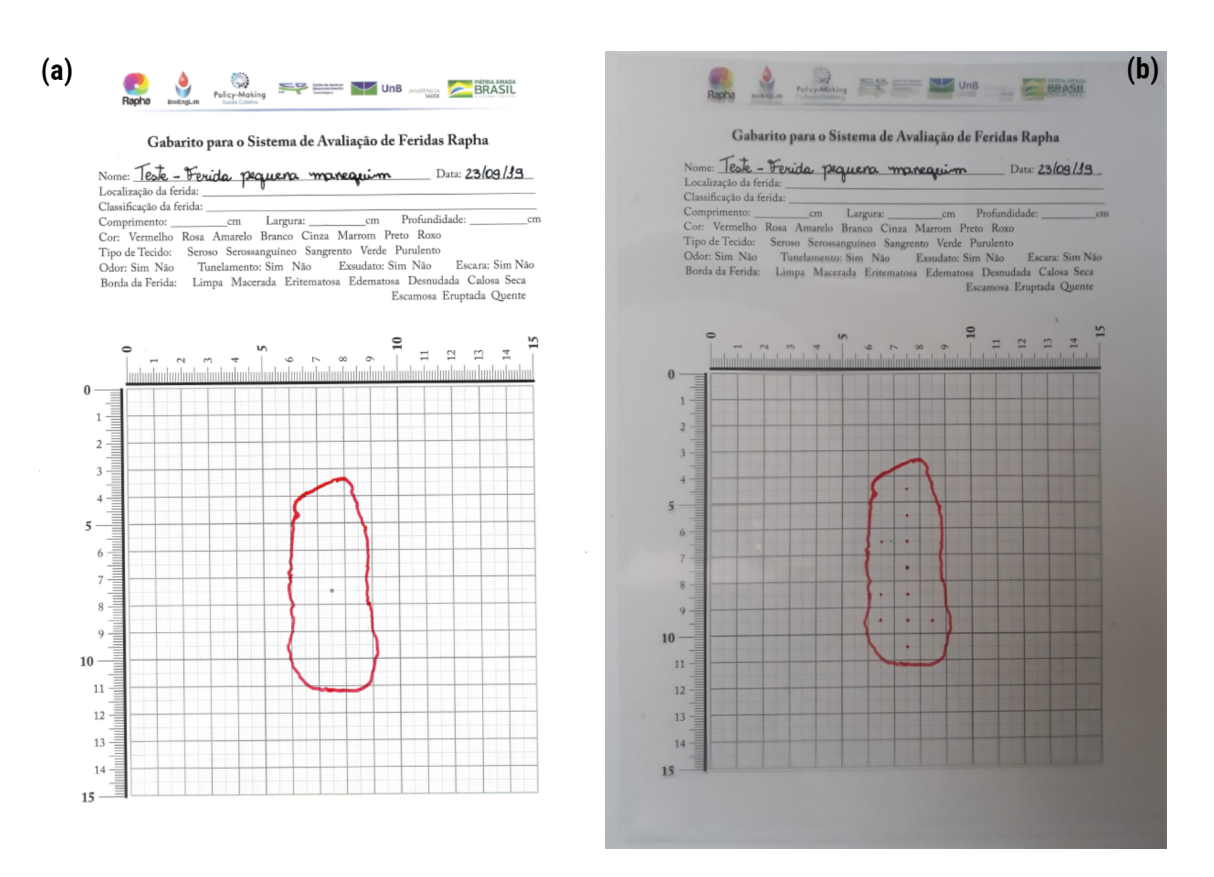

Figura 4.2. Ambos traçados são da ferida pequena do manequim (a) PDF do gabarito impresso em transparˆencia para teste na ferida pequena do manequim. Todos os gabaritos foram escaneados após uso. (b) traçado realizado na ferida pequena e contagem dos quadrados menores e maiores.

Tabela 4.1. Areas de feridas obtidas por meio invasivo nos testes em manequim. ´

| Ferida  |    | Quadrados de $1 \text{cm}^2$ inteiros Quadrados de $1 \text{mm}^2$ inteiros | Area                |
|---------|----|-----------------------------------------------------------------------------|---------------------|
| Pequena |    | 812                                                                         | $19,12 \text{cm}^2$ |
| Média   | 94 | 948                                                                         | $33,48 \text{cm}^2$ |
| Grande  |    | 1621                                                                        | $64.21 \text{cm}^2$ |

medição aplicamos uma lâmina de látex estéril sobre a ferida e sem seguida o gabarito por cima, traçamos a lesão e completamos a avaliação com os profissionais de saúde. A Figura 4.3 mostra o traçado da primeira semana de um paciente do Grupo I.

Para acompanhar a medição invasiva os registros fotográficos foram feitos e agrupados em pastas semanais. A Figura 4.4 apresenta as modificações visuais na semana 01 e 02 de tratamento. A Figura 4.5 a evolução das semanas 03 e 04 e a Figura 4.6 a quinta semana de tratamento.

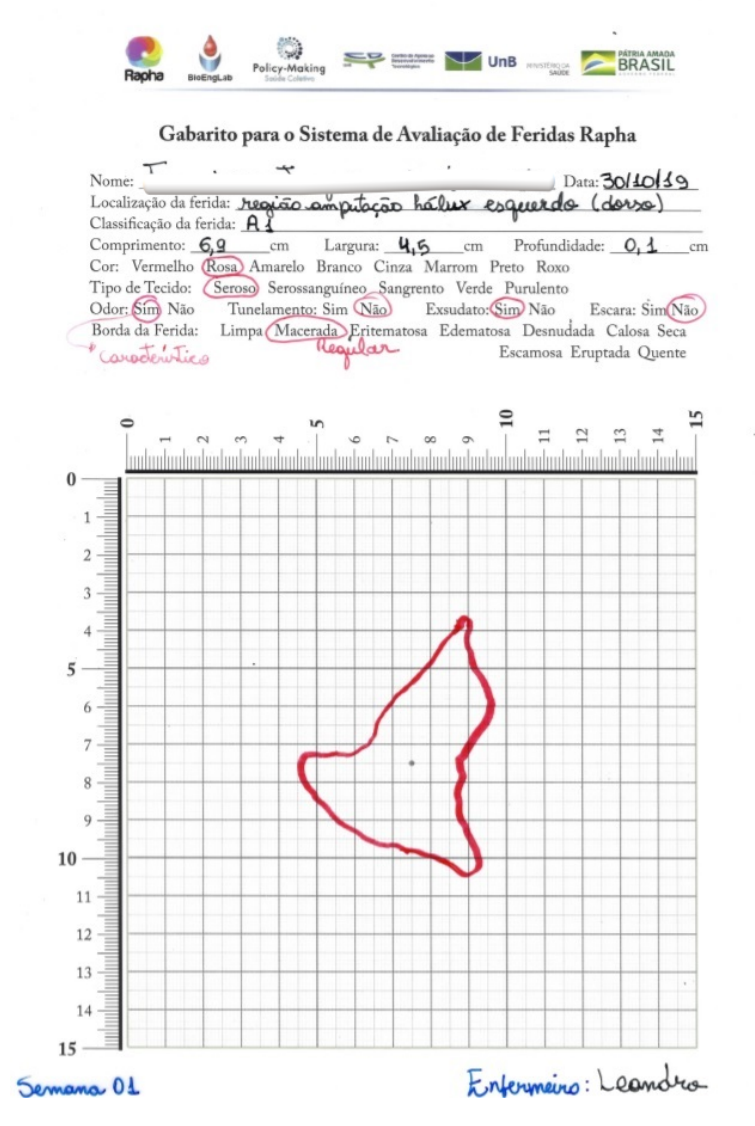

Figura 4.3. Gabarito da primeira semana de avaliação do paciente TGE016.

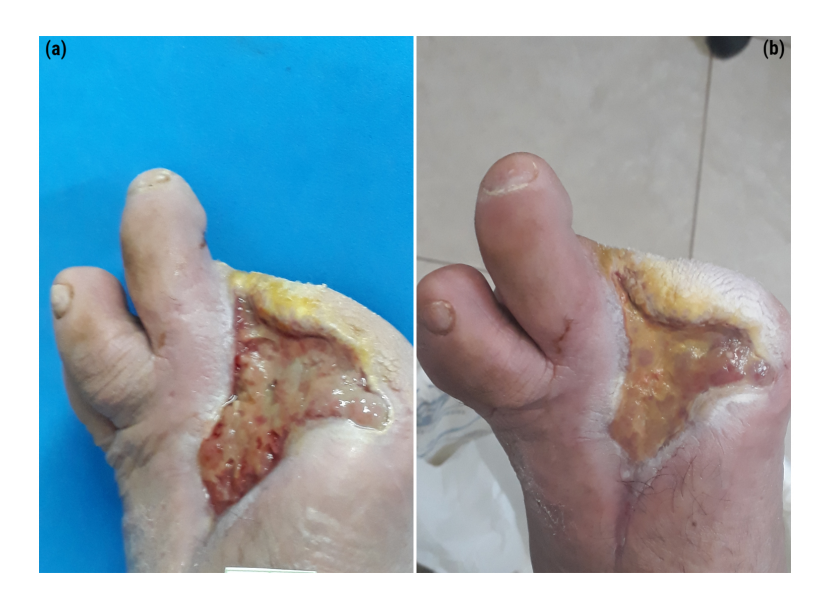

Figura 4.4. (a) Evolução da úlcera na fase proliferativa por semana de evolução  $(p$ rimeira semana) utilizando a fototerapia e membrana de látex  $(b)$  Imagem adquirida na segunda semana de uso da fototerapia associada a lâmina de látex.

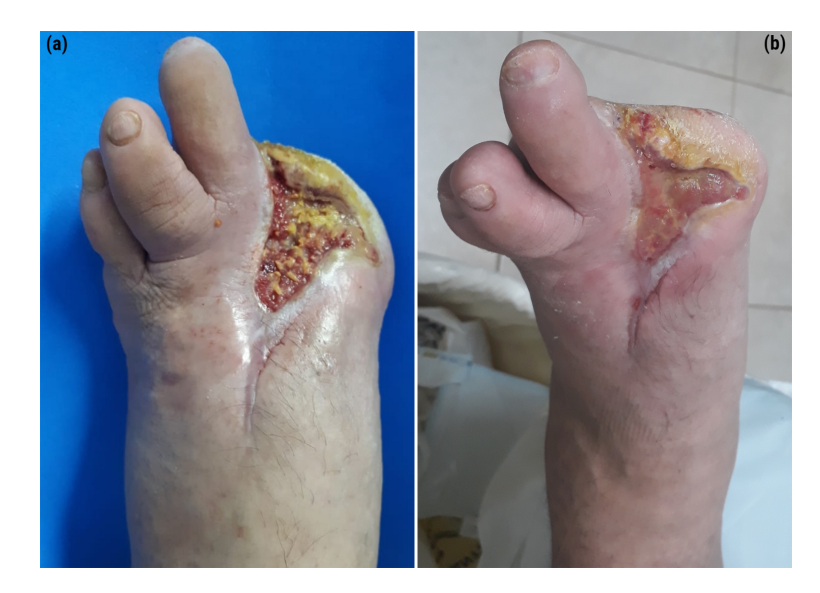

Figura 4.5. (a) Evolução da úlcera na fase proliferativa por semana de evolução (terceira semana) utilizando a fototerapia e membrana de látex (b) Imagem adquirida na quarta semana de uso da fototerapia associada a lâmina de látex.

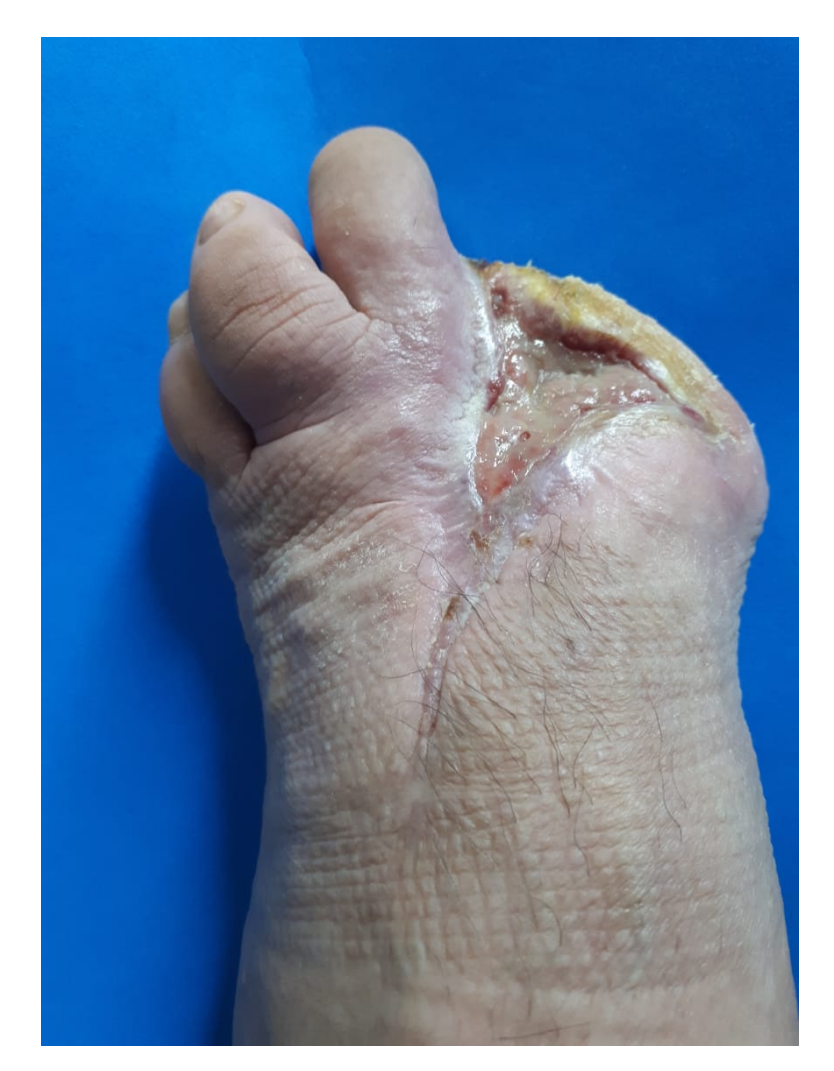

Figura 4.6. Evolução da úlcera na fase proliferativa por semana de evolução  $(q$ uinta semana) utilizando a fototerapia e membrana de látex

A mensuração das UPDs não é um processo obrigatório nos ambulatórios. Mas alguns enfermeiros utilizam para acompanhar a evolução da lesão. Eles aplicam a técnica mais usada e comum encontrada na literatura, o traçado de acetato, que foi reproduzido nesta pesquisa. O cenário dos hospitais onde atuamos possui um fluxo grande de pacientes portadores de Diabetes Mellitus com ulcerações nos membros inferiores. Devido a quantidade elevada de pacientes torna-se inviável realizar o traçado manual em todas as lesões para complementar o prontuário eletrônico. Essa é a realidade da maioria dos hospitais públicos brasileiros, que carecem de tecnologia para agilizar este processo. O SUS necessita de m´etodos r´apidos e precisos que facilite o dia a dia dos profissionais e otimize a construção do prontuário dos usuários.

Como provado anteriormente nas referências utilizadas e nos procedimentos experimentais deste trabalho, a área da lesão, maior comprimento e maior largura são parâmetros já mensuráveis durante anos, mas quanto a profundidade da ferida ainda existem dificuldades na medição. A literatura indica introduzir uma haste na cavidade de maior profundidade da lesão, tornando-se um método desconfortável e com baixa precisão.

Os ensaios clínicos utilizando o equipamento  $\mathrm{Rapha}^{\circledR}$  confirmaram que sua utilização pode se estender a lesões pré-úlcera e pós-úlcera. Nestes estágios a pele se encontra sem avarias, mas o tratamento é necessário para evitar um novo rompimento ou rompimentos consecutivos da epiderme. A Figura 4.7 trata-se de uma lesão pós-ulcerativa tratada com o Rapha® paciente GE005.

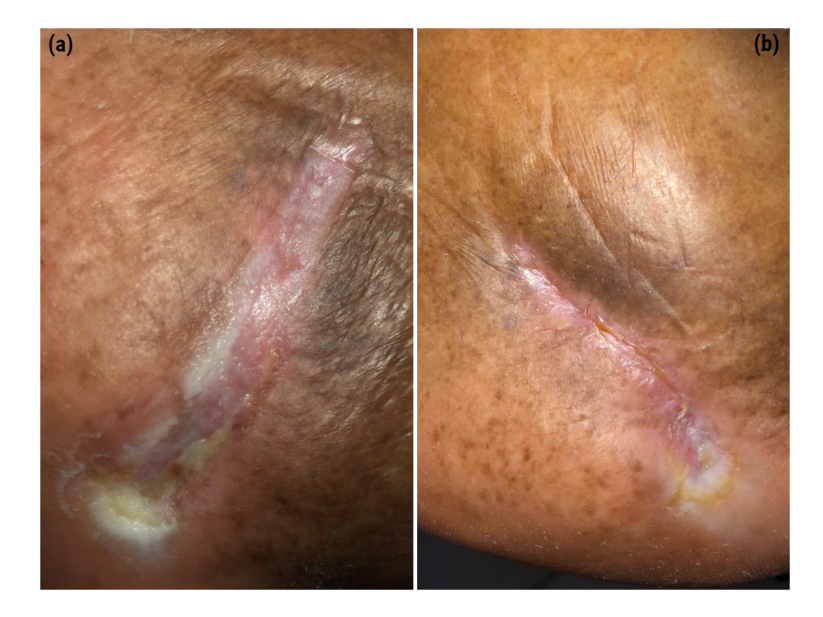

**Figura 4.7.** (a)(b) lesão pós-úlcera do paciente GE005, necessita de cuidados e hidratação para evitar um novo rompimento da epiderme.

De acordo com a Classificação da Universidade do Texas a lesão da Figura 4.7 enquadra-se no Estágio A, Grau  $0$  (A0). Para quantificar a evolução cicatricial não devemos comparar feridas em estágio D3 com A0, pois são dois extremos. Mas o cenário real da pesquisa e dos hospitais no Distrito Federal n˜ao possibilita incluir no estudo participantes apenas com uma categoria de ferida. Devido a essa limitação os estágios de ´ulceras s˜ao variados, caso especifiquemos demais n˜ao existem amostras.

# 4.2 DESENVOLVIMENTO DA BASE DE DADOS DE ÚLCERAS DO PÉ DIABETICO

A base de dados foi construída de acordo com os três grupos separados anteriormente. Após esta separação o Grupo I e III sofreram alterações nos códigos com a finalidade de distinguir os grupos a partir de cada código. Os novos códigos são apresentados na Tabela 4.2, como também a quantidade de homens e mulheres por grupo, faixa etária, peso e total de fotos.

| Levantamento da base de dados |                      |                          |           |                                            |       |  |  |  |
|-------------------------------|----------------------|--------------------------|-----------|--------------------------------------------|-------|--|--|--|
| Grupos                        | Código               | Sexo                     | Idade     | Peso                                       | Fotos |  |  |  |
| Grupo I                       | <b>TGE 01 01</b>     | 3 mulheres<br>8 homens   |           | $43 - 72$ $49.5 \text{kg} - 120 \text{kg}$ | 267   |  |  |  |
| Grupo II                      | GE 001 01            | 3 mulheres<br>5 homens   |           | $46 - 73$ 65kg - 120,4kg                   | 242   |  |  |  |
|                               | Grupo III EGE 001 01 | 16 mulheres<br>24 homens | $35 - 79$ | $46\text{kg} - 116\text{kg}$               | 1.262 |  |  |  |

Tabela 4.2. Informações dos Grupos I, II e III para organização da base de dados.

### 4.2.1 Grupo I

O Grupo I contém pacientes do Grupo Controle e Experimental do Ensaio 02/2019. Todos os integrantes deste grupo foram avaliados semanalmente com o Sistema de Avaliação de Feridas Rapha<sup>®</sup>, onde é coletado aspectos visuais da ferida, como por exemplo, Classificação da Universidade do Texas, cor, aparência, tamanho e outros detalhes. Os gabaritos semanais do paciente TGE016 ´e apresentado abaixo, a Figura 4.8 apresenta a avaliação dos enfermeiros realizada na semana 01 e semana 02. A Figura 4.9 a avaliação da semana 03 e 04 e a Figura 4.10 a quinta semana de tratamento. Este método possibilita dimensionar a área exata da lesão e acompanhar a evolução das características da ferida.

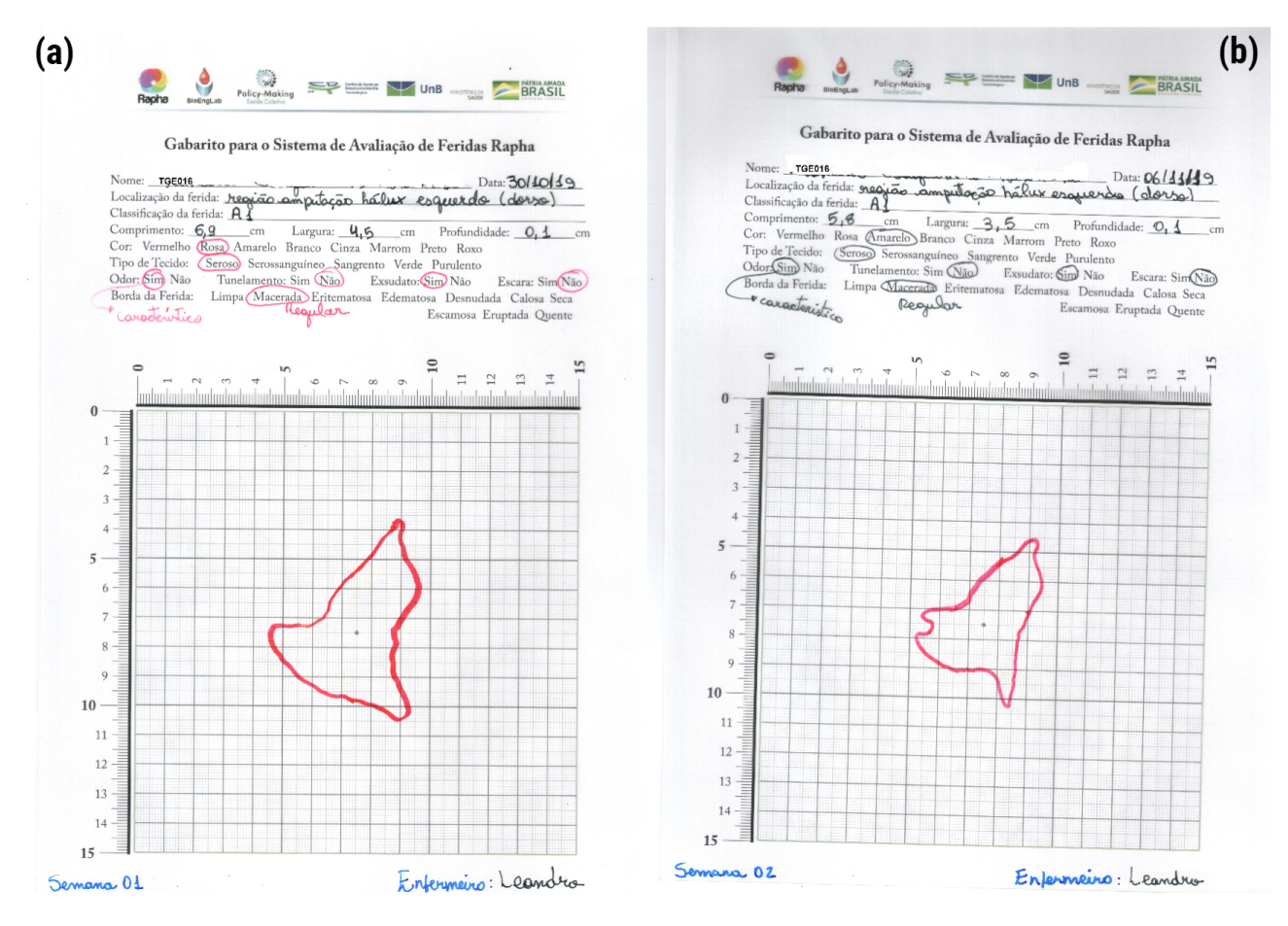

Figura 4.8. Gabaritos utilizados para avaliar a lesão do paciente TGE016 (a) análise de aspectos da ferida na semana 01 (b) considerações da aparência e medidas da ferida na semana 02.

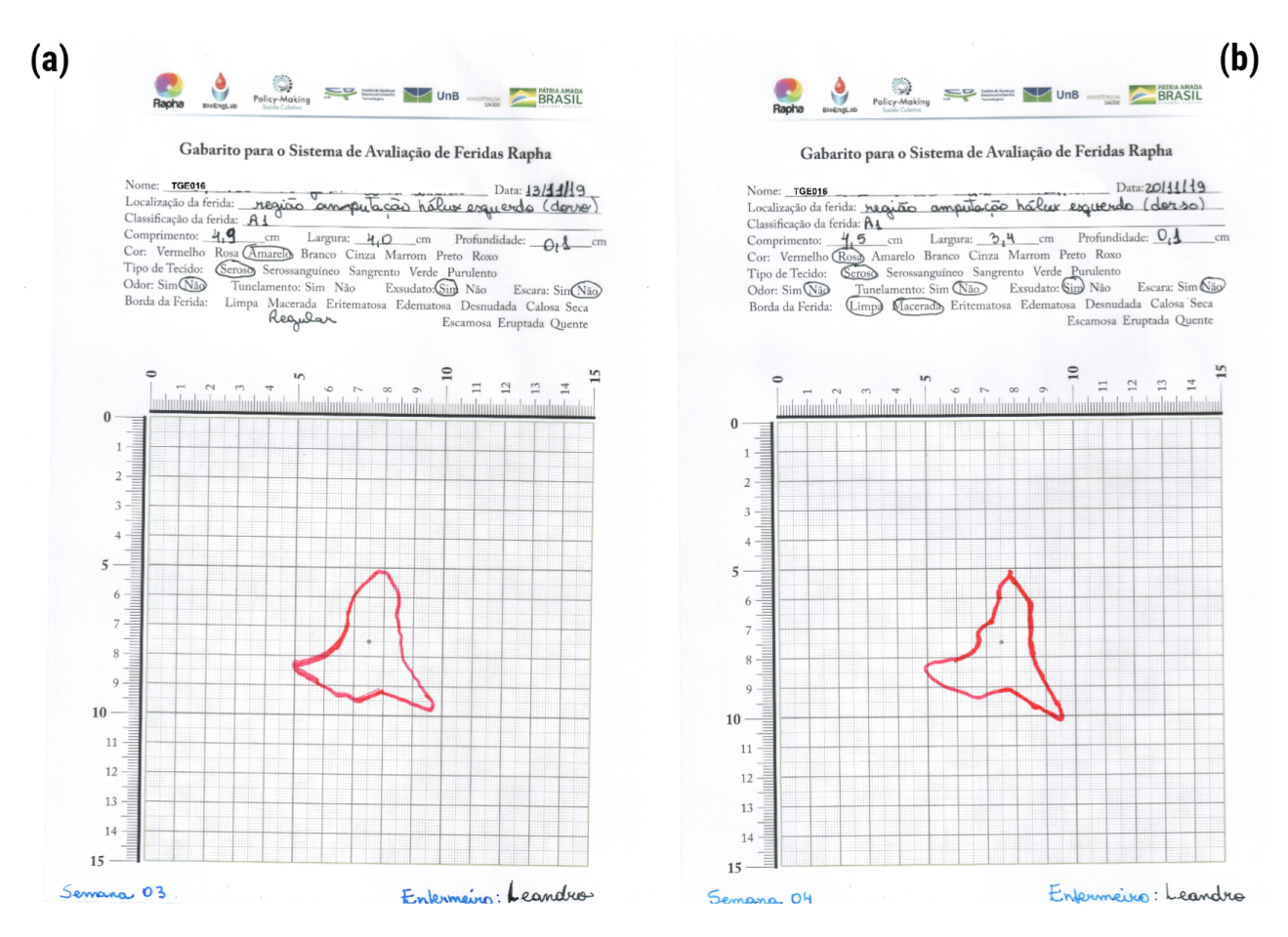

Figura 4.9. (a) gabarito do paciente TGE016 na terceira semana de tratamento (b) trânsparência manuseada na semana 04.

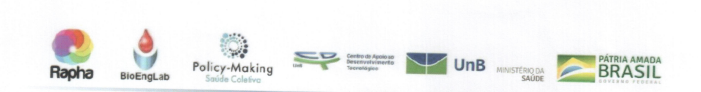

Gabarito para o Sistema de Avaliação de Feridas Rapha

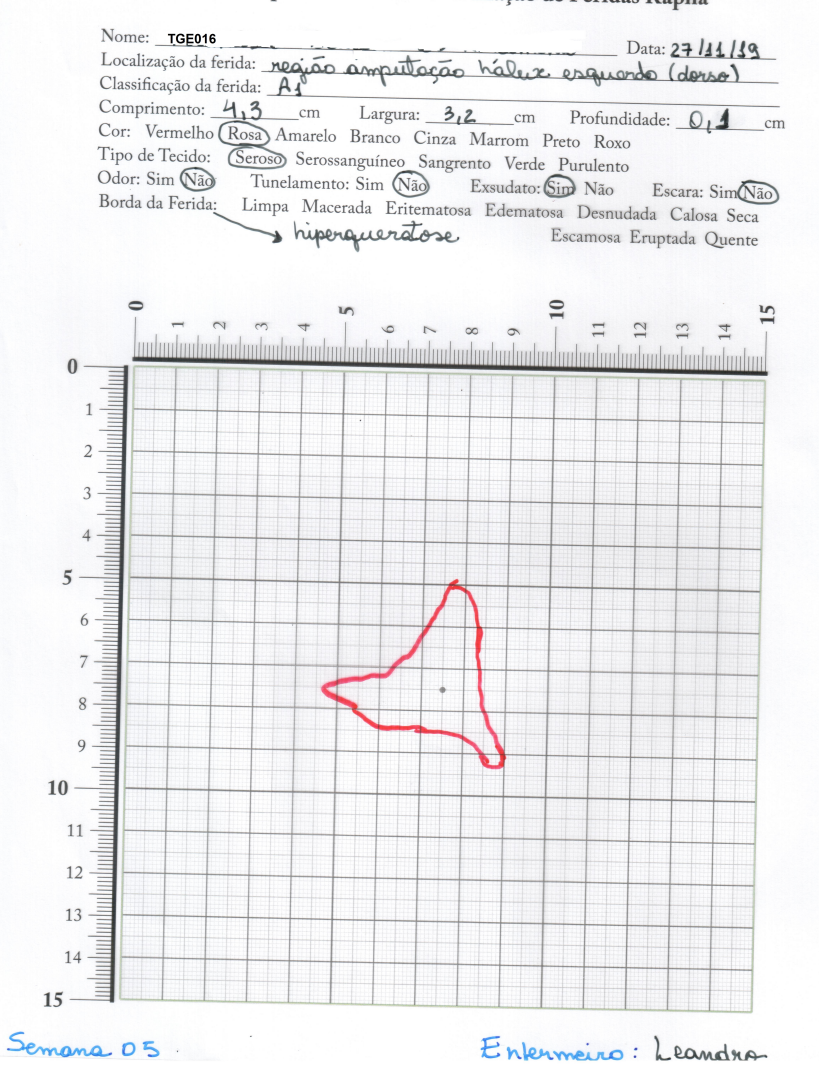

Figura 4.10. Transparência do paciente TGE016 usada na quinta semana de tratamento. É possivel observar a diminuição da área da lesão e coletar informações adicionais da úlcera.

Além das transparências exibidas anteriormente, este grupo possui fotografias originais de cada lesão e um diretório onde estas imagens estão segmentadas manualmente. Um exemplo de fotografia original seguida de segmentada é exibida na Figura 4.11.

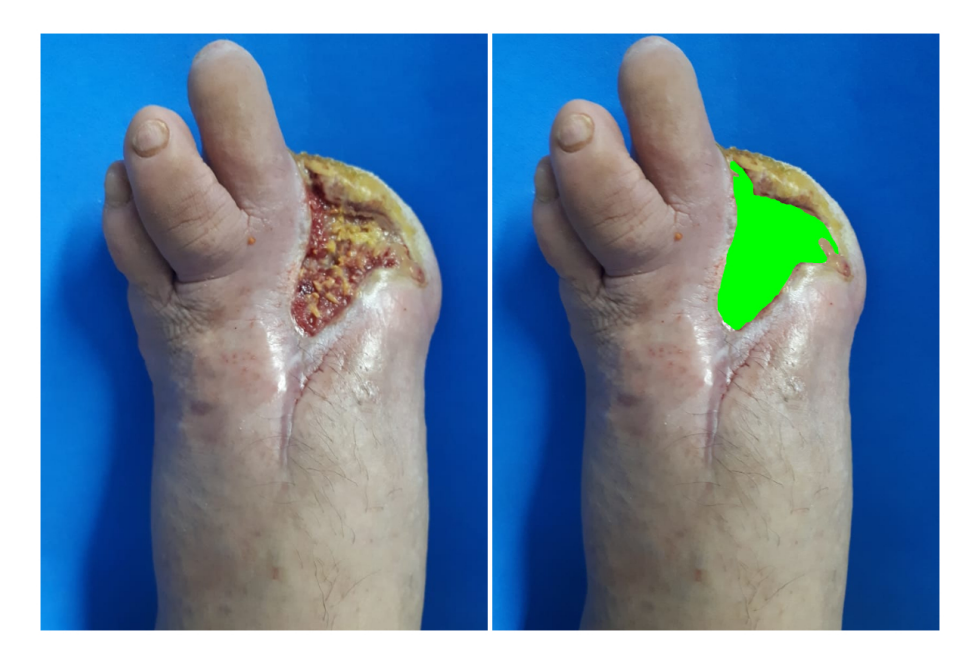

Figura 4.11. Exemplo de foto original e segmentada do paciente TGE016.

Neste grupo a base de dados é organizada em uma tabela dividida em semanas. A tabela tem informações do paciente e de cada ferida que possui, a segunda coluna da Tabela 4.3 é possível relacionar as feridas a pastas de imagens. Nas pastas a organização também é semanal e as imagens possuem legendas de fácil identificação, o material em transparência utilizado para mensuração invasiva foi escaneado e agrupado nestas pastas. Para este grupo a legenda adotada nas fotografias originais foi: TGE016 S01 A1 01. A legenda é composta do pelo código do paciente + semana de coleta + Classificação  $da$  Universidade do Texas + número da fotografia. Para as imagens segmentadas adicionamos "mark"ao final da legenda explicada previamente. Para melhor distribuir a apresentação das informações do Grupo I, separamos os dados na Tabela 4.3, Tabela 4.4 e Tabela 4.5.

| Semana | Código   | Local                             | Comp. | Largura        | Profundidade   |
|--------|----------|-----------------------------------|-------|----------------|----------------|
| 1      | TGE00101 | palma pé direito                  | 11,1  | 3              | 0,01           |
| 1      | TGE00102 | perna direita superior            | 1,2   | 1              | $\overline{0}$ |
| T      | TGE00103 | perna esquerda superior           | 1,4   | 1,4            | 0,01           |
| 1      | TGE00301 | maléolo direito                   | 11    | 8,5            | 0,03           |
| T      | TGE00601 | membro inferior esquerdo          | 1,9   | 1,1            | 0,01           |
| 1      | TGE00701 | região plantar pé esquerdo        | 1,6   | 1,5            | $\overline{2}$ |
|        | TGE00702 | região plantar pé esquerdo        | 5,5   | 1,2            | 0,5            |
|        | TGE00801 | amputação dedo mínimo esquerdo    | 1,7   | 1,5            | 0,01           |
| T      | TGE01101 | hálux direito                     | 2,3   | 3,3            | 0,01           |
| 1      | TGE01501 | região plantar pé esquerdo        | 4,4   | 1              | 0.01           |
|        | TGE01601 | amputação de hálux esquerdo dorso | 6,9   | 4,5            | 0,1            |
| Ι.     | TGE01701 | dorso pé esquerdo                 | 3,8   | $\overline{2}$ | 0,01           |
| T      | TGC00701 | região plantar superior           | 3,6   | 2,8            | $\overline{0}$ |
| Ι.     | TGC01101 | maléolo externo direito           | 3,4   | 5,9            | 0.01           |
|        | TGC01102 | maléolo interno esquerdo          | 7,1   | 6,8            | 0.01           |

Tabela 4.3. Levantamento de dados do Grupo I.

| $\mathbf{1}$     | TGC01103                  | maléolo externo esquerdo          | $^{7,4}$         | $_{6,8}$       | 0,01             |
|------------------|---------------------------|-----------------------------------|------------------|----------------|------------------|
| $\,2$            | <b>TGE00101</b>           | palma pé direito                  | 10,2             | 2,5            | 0,05             |
| $\overline{2}$   | $\mathrm{TGE00102}$       | perna direita superior            | 1,5              | $_{0,5}$       | $_{0,01}$        |
| $\,2$            | $\operatorname{TGE00103}$ | perna esquerda superior           | $\overline{2}$   | 1,9            | $_{0,01}$        |
| $\boldsymbol{2}$ | TGE00301                  | maléolo direito                   | 9,8              | 7,6            | $_{0,02}$        |
| $\boldsymbol{2}$ | TGE00601                  | membro inferior esquerdo          | 1,6              | $_{0,8}$       | $_{0,01}$        |
| $\,2$            | $\mathrm{TGE00701}$       | região plantar pé esquerdo        | 1,6              | 1,5            | 1,5              |
| $\overline{2}$   | <b>TGE00702</b>           | região plantar pé esquerdo        | 4,9              | $\mathbf{1}$   | $\mathbf{1}$     |
| $\,2$            | $\mathrm{TGE00801}$       | amputação dedo mínimo esquerdo    | 1,6              | 1,3            | 0,01             |
| $\boldsymbol{2}$ | TGE01101                  | hálux direito                     | 1,5              | 2,3            | $_{0,01}$        |
| $\,2$            | TGE01501                  | região plantar pé esquerdo        | 4,3              | $_{0,8}$       | $_{0,01}$        |
| $\,2$            | $\mathrm{TGE01601}$       | amputação de hálux esquerdo dorso | 5,8              | 3,5            | $_{0,1}$         |
| $\,2$            | TGE01701                  | dorso pé esquerdo                 | 3                | 1,6            | $_{0,01}$        |
| $\overline{2}$   | TGC00701                  | região plantar superior           | 3,5              | 2,6            | 0                |
| $\boldsymbol{2}$ | TGC01101                  | maléolo externo direito           | 3,8              | 5,8            | $_{0,01}$        |
| $\,2$            | TGC01102                  | maléolo interno esquerdo          | 7,2              | 6,8            | $_{0,01}$        |
| $\,2$            | TGC01103                  | maléolo externo esquerdo          | 7,2              | 6,7            | $_{0,01}$        |
| $\sqrt{3}$       | TGE00101                  |                                   |                  |                |                  |
| 3                | <b>TGE00102</b>           | $\equiv$                          |                  |                |                  |
| $\sqrt{3}$       | <b>TGE00103</b>           |                                   |                  |                |                  |
| $\,3$            | TGE00301                  | maléolo direito                   | 8,5              | $8\,$          | 0,01             |
| $\sqrt{3}$       | TGE00601                  | membro inferior esquerdo          | $\mathbf{1}$     | $_{0,8}$       | 0                |
| $\sqrt{3}$       | TGE00701                  | região plantar pé esquerdo        | 1,5              | $_{0,5}$       | 1,3              |
| $\sqrt{3}$       | TGE00702                  | região plantar pé esquerdo        | $\overline{4}$   | $_{0,5}$       | 0,8              |
| $\sqrt{3}$       | $\mathrm{TGE00801}$       | amputação dedo mínimo esquerdo    | 1,5              | 1,3            | 0,01             |
| $\sqrt{3}$       | TGE01101                  | hálux direito                     | 1,7              | 1,6            | $_{0,01}$        |
| $\sqrt{3}$       | TGE01501                  | região plantar pé esquerdo        | 4,4              | $\mathbf{1}$   | $_{0,01}$        |
| $\sqrt{3}$       | TGE01601                  | amputação de hálux esquerdo dorso | 4,9              | $\overline{4}$ | 0,1              |
| $\sqrt{3}$       | TGE01701                  | dorso pé esquerdo                 | 2,8              | 1,4            | $_{0,01}$        |
| $\sqrt{3}$       | TGC00701                  | região plantar superior           | $_{3,6}$         | 2,7            | $\overline{0}$   |
| $\sqrt{3}$       | TGC01101                  | maléolo externo direito           | 3,2              | 5,8            | $_{0,01}$        |
| $\sqrt{3}$       | TGC01102                  | maléolo interno esquerdo          | 7,5              | 6,7            | $_{0,01}$        |
| $\sqrt{3}$       | TGC01103                  | maléolo externo esquerdo          | 6                | 6,6            | 0,01             |
| $\overline{4}$   | <b>TGE00101</b>           |                                   |                  |                |                  |
| $\overline{4}$   | $\operatorname{TGE00102}$ |                                   |                  |                |                  |
| $\overline{4}$   | <b>TGE00103</b>           |                                   |                  |                |                  |
| $\overline{4}$   | TGE00301                  | maléolo direito                   | $\boldsymbol{9}$ | $^{7,4}$       | $_{0,01}$        |
| 4                | $\operatorname{TGE00601}$ | membro inferior esquerdo          | $_{0,5}$         | $_{0,5}$       | 0,01             |
| 4                | TGE00701                  | região plantar pé esquerdo        | 1,1              | $\mathbf{1}$   | $\mathbf{1}$     |
| 4                | TGE00702                  | região plantar pé esquerdo        | 4,6              | $_{0,5}$       | 0,01             |
| $\overline{4}$   | <b>TGE00801</b>           | amputação dedo mínimo esquerdo    | $\mathbf{1}$     | $\mathbf{1}$   | $_{\rm 0,01}$    |
| $\overline{4}$   | TGE01101                  | hálux direito                     | $^{<0,5}$        | $<\!0,5$       | $\boldsymbol{0}$ |
| 4                | TGE01501                  | região plantar pé esquerdo        | 4                | $_{0,9}$       | $_{0,01}$        |
| 4                | TGE01601                  | amputação de hálux esquerdo dorso | 4,5              | 3,4            | 0,1              |
| 4                | TGE01701                  | dorso pé esquerdo                 | $^{2,2}$         | $\mathbf{1}$   | 0,01             |
| $\overline{4}$   | TGC00701                  | região plantar superior           | 3,4              | 2,7            | $\overline{0}$   |
| 4                | $\operatorname{TGC}01101$ | maléolo externo direito           | $\overline{4}$   | 5,7            | 0,01             |
| 4                | TGC01102                  | maléolo interno esquerdo          | 8,5              | 6,5            | $_{0,01}$        |
| 4                | TGC01103                  | maléolo externo esquerdo          | 5,6              | 5,8            | $\boldsymbol{0}$ |
| 5                | <b>TGE01101</b>           |                                   |                  |                |                  |
| 5                | TGE01601                  | amputação de hálux esquerdo dorso | 4,3              | 3,2            | $_{0,1}$         |

Tabela 4.4. Levantamento de dados do Grupo I, parte 02. A segunda parte abrange dados referentes as características da úlcera.

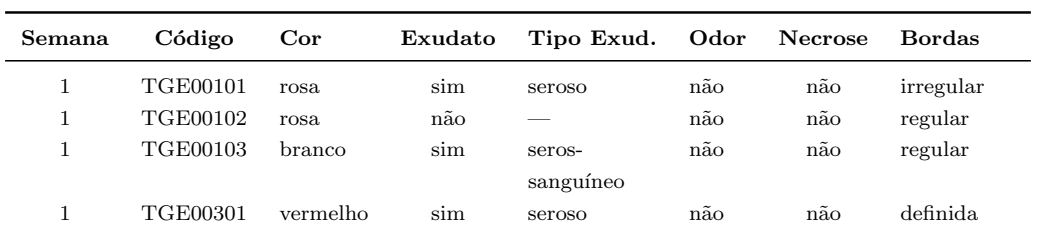

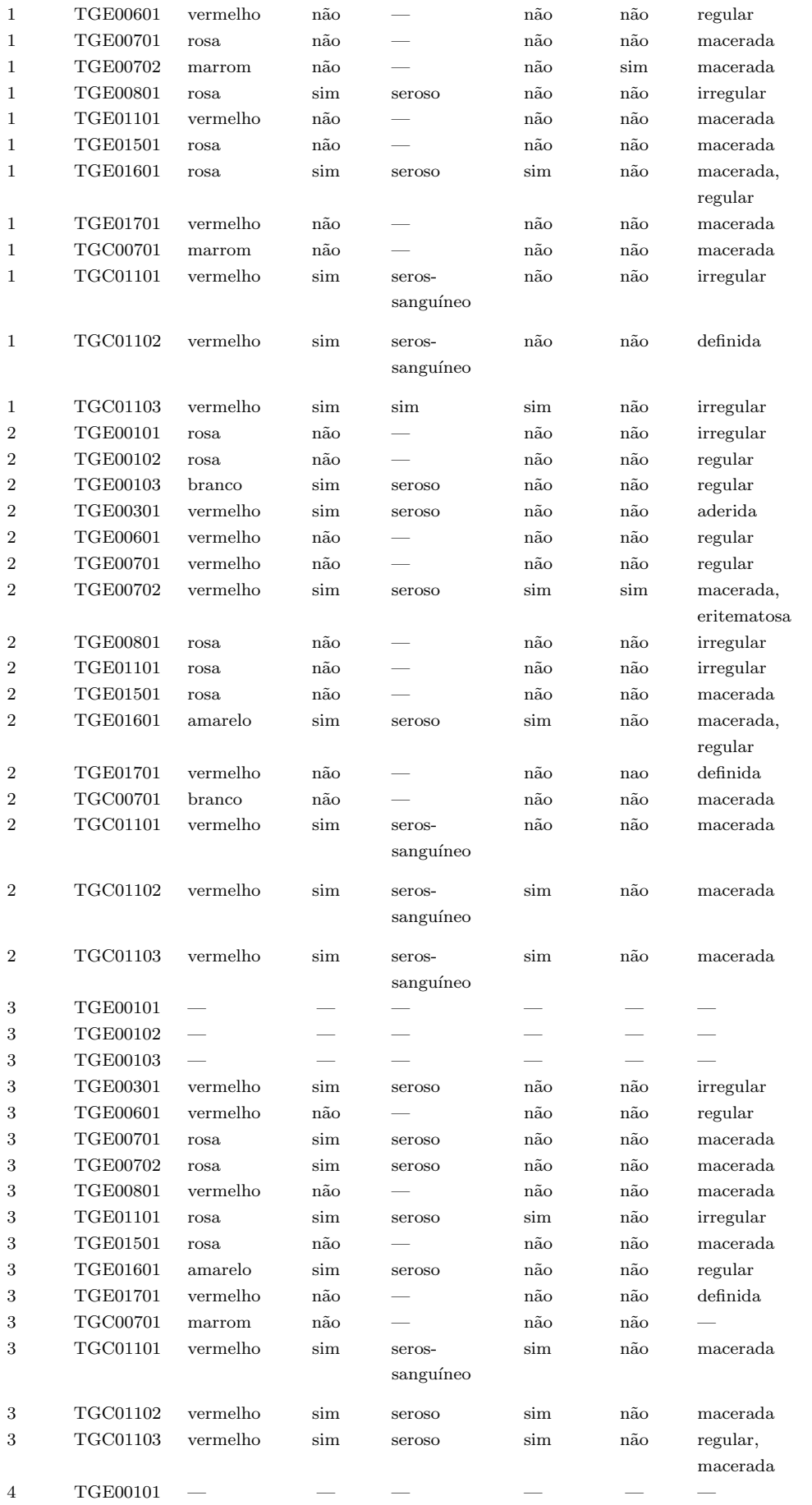

| $\overline{4}$ | TGE00102 |          |     |        |               |               |           |
|----------------|----------|----------|-----|--------|---------------|---------------|-----------|
| $\overline{4}$ | TGE00103 |          |     |        |               |               |           |
| $\overline{4}$ | TGE00301 | vermelho | sim | seroso | não           | não           | irregular |
| $\overline{4}$ | TGE00601 | rosa     | não |        | $n\tilde{a}o$ | $n\tilde{a}o$ | regular   |
| $\overline{4}$ | TGE00701 | vermelho | sim | seroso | não           | não           | macerada  |
| $\overline{4}$ | TGE00702 | branco   | sim | seroso | sim           | não           | macerada  |
| $\overline{4}$ | TGE00801 | rosa     | sim | seroso | não           | não           | irregular |
| $\overline{4}$ | TGE01101 | vermelho | sim | seroso | não           | não           | macerada  |
| $\overline{4}$ | TGE01501 | rosa     | não |        | não           | não           | macerada  |
| $\overline{4}$ | TGE01601 | rosa     | sim | seroso | não           | não           | macerada  |
| $\overline{4}$ | TGE01701 | vermelho | não |        | não           | não           | regular   |
| $\overline{4}$ | TGC00701 | rosa     | não |        | não           | não           | macerada  |
| $\overline{4}$ | TGC01101 | vermelho | sim | seroso | não           | não           | macerada  |
| $\overline{4}$ | TGC01102 | vermelho | sim | seroso | não           | não           | macerada  |
| $\overline{4}$ | TGC01103 | vermelho | sim | seroso | não           | não           | macerada  |
| 5              | TGE01101 |          |     |        |               |               |           |
| 5              | TGE01601 | rosa     | sim | seroso | não           | não           | macerada  |

Tabela 4.5. Levantamento de dados do Grupo I, parte 03.

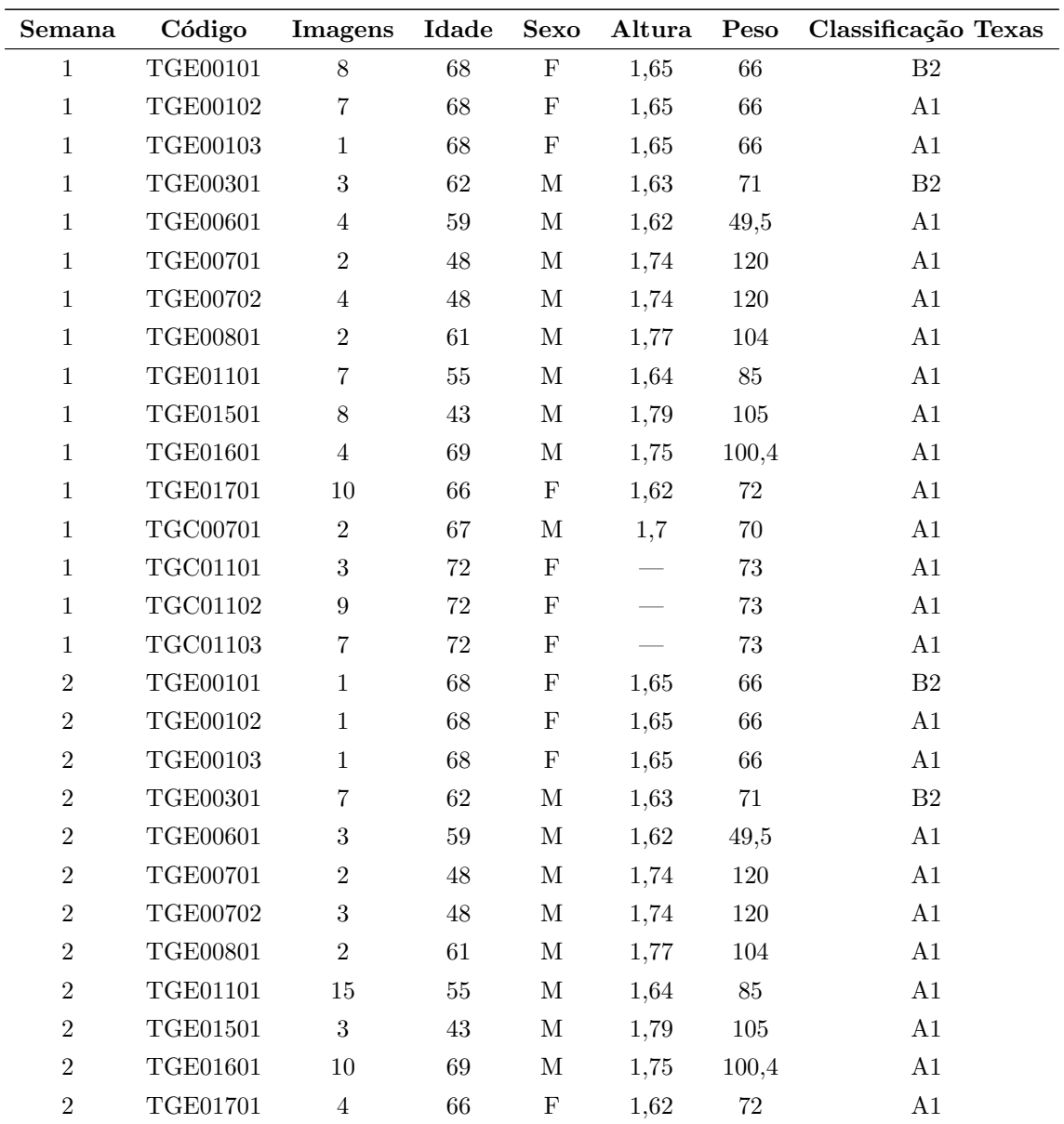

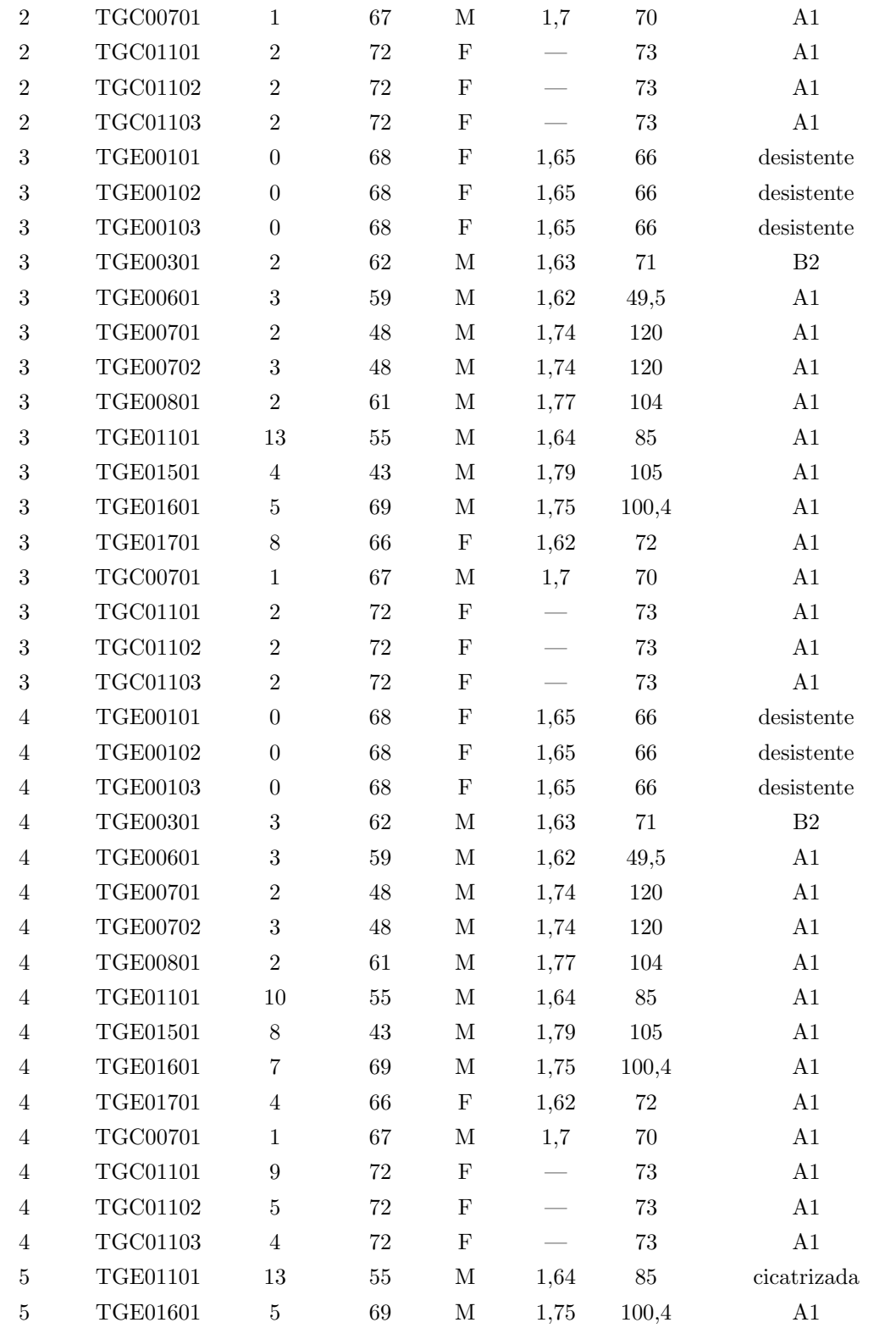

### 4.2.2 Grupo II

O Grupo II compreende pacientes do Grupo Controle e Experimental do Ensaio Clínico 01/2019, o que difere do Grupo I é que estes pacientes não utilizaram o Sistema de Avaliação de Feridas Rapha®. O conjunto de dados do grupo contém informações dos pacientes, da les˜ao, fotografias originais de cada ferida e segmentadas exemplificadas na Figura 4.12.

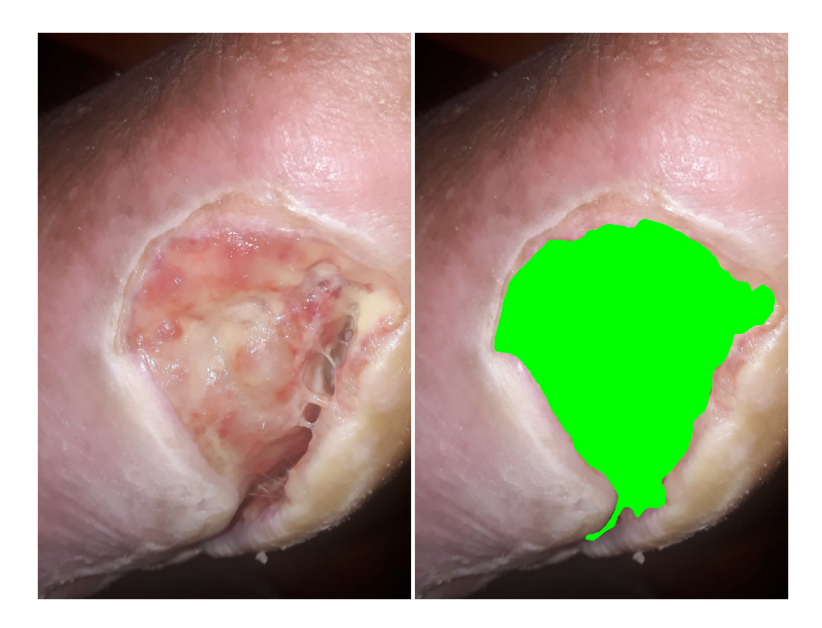

Figura 4.12. Exemplo de imagem original e segmentada manualmente do paciente GE02002 do Grupo II.

A tabela gerada para este grupo foi baseada no Grupo I, organizada por semanas e informações do paceiente e ferida. A diferença é que nas pastas dos arquivos de imagens semanais não possuem o gabarito de Avaliação de Feridas Rapha®escaneado. Para relacionar as imagens com os pacientes, as fotografias originais receberam a seguinte legenda:  $GE00201_S01_A1_O1$ , código do paciente + semana + Classificação da Universidade do  $T\n wax + n'umero da imagem. As segmentadas receptor and legenda explicada anterior$ mente e receberam "mark"ao final. A Tabela 4.6, Tabela 4.7 e Tabela 4.8 constituem o levantamento completo do Grupo II.

| Semana         | Código  | Local                      | Comp.          | Largura        | Profundidade   |
|----------------|---------|----------------------------|----------------|----------------|----------------|
| $\mathbf{1}$   | GE00201 | plantar                    | 8              | 16             | 3              |
| 1              | GE00202 | tornozelo                  | $\overline{2}$ | 10             | 0,5            |
| 1              | GE00501 | tornozelo esquerdo         | $\overline{2}$ | $\overline{4}$ | 0,5            |
| 1              | GE00901 | região plantar pé direito  | 4,5            | 3,5            |                |
| 1              | GE00902 | maléolo direito            | $\mathbf{1}$   | 1              | $\overline{0}$ |
| 1              | GE01001 | dorso pé direito           | 8              | $\overline{2}$ |                |
| 1              | GE01401 | hálux direito              | 1,5            | 0,7            | 1              |
| 1              | GE02001 | hálux esquerdo             | 3              | 2,5            | 0,4            |
| 1              | GE02002 | região plantar pé esquerdo | $\overline{4}$ | 3,5            | 0,3            |
| 1              | GC00801 | hálux esquerdo             | 2,5            | $\overline{4}$ | $\mathbf 1$    |
| 1              | GC01001 | maléolo esquerdo           | 9              | 5              |                |
| $\overline{2}$ | GE00201 | plantar                    | 8              | 16             | 3              |
| $\overline{2}$ | GE00202 | tornozelo                  | $\overline{2}$ | 10             | 0,3            |
| $\overline{2}$ | GE00501 | tornozelo esquerdo         | 0,5            | 4,5            | 0,3            |

Tabela 4.6. Parte I levantamento de dados do Grupo II.

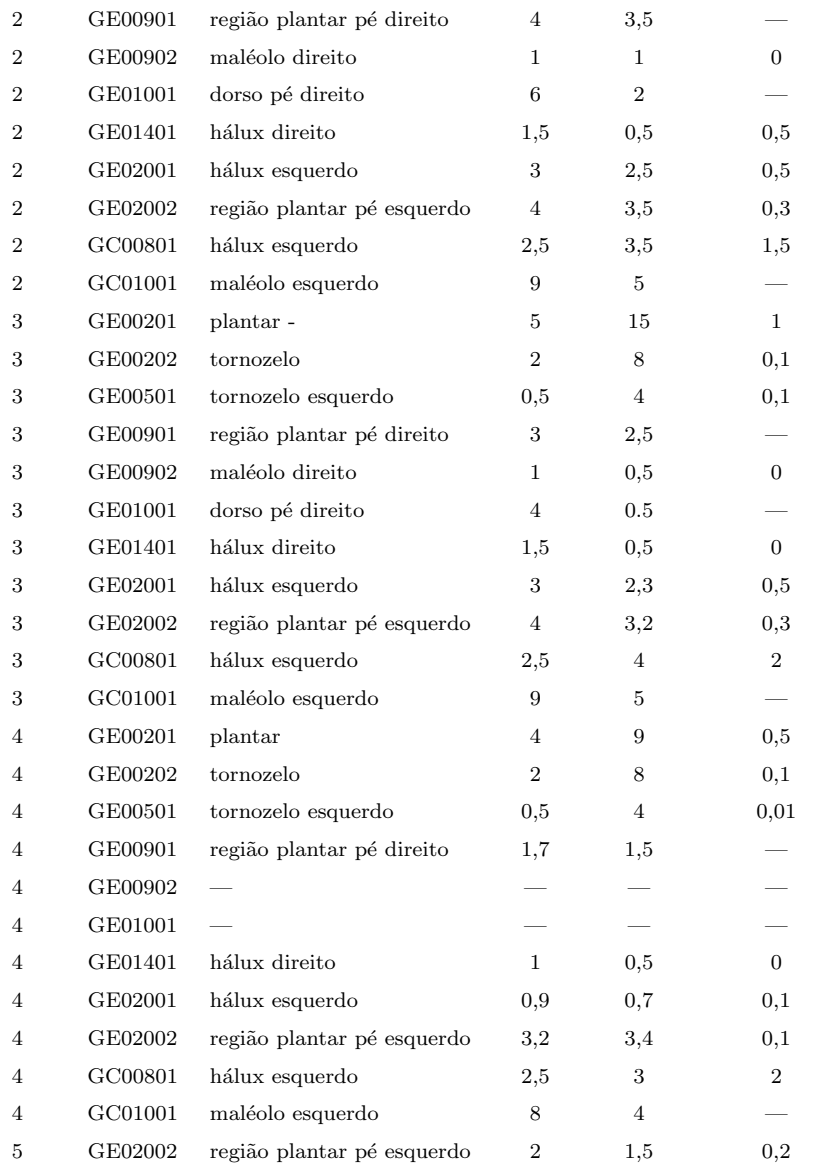

| Semana           | Código             | Cor               | Exudato              | Tipo Exud.     | Odor                 | Necrose              | <b>Bordas</b>            |
|------------------|--------------------|-------------------|----------------------|----------------|----------------------|----------------------|--------------------------|
| $\mathbf{1}$     | GE00201            | vermelho          | sim                  | seroso         | sim                  | não                  | irregular                |
| $\mathbf{1}$     | GE00202            | vermelho          | sim                  | seroso         | $\operatorname{sim}$ | sim                  | regular                  |
| $\mathbf{1}$     | GE00501            | rosa              | sim                  | seroso         | não                  | não                  | regular                  |
| $\mathbf{1}$     | GE00901            | vermelho          | sim                  | seroso         | sim                  | não                  | macerada                 |
| $\mathbf{1}$     | GE00902            | vermelho          | sim                  | seroso         | não                  | não                  | regular                  |
| $\mathbf{1}$     | GE01001            | vermelho          | sim                  | seroso         | não                  | não                  | irregular                |
| $\mathbf{1}$     | GE01401            | vermelho          | sim                  | seroso         | não                  | não                  | regular                  |
| $\mathbf{1}$     | GE02001            | rosa              | sim                  | seroso         | sim                  | não                  | irregular                |
| $\mathbf{1}$     | GE02002            | rosa              | sim                  | seroso         | sim                  | não                  | irregular                |
| $\mathbf{1}$     | GC00801            | amarelo           | sim                  | seroso         | sim                  |                      | irregular, macerada      |
| $\mathbf{1}$     | GC01001            | vermelho          | sim                  | serossanguíneo | sim                  | não                  | irregular                |
| $\overline{2}$   | GE00201            | rosa              | sim                  | seroso         | sim                  | não                  | irregular                |
| $\boldsymbol{2}$ | GE00202            | rosa              | sim                  | seroso         | sim                  | não                  | regular                  |
| $\overline{2}$   | GE00501            | $_{\rm rosa}$     | sim                  | seroso         | $n\tilde{a}o$        | não                  | regular                  |
| $\overline{2}$   | GE00901            | vermelho          | sim                  | seroso         | não                  | não                  | macerada                 |
| $\overline{2}$   | GE00902            | vermelho          | sim                  | seroso         | $n\tilde{a}o$        | não                  | regular                  |
| $\overline{2}$   | GE01001            | vermelho          | sim                  | seroso         | sim                  | não                  | macerada                 |
| $\overline{2}$   | GE01401            | marrom            | sim                  | seroso         | não                  | não                  | regular                  |
| $\overline{2}$   | GE02001            | rosa              | sim                  | seroso         | não                  | não                  | irregular                |
| $\overline{2}$   | GE02002            | vermelho, amarelo | sim                  | seroso         | sim                  | não                  | irregular                |
| $\overline{2}$   | GC00801            | amarelo           | sim                  | sero-purulento | sim                  | não                  | irregular                |
| $\overline{2}$   | GC01001            | vermelho          | sim                  | seroso         | não                  | não                  | irregular                |
| 3                | GE00201            | rosa              | sim                  | seroso         | sim                  | não                  | regular                  |
| 3                | GE00202            | rosa              | sim                  | seroso         | sim                  | não                  | regular                  |
| 3                | GE00501            | rosa              | sim                  | seroso         | $n\tilde{a}o$        | não                  | regular                  |
| 3                | GE00901            | vermelho          | sim                  | seroso         | $n\tilde{a}o$        | não                  | macerada                 |
| 3                | GE00902            | rosa              | não                  |                | $n\tilde{a}o$        | não                  | regular                  |
| 3                | GE01001            | rosa              | sim                  | seroso         | $n\tilde{a}o$        | não                  | macerada                 |
| 3                | GE01401            | $_{\rm rosa}$     | não                  |                | $n\tilde{a}o$        | não                  | regular                  |
| 3                | GE02001            | vermelho          | sim                  | seroso         | $n\tilde{a}o$        | não                  | regular                  |
| 3                | GE02002            | rosa              | sim                  | seroso         | não                  | não                  | irregular                |
| 3                | GC00801            | amarelo           | sim                  | sero-purulento | sim                  | não                  | descolada, macerada      |
| 3                | GC01001            | vermelho          | sim                  | seroso         | sim                  | não                  | irregular                |
| $\overline{4}$   | GE00201            | rosa              | sim                  | seroso         | sim                  | não                  | irregular                |
| $\overline{4}$   | GE00202            | vermelho          | sim                  | seroso         | não                  | não                  | regular                  |
| $\overline{4}$   | GE00501            | rosa              | sim                  | seroso         | não                  | não                  | regular                  |
| $\overline{4}$   | GE00901            | vermelho          | sim                  | seroso         | $n\tilde{a}o$        | $n\tilde{a}o$        | macerada                 |
| 4                | GE00902            |                   |                      |                |                      |                      |                          |
| 4                | $\mathrm{GE01001}$ |                   |                      |                |                      |                      | $\overline{\phantom{a}}$ |
| 4                | GE01401            | marrom            | não                  |                | não                  | não                  | regular                  |
| 4                | GE02001            | $_{\rm rosa}$     | sim                  | seroso         | não                  | não                  | regular                  |
| 4                | GE02002            | $_{\rm rosa}$     | sim                  | seroso         | sim                  | não                  | regular                  |
| 4                | GC00801            | amarelo, preto    | sim                  | seroso         | sim                  | $\operatorname{sim}$ | irregular                |
| 4                | GC01001            | vermelho          | sim                  | seroso         | sim                  | não                  | irregular                |
| $\bf 5$          | GE02002            | $_{\rm rosa}$     | $\operatorname{sim}$ | seroso         | sim                  | não                  | regular                  |

Tabela 4.7. Parte II levantamento de dados do Grupo II.

| Semana         | Código        | Imagens          | Idade       | Sexo        | Altura | Peso    | Clas. Texas |
|----------------|---------------|------------------|-------------|-------------|--------|---------|-------------|
| $\,1$          | GE00201       | 9                | 50          | ${\bf F}$   | 1,67   | 65      | B1          |
| $\,1$          | GE00202       | $\,6$            | $50\,$      | $\rm F$     | 1,67   | $65\,$  | B1          |
| $\,1$          | GE00501       | 4                | $73\,$      | $\rm F$     | 1,53   | 72,7    | A1          |
| $\,1$          | GE00901       | 7                | $\sqrt{48}$ | $\mathbf M$ | 1,82   | 92,8    | C1          |
| 1              | GE00902       | $\boldsymbol{2}$ | $48\,$      | $\mathbf M$ | 1,82   | 92,8    | A1          |
| $\,1$          | GE01001       | 6                | $\sqrt{46}$ | $\mathbf M$ | 1,64   | 69      | A1          |
| 1              | GE01401       | $\overline{2}$   | 65          | $\mathbf M$ | 1,73   | 120,4   | A1          |
| 1              | GE02001       | $\,6$            | 48          | $\mathbf M$ | 1,75   | 112     | B1          |
| 1              | GE02002       | 5                | $\sqrt{48}$ | $\mathbf M$ | 1,75   | $112\,$ | B1          |
| $\,1$          | GC00801       | 3                | $59\,$      | $\mathbf M$ | 1,72   | 110     | A3          |
| $\,1$          | GC01001       | $\,6$            | $68\,$      | $\rm F$     | 1,6    | $82\,$  | B1          |
| $\overline{2}$ | GE00201       | 7                | 50          | F           | 1,67   | 65      | B1          |
| $\,2$          | GE00202       | $\,6$            | $50\,$      | F           | 1,67   | $65\,$  | B1          |
| $\,2$          | GE00501       | $\bf 5$          | $73\,$      | $\mathbf F$ | 1,53   | 72,7    | A1          |
| $\,2$          | GE00901       | 7                | $48\,$      | $\mathbf M$ | 1,82   | 92,8    | C1          |
| $\,2$          | GE00902       | $\boldsymbol{2}$ | $48\,$      | $\mathbf M$ | 1,82   | 92,8    | A1          |
| $\,2$          | GE01001       | $\,6$            | $\sqrt{46}$ | $\mathbf M$ | 1,64   | 69      | A1          |
| $\,2$          | GE01401       | 3                | 65          | $\mathbf M$ | 1,73   | 120,4   | A1          |
| $\,2$          | GE02001       | 6                | $48\,$      | $\mathbf M$ | 1,75   | $112\,$ | B1          |
| $\,2$          | GE02002       | 7                | 48          | $\mathbf M$ | 1,75   | $112\,$ | B1          |
| $\overline{2}$ | GC00801       | $\overline{4}$   | $59\,$      | $\mathbf M$ | 1,72   | 110     | A3          |
| $\overline{2}$ | $\rm GC01001$ | 3                | 68          | $\mathbf F$ | 1,6    | 82      | B1          |
| $\,3$          | GE00201       | 8                | $50\,$      | $\rm F$     | 1,67   | 65      | B1          |
| $\,3$          | GE00202       | $\,6$            | $50\,$      | $\rm F$     | 1,67   | $65\,$  | B1          |
| $\,3$          | GE00501       | $\bf 5$          | 73          | $\mathbf F$ | 1,53   | 72,7    | A1          |
| $\,3$          | GE00901       | 12               | 48          | $\mathbf M$ | 1,82   | 92,8    | C1          |
| 3              | GE00902       | 3                | 48          | $\mathbf M$ | 1,82   | 92,8    | A1          |
| 3              | GE01001       | 11               | $\sqrt{46}$ | $\mathbf M$ | 1,64   | $69\,$  | A1          |
| 3              | GE01401       | $\overline{4}$   | 65          | $\mathbf M$ | 1,73   | 120,4   | A1          |
| 3              | GE02001       | $\overline{7}$   | $48\,$      | $\mathbf M$ | 1,75   | 112     | B1          |
| 3              | GE02002       | 6                | 48          | $\mathbf M$ | 1,75   | 112     | B1          |
| 3              | GC00801       | 6                | 59          | $\mathbf M$ | 1,72   | 110     | $_{\rm B3}$ |
| 3              | GC01001       | $\overline{4}$   | 68          | $\mathbf F$ | 1,6    | 82      | B1          |
| $\,4\,$        | GE00201       | 10               | 50          | $\mathbf F$ | 1,67   | 65      | B1          |
| $\,4\,$        | GE00202       | 6                | 50          | $\rm F$     | 1,67   | 65      | A1          |
| $\overline{4}$ | GE00501       | $\overline{4}$   | $73\,$      | F           | 1,53   | 72,7    | A1          |
| $\overline{4}$ | GE00901       | 8                | 48          | $\mathbf M$ | 1,82   | 92,8    | C1          |
| $\,4$          | GE00902       | $\boldsymbol{0}$ | $48\,$      | $\mathbf M$ | 1,82   | 92,8    | cicatrizada |
| $\,4$          | GE01001       | $\boldsymbol{0}$ | $\sqrt{46}$ | $\mathbf M$ | 1,64   | 69      | cicatrizada |
| $\,4$          | GE01401       | $\overline{7}$   | 65          | $\mathbf M$ | 1,73   | 120,4   | ${\rm A0}$  |
| $\,4$          | GE02001       | $\overline{7}$   | $48\,$      | $\mathbf M$ | 1,75   | 112     | $_{\rm A1}$ |
| $\,4$          | GE02002       | $\overline{4}$   | $48\,$      | $\mathbf M$ | 1,75   | $112\,$ | B1          |
| $\overline{4}$ | GC00801       | $\overline{4}$   | $59\,$      | $\mathbf M$ | 1,72   | $110\,$ | $\rm{D}3$   |
| $\overline{4}$ | GC01001       | $\bf 5$          | 68          | $\mathbf F$ | 1,6    | $82\,$  | B1          |
| $\bf 5$        | GE02002       | $\overline{4}$   | 48          | $\mathbf M$ | 1,75   | 112     | B1          |

Tabela 4.8. Parte III levantamento de dados do Grupo II.

## 4.2.3 Grupo III

O Grupo III é constituído por pacientes do Grupo Experimental e Controle do Ensaio Clínico 01/2019 que ocorreu de abril a julho de 2019. Para este ensaio não foram
considerados aspectos visuais da lesão, o gabarito de Avaliação de Feridas Rapha® não foi utilizado e as imagens não estão separadas por semana. Este grupo possui fotografias do período completo de tratamento com o equipamento Rapha<sup>®</sup> e dados dos pacientes.

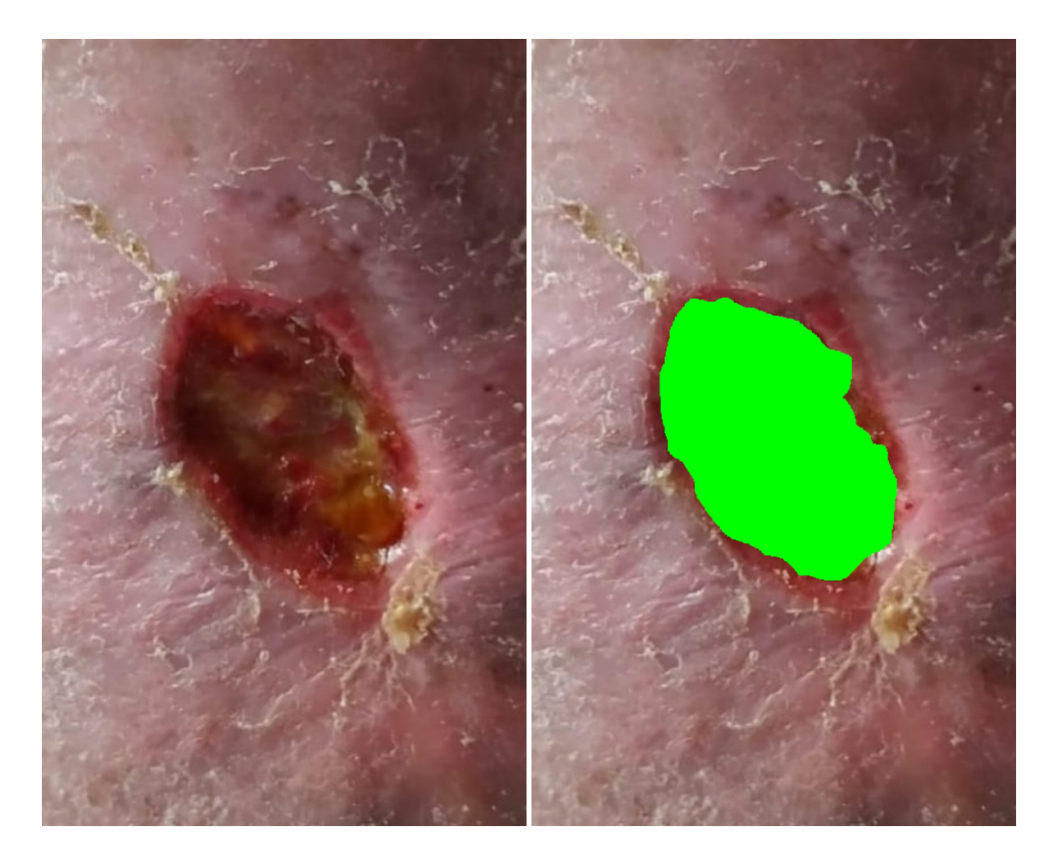

Figura 4.13. Exemplo de fotografia original e segmentada do Grupo III.

Com a finalidade de relacionar os dados do paciente com as respectivas fotografias, as pastas e imagens receberam legendas com os códigos apresentados na primeira coluna da Tabela 4.9.

| Código          | Idade | Sexo                      | Peso | Altura | Imagens          |
|-----------------|-------|---------------------------|------|--------|------------------|
| EGC00101        | 62    | M                         | 71   | 1,63   | 6                |
| EGC00201        | 63    | М                         | 74   | 1,69   | $\overline{5}$   |
| EGC00301        | 58    | М                         | 113  | 1,72   | 8                |
| EGC00401        | 60    | $\mathbf{M}$              | 83   | 1,64   | $\overline{4}$   |
| EGC00501        | 68    | ${\bf F}$                 | 66   | 1,65   | $\overline{4}$   |
| <b>EGC00601</b> | 69    | $\boldsymbol{F}$          | 73   | 1,63   | $\boldsymbol{9}$ |
| <b>EGC00701</b> | 57    | М                         | 116  | 1,76   | $\overline{2}$   |
| <b>EGC00801</b> | 37    | М                         | 69   | 1,69   | $\overline{4}$   |
| EGC00901        | 67    | ${\bf F}$                 | 95   | 1,56   | 8                |
| EGC01001        | 50    | М                         | 92,7 | 1,85   | 13               |
| EGC01101        | 74    | М                         | 86   | 1,72   | 14               |
| EGC01201        | 43    | М                         | 75   | 1,74   | 18               |
| EGC01301        | 67    | $\boldsymbol{F}$          | 57   |        | $\overline{5}$   |
| EGC01401        | 56    | $\boldsymbol{F}$          | 46   | 1,7    | $\overline{2}$   |
| EGC01501        | 67    | М                         | 70   | 1,7    | 15               |
| <b>EGE00101</b> | 67    | М                         | 73   | 1,65   | 176              |
| EGE00201        | 60    | $\boldsymbol{F}$          | 67   | 1,58   | 138              |
| <b>EGE00301</b> | 68    | М                         | 53   | 1,66   | 37               |
| EGE00401        | 59    | М                         | 95   | 1,6    | 112              |
| <b>EGE00501</b> | 75    | М                         | 85   | 1,81   | 95               |
| <b>EGE00601</b> | 43    | М                         | 75   | 1,74   | 20               |
| <b>EGE00701</b> | 53    | $\boldsymbol{F}$          | 99   | 1,6    | 18               |
| <b>EGE00801</b> | 71    | $\boldsymbol{F}$          | 49   | 1,6    | 18               |
| <b>EGE00901</b> | 58    | М                         | 79   | 1,75   | 25               |
| <b>EGE01001</b> | 78    | ${\bf F}$                 | 84   | 1,64   | 91               |
| <b>EGE01101</b> | 62    | $\boldsymbol{F}$          | 79   | 1,57   | 29               |
| <b>EGE01201</b> | 35    | М                         | 115  | 1,92   | 48               |
| <b>EGE01301</b> | 56    | М                         | 81   | 1,65   | 20               |
| EGE01401        | 72    | $\boldsymbol{F}$          | 60   | 1,52   | 35               |
| <b>EGE01501</b> | 51    | $\boldsymbol{F}$          | 69   |        | 43               |
| EGE01601        | 53    | F                         |      | 1,69   | 41               |
| <b>EGE01701</b> | 70    | М                         | 80   | 1,75   | 32               |
| <b>EGE01801</b> | 79    | М                         | 72   | 1,64   | $6\,$            |
| <b>EGE01901</b> | 52    | М                         | 99   | 1,7    | 17               |
| EGE02001        | 75    | $\boldsymbol{\mathrm{F}}$ | 67   | 1,6    | $\overline{4}$   |
| EGE02101        | 63    | $\boldsymbol{\mathrm{F}}$ |      | 1,6    | 12               |
| <b>EGE02201</b> | 54    | М                         | 111  | 1,8    |                  |
| EGE02301        | 60    | М                         | 96   |        | 34               |
| EGE02401        | 58    | $\boldsymbol{\mathrm{F}}$ |      | 1,53   | 72               |
| <b>EGE02501</b> | 49    | М                         | 108  | 1,78   | 22               |

Tabela 4.9. Dados de pacientes pertencentes ao Grupo III.

# 5 CONCLUSÃO E TRABALHOS FUTUROS

Este trabalho agrupa dados de UPDs em pacientes submetidos ao tratamento com equipamento Rapha<sup>®</sup> e tratamento convencional do Sistema Único de Saúde. Além de observados no período de tratamento, um grupo específico utilizou o Sistema de Avaliação de Feridas Rapha<sup>®</sup> com o objetivo de coletar informações relevantes referentes as feridas e dados metrológicos.

Como conclusão desta pesquisa uma base de dados foi desenvolvida reunindo um conjunto de pacientes que participaram dos ensaios clínicos provenientes do Projeto Rapha<sup>®</sup>. O volume de dados é considerado baixo para tornar-se *dataset* de ciclos de aprendizagem de máquina, mas é a realidade de pesquisas na área de Engenharia Biomédica em um recorte específico como as úlceras diabéticas no Distrito Federal. Porém, é um conjunto de dados de extrema importância em conteúdo e quantidade para a área da saúde, contendo métodos diversos de mensuração e características clínicas das úlceras

Na parte experimental da pesquisa, precisamente nos ensaios clínicos houve perca de amostras nas últimas semanas de tratamento devido ao índice de pacientes desistentes. Mas a desistência não interferiu no agrupamento dos dados, continuamos com as informações desejadas como: Classificação da Universidade do Texas, imagens e avaliação da lesão. No que diz respeito a avaliação das úlceras os enfermeiros da Secretaria de Saúde do Distrito Federal e residentes do Hospital Regional da Asa Norte e Hospital Regional do Gama foram profissionais indispensáveis para tornar a base de dados sólida.

A base de dados construída inicia o preenchimento de lacunas no âmbito acadêmico, sabendo que no levantamento da literatura científica não foram encontradas bases de dados com imagens para avaliação de tratamento de ferida em geral. Além da contribuição para futuros trabalhos, conseguimos destacar e ajudamos a validar o equipamento  $Rapha^{\circledR}$  expondo seus resultados satisfatórios durante o tratamento e temos como perspectiva que seja absorvido efetivamente no SUS.

# LISTA DE REFERÊNCIAS

- [1] A concise summary of the International System of Units the SI. ISBN 9192631770. Disponível em: http://centaur.reading.ac.uk/7227/1/si\_summary\_en.pdf. Último acesso: 05/07/2019.
- [2] Câmeras Digitais Câmeras Digitais Nikon, Lentes NIKKOR e Mais. Disponível em: https://www.nikon.com.br/index.page. Último acesso:  $30/09/2019$ .
- [3] Manual do Pé Diabético, Ministério da Saúde. 2016. ISBN: 9788533423619. Disponível em: http://www.sgas.saude.ms.gov.br/wp-content/uploads/sites/105/2016/ 06/manual{\_}do{\_}pe{\_}diabetico.pdf. Ultimo acesso:  $31/01/2019$ .
- [4] D. Afflerback. E-Z GRAPH $(\mathbb{R})$  Graph Wound Assessment System. Disponível em: https://e-zgraph.com/ Último acesso:  $27/08/2019$ .
- [5] K. Al-Rubeaan, M. Derwish, S. Ouizi, A. Youssef, S. Subhani, H. Ibrahim, e B. Alamri. Diabetic Foot Complications and Their Risk Factors from a Large Retrospective Cohort Study. 2015.
- [6] M. Alsheikh, D. Niyato, S. Lin, H. Tan, e Z. Han. Mobile big data analytics using deep learning and apache spark. IEEE Network, 30(3):22–29, 2016.
- [7] N. Amin e J. Doupis. Diabetic foot disease: From the evaluation of the "foot at risk" to the novel diabetic ulcer treatment modalities. World Journal of Diabetes, 7(7):153, 2016.
- [8] D. Amodei, S. Ananthanarayanan, Rishita Anubhai, e et al. Deep Speech 2 : Endto-End Speech Recognition in English and Mandarin. Medical Clinics of North America, 36(1):69–91, 2018.
- [9] D. Armstrong, A. Boulton, e S. S. Bus. Diabetic Foot Ulcers and Their Recurrence. New England Journal of Medicine, 376(24):2367-2375, 2017. Disponível em:

http://www.nejm.org/doi/10.1056/NEJMra1615439.  $U$ Ultimo acesso: 31/01/2019.

- [10] Y. Au, M. Holbrook, A. Skeens, J. Painter, J. McBurney, A. Cassata, e S. Wang. Improving the quality of pressure ulcer management in a skilled nursing facility. (January):550–555, 2019.
- [11] A. Avati, K. Jung, S. Harman, L. Downing, A. Ng, e N. Shah. Improving palliative care with deep learning. Proceedings - 2017 IEEE International Conference on Bioinformatics and Biomedicine, BIBM 2017, 2017-January(Suppl 4):311–316, 2017.
- [12] W. Balan. A Imagem Digital. Technical report. 2009. Disponível em: http://idgnow.uol.com.br/galerias/imagem{\_}digital/paginador/  $\text{paging}$ [1. Último acesso: 26/01/2019.
- [13] D. Baumfeld, T. Baumfeld, B. Macedo, R. Zambelli, F. Lopes, e C. Nery. Factors Related To Amputation Level and Wound Healing in Diabetic Patients. Acta Ortop´edica Brasileira, 26(5):342–345, 2018. ISBN: 1413785220. ISSN: 1809-4406.
- [14] A. Boulton, G. Vileikyte, L. Ragnarson-Tennvall, e J. Apelqvist. The global burden of diabetic foot disease. Lancet (London, England), 366(9498):1719–24, nov 2005.
- [15] H. Brink, J. Richards, e M. Fetherolf. Real World Machine Learning. 2017.
- [16] R. Nick Bryan, editor. Introduction to the science of medical imaging. Cambridge University Press, 2010.
- [17] J. Caiafa, A. Castro, C. Fidelis, V. Santos, E. Simão, e C. Sitrêngulo Jr. Atenção integral ao portador de Pé Diabético. *J Vasc Brasil*,  $10:1-32$ , 2011.
- [18] M. Campos, de A. Sousa, J. Vasconcelos, de S. Lucena, e S. Gomes. Feridas Complexas e Estomias. 2016.
- [19] N. Cardoso, L. Cisneiros, C. Machado, J. Cenedezi, R. Procópio, e T. Navarro. Bacterial genus is a risk factor for major amputation in patients with diabetic foot. Revista do Colégio Brasileiro de Cirurgiões, 44(2):147-153, 2017.
- [20] T. Carmo, J. Almeida, D. Carmo, M. Godoi, M. Silva, e T. Carmo. Monofilamento de Semmes-Weinstein: uma avaliação da sensibilidade protetora dos pés na prevenção da úlcera plantar entre pacientes diabéticos. Ciência et Praxis v. 8, páginas 29–34, 2015.
- [21] V. Carvalho, F. Gomes, D. do Carmo, J. Batista, e M. Viana. PLANIMETRY AS A METHOD FOR MEASURING WOUNDS. 10(4):425–428.
- [22] P. Chang, L. Chien, Y. Ye, e M. Kao. Irradiation by light-emitting diode light as an adjunct to facilitate healing of experimental periodontitis in vivo. Journal of Periodontal Research, 48(2):135–143, 2013.
- [23] T. Chen, I. Goodfellow, e J. Shlens. Net2Net: Accelerating Learning via Knowledge Transfer. páginas  $1-12$ , 2015.
- [24] F. Colombo, S. Muscinelli, A. Seeholzer, J. Brea, e W. Gerstner. Algorithmic Composition of Melodies with Deep Recurrent Neural Networks. 2016.
- [25] Bureau International des Poids et Mesures. The International System of Units ( SI ). Technical report, 2019.
- [26] P. DeVries, T. Thompson, e B. Meade. Enabling large-scale viscoelastic calculations via neural network acceleration. Geophysical Research Letters, 44(6):2662–2669, 2017.
- [27] N. Dharwadkar e B. Amberker. An Adaptive Gray-Scale image Watermarking Scheme using Smooth and Edge areas of an image. International Conference on Intelligent Systems and Signal Processing (ISSP), páginas 66–71, 2013.
- [28] T. Eberhardta, M. Kessler, R. Soares, S. Lima, G. Fonseca, e L. Rodrigues. Mensuração de feridas: revisão da literatura. 8(2):79–84, 2015.
- [29] G. Elwin, T. Aditya, e M. Shankar. Survey on Passive Methods of Image Tampering Detection. International Conference on Communication and Computational Intelligence (INCOCCI), páginas 431–436, 2010.
- [30] A. Esteva, S. Thrun, S. Swetter, R. Novoa, H. Blau, B. Kuprel, e J. Ko. Dermatologist-level classification of skin cancer with deep neural networks. Nature, 542(7639):115–118, 2017.
- [31] M. Ferreira e A. Matos. Metrology in health: a pilot study. Journal of Physics: Conference Series, 2015.
- [32] Maria do Céu Lopes de Sousa Ferreira. Avaliação da Percepção da Metrologia na Saúde. PhD thesis, Universidade Nova de Lisboa.
- [33] M. Foster. The next 50 years of the SI : a review of the opportunities for the e-Science age. páginas  $1-15$ , 2010.
- [34] FRA. Data quality and artificial intelligence mitigating bias and error to protect fundamental rights. Fra – European Union Agency for Fundamental Rights, 2019.
- [35] U. Fuchs, G. Winnewisser, P. Groner, F. De Lucia, e E. Herbst et al. Diretrizes Sociedade Brasileira de Diabetes, volume 144. 2017.
- [36] T. Gebru, J. Krause, Y. Wang, D. Chen, J. Deng, E. Aiden, e L. Fei-Fei. Using Deep Learning and Google Street View to Estimate the Demographic Makeup of the US. 0, 2017.
- [37] S. Genuth, J. Palmer, e D. Nathan. Chapter 1: Classification and Diagnosis of Diabetes. páginas 1–39, 2015.
- [38] G. Gethin e S. Cowman. Wound measurement comparing the use of acetate tracings and Visitrak TM digital planimetry. 2006.
- [39] R. Ghotaslou, M. Memar, e N. Alizadeh. Classification, microbiology and treatment of diabetic foot infections. Journal of wound care, 27(7):434–441, 2018.
- [40] E. Gonçalves, S. Lopes, e V. Souza. Comportamentos de Pacientes com Diabetes Tipo 2 sob a Perspectiva do Autocuidado Type 2 Diabetes Patients Behavior in the Perspective of Self-Care. páginas 109–113, 2016.
- [41] R. Gonzalez, R. Woods, e P. Hall. Digital Image Processing.
- [42] V. Gulshan, L. Peng, M. Coram, M. Stumpe, D. Wu, A. Narayanaswamy, S. Venugopalan, K. Widner, T. Madams, J. Cuadros, R. Kim, R. Raman, P. Nelson, J. Mega, e D. Webster. Development and Validation of a Deep Learning Algorithm for Detection of Diabetic Retinopathy in Retinal Fundus Photographs. INNOVA-TIONS IN HEALTHCARE DELIVERY, 316, 2016.
- [43] T. Guo, J. Dong, H. Li, e Y. Gao. Simple Convolutional Neural Network on Image Classification. páginas 721–724, 2017. ISBN: 9781509036196.
- [44] D. Hanson, D. Langemo, J. Anderson, S. Hunter, e P. Thompson. Measuring wounds. Journal of Community Nursing, 16(9), 2002.
- [45] A. Have, W. Oortwijn, P. Broos, e E. Nelissen. European Cooperation on Health Technology Assessment Economic and governance analysis of the establishment of a permanent secretariat, 2013.
- [46] M. Jaderberg, W. Czarnecki, S. Osindero, O. Vinyals, A. Graves, D. Silver, e K. Kavukcuoglu. Decoupled Neural Interfaces using Synthetic Gradients. 1, 2016.
- [47] A. Philippi Junior e A. J Silva Neto. *Interdisciplinaridade em ciência*, tecnologia e *inovação.* 2011. ISBN: 9788520430460. 1<sup>ª</sup> edição.
- [48] A. Karpathy e L. Fei-Fei. Deep Visual-Semantic Alignments for Generating Image Des. Proceedings of the IEEE Conference on Computer Vision and Pattern Recognition, páginas 3128—-3137, 2015.
- [49] R. Khoo e S. Fearn. The Evolving Field of Wound Measurement Techniques: A Literature Review. Wounds, 28(3):70–77, 2016.
- [50] D. Kind e H. Lübbig. Metrology the present meaning of a historical term. 2003.
- [51] Lana Mara R. dos Santos. Matemática Computacional Introdução ao TikZ, 2016.
- [52] D. Langemo, J. Anderson, D. Hanson, S. Hunter, e P. Thompson. Measuring Wound Length, Width, and Area: Which Technique? 21(1):42–45, 2008.
- [53] L. Lavery, D. Armstrong, e L. Harkless. Classification of diabetic foot wounds. Journal of Foot and Ankle Surgery, 35(6):528–531, 1996.
- [54] M. Lazreg, M. Goodwin, e O. Granmo. Deep Learning for Social Media Analysis in Crises Situations. Number June. 2016.
- [55] A. Levendowski. HOW COPYRIGHT LAW CAN FIX ARTIFICIAL INTELLI-GENCE'S IMPLICIT BIAS PROBLEM. Washington Law Review, 2018.
- [56] A. Lima, F. Sebastianes, e F. Rossi. Suplemento diretrizes brasileiras para o tratamento das infecções em úlceras neuropáticas dos membros inferiores. (May 2014), 2010.
- [57] A. Lopes, M. Soares, L. Santana, R. Guadagnin, e R. Neves. Aferição não-invasiva de úlcera por pressão simulada em modelo plano. 2, 2008.
- [58] Mário Fabrício Fleury Rosa. Tese de doutorado, Universidade de Brasilia. Pesquisa e Inovação em Saúde: contribuições da Saúde Coletiva para o desenvolvimento e  $produc\~ao~de tecnologia~no~contexto~do~p\acute{e}~diab\'etico.$  Tese de doutorado, 2018.
- [59] G. Medeiros. Capítulo 5 Medidas de Feridas, 1995. Disponível em: https: //www.teses.usp.br/teses/disponiveis/18/18133/tde-26042001-125441/ publico/Capitulo $\{\frac{\ }{25}$ .pdf Último acesso: 13/02/2019.
- [60] Título Mensuração e D A S Feridas. Procedimento sistêmico prs cplte 010 título: mensuração das feridas. Technical report, 2016.
- [61] Ministério da Saúde. Vigitel Brasil 2014. DOI: 10.1016/S0140-6736(12)61031-9. ISBN: 9788533422438. 154 Páginas. Disponível em: http://portalsaude.saude.gov.br/index.php/o-ministerio/ principal/leia-mais-o-ministerio/673-secretaria-svs/ vigilancia-de-a-a-z/doencas-cronicas-nao-transmissiveis/ l2-doencas-cronicas-nao-transmissiveis/14128-vigitel-2006-a-2013. Último acesso:  $31/01/2019$ .
- [62] C. Moffatt, D. Doherty, R. Smithdale, e P. Franks. Clinical predictors of leg ulcer healing. páginas  $51-58$ , 2010.
- [63] M. Monard e J. Baranauskas. Conceitos sobre Aprendizado de M´aquina. chapter 4, p´aginas 39–56. 2003.
- [64] E. Monteiro. A metrologia na área de saúde: garantia da segurança e da qualidade dos equipamentos eletromédicos. páginas 51–60.
- [65] A. Oord, N. Kalchbrenner, e K. Kavukcuoglu. Pixel Recurrent Neural Networks. 48, 2016.
- [66] P. Fisher. Tipos de Imagem Digital, 2007. Disponível em: https://chasqueweb.ufrgs.br/{~}paul.fisher/apostilas/graficos/. Último acesso:  $11/02/2019$ .
- [67] A. Pal, D. Goswami, H. Cuellar, B. Castro, e S. Kuang. Biosensors and Bioelectronics Early detection and monitoring of chronic wounds using low-cost , omniphobic paper-based smart bandages. Biosensors and Bioelectronic, 117(July):696–705, 2018.
- [68] E. Papazoglou, L. Zubkov, X. Mao, M. Neidrauer, N. Rannou, e M. Weingarten. Image analysis of chronic wounds for determining the surface area. Wound Repair and Regeneration, 18(4):349–358, 2010.
- [69] C. Parker, J. Netten, T. Parker, L. Jia, H. Corcoran, M. Garrett, C. Kwok, A. Nather, M. Que, G. Srisawasdi, P. Wraight, e P. Lazzarini. Differences between the international guideline and national guidelines for the management of diabetic foot disease. Diabetes/Metabolism Research and Reviews, (September):e3101, 2018.
- [70] D. Pesco e H. Bortolossi. Imagens digitais e matrizes. Technical report.
- [71] R. Pinheiro, K. Júnior, e C. Coeli. Relacionamento de Bases de Dados em Saúde. Cadernos Saúde Coletiva, 14(2):305-312, 2006.
- [72] L. Pinto, M. Andrychowicz, P. Welinder, W. Zaremba, e P. Abbeel. Asymmetric Actor Critic for Image-Based Robot Learning. 2017.
- [73] A. Porfírio, D. Póz, e L. Oliveira. Acurácia e precisão: revendo os conceitos de forma acurada. páginas 469–483, 2009.
- [74] S. Pozebon e A. Lopes. GRANDEZAS E MEDIDAS: SURGIMENTO HISTORICO ´ E CONTEXTUALIZAÇÃO CURRICULAR. VI Congresso Internacional do Ensino da Matemática, page 3, 2013.
- [75] P. Rajpurkar, J. Irvin, K. Zhu, B. Yang, H. Mehta, T. Duan, D. Ding, A. Bagul, C. Langlotz, K. Shpanskaya, M. Lungren, e A. Ng. CheXNet: Radiologist-Level Pneumonia Detection on Chest X-Rays with Deep Learning. páginas 3–9, 2017.
- [76] C. Rask-Madsen e G. King. Vascular complications of diabetes: Mechanisms of injury and protective factors. Cell Metabolism, 17(1):20–33, 2013.
- [77] M. Reis e S. Rosa. Tese de doutorado, Universidade de Brasilia. Sistema Indutor de Neoformação Tecidual para Pé Diabético com Circuito Emissor de Luz de Leds e Utilização do Látex Natural. 2013.
- [78] M. Rippel. Caracterização Microestrutural de Filmes e Partículas de Látex de Borracha Natural. page 350, 2005.
- [79] S. Rosa, M. Fleury, A. Dominguez, C. Avila, e A. Silva. A Tecnologia Rapha E Sua Incorporação No Sistema Unico De Saúde-Sus : Inovação De Baixo Custo Dentro dos Serviços de Saúde. 2018. ISSN: 1809-1261. Revista Eletôrnica do Programa de Mestrado em Direitos Humanos, Cidadania e Violência/Ciência Política do Centro Universitário Unieuro. pp. 260-287.
- [80] A. Saltmarche. Low level laser therapy for healing acute and chronic wounds the extendicare experience. 5(2):351–360, 2008.
- [81] M. Sanglard, F. Faria, L. Profilo, L. Reis, R. Gomes, L. Santiago, e S. Leite. DIABETES MELLITUS : AMPUTAÇÃO COMO CONSEQUÊNCIA DE SUA COMPLICAÇÃO. (2016):1-7, 2018.
- [82] T. Santema, E. Lenselink, R. Balm, e D. Ubbink. Comparing the Meggitt-Wagner and the University of Texas wound classification systems for diabetic foot ulcers: inter-observer analyses. International wound journal, 13(6):1137–1141, 2016.
- [83] K. Satterfield. Sistemas de classificação de feridas : eles são significativamente utilizados na prática ? 2006. Disponível em: https://www.podiatrytoday.com/article/5687. Último acesso: 06/02/2019.
- [84] N. Schaper, J. Netten, J. Apelqvist, B. Lipsky, e K. Bakker. Prevention and management of foot problems in diabetes: a Summary Guidance for Daily Practice 2015, based on the IWGDF Guidance Documents. Diabetes Metab Res Rev; 32(Suppl.  $1, (1):7-15, 2016.$
- [85] C. Silva, D. Pereira, D. Almeida, e M. Venâncio. Pé diabético e avaliação do risco de ulceração. Revista de Enfermagem Referência, IV Série( $N^0$  1):153–161, 2014.
- [86] M. Silva, L. Moreira, F. Silva, W. Rodrigues, B. Sousa, L. Barbosa, C. Miosso, e S. Rosa. Image-Based Analysis of Human Tissue Regeneration During Therapy Based on Photobiostimulation and Natural Latex Biomembranes. VIII Latin American Conference on Biomedical Engineering and XLII National Conference on Biomedical Engineering, 75(Dm):1–5, 2019.
- [87] T. Souza e S. Correia. Estudo De Técnicas De Realce De Imagens Digitais E Suas Aplicações. Bragantia, (May):10, 2007. Estudo De Técnicas De Realce De Imagens Digitais E Suas Aplicações. 2007. Journal Bragantia.
- [88] A. Spichler, B. Hurwitz, D. Armstrong, e B. Lipsky. Microbiology of diabetic foot infections: From Louis Pasteur to 'crime scene investigation'. BMC Medicine, 13(1):1–13, 2015.
- [89] P. Squara, M. Imhoff, e M. Cecconi. Metrology in Medicine: From Measurements to Decision, with Specific Reference to Anesthesia and Intensive Care. 120(1):66–75, 2015.
- [90] A. Szlam, J. Weston, e R. Fergus. End-To-End Memory Networks. páginas  $1-11$ , 2016.
- [91] L. Theodoro, R. Caiado, M. Longo, V. Novaes, N. Zanini, E. Ervolino, J. Almeida, e V. Garcia. Effectiveness of the diode laser in the treatment of ligature-induced periodontitis in rats: a histopathological, histometric, and immunohistochemical study. Lasers in Medical Science, 30(4):1209–1218, 2015.
- [92] H. De La Torre, A. Fern´andez, M. Lorenzo, E. Perez, e M. Montesdeoca. Clasificaciones de lesiones en pie diab´etico. Un problema no resuelto. Gerokomos, 23(2):75–87, 2012.
- [93] O. Vinyals, M. Fortunato, e N. Jaitly. Pointer Networks. páginas 1–9, 2015.
- [94] O. Vinyals e Q. Le. A Neural Conversational Model. 37, 2015.
- [95] A. Vo, H. Tran, e T. Le. Advertisement Image Classification Using Convolutional Neural Network. 9th International Conference on Knowledge and Systems Engine $ering(KSE)$  Advertisement, páginas 197–202, 2017. ISBN: 9781538635766.
- [96] S. Wang, J. Anderson, R. Evans, K. Woo, B. Beland, D. Sasseville, e L. Moreau. Point-of-care wound visioning technology: Reproducibility and accuracy of a wound measurement app. 2017.
- [97] R. Wason. Deep learning: Evolution and expansion. Cognitive Systems Research, 52:701–708, 2018. ISSN: 13890417. PMID: 17405684.
- [98] T. Wei, C. Wang, Y. Rui, e C. Chen. Network Morphism. 2016.
- [99] S. Wu, S. Zhong, e Y. Liu. Deep residual learning for image steganalysis. Multimedia Tools and Applications, (December 2016):1–17, 2017.
- [100] W Xiong, J. Droppo, X. Huang, F. Seide, M. Seltzer, A. Stolcke, D. Yu, e G. Zweig. ACHIEVING HUMAN PARITY IN CONVERSATIONAL SPEECH RECOGNITION. IEEE/ACM Transactions on Audio Speech and Language Processing, 25(12):2410–2423, 2017.
- [101] P. Zhang, J. Lu, Y. Jing, S. Tang, D. Zhu, e Y. Bi. Global epidemiology of diabetic foot ulceration: a systematic review and meta-analysis. Procedia - Social and Behavioral Sciences, 186:1019–1024, 2017.
- [102] Q. Zhang, L. Yang, Z. Chen, e P. Li. A survey on deep learning for big data. Information Fusion, 42(August 2017):146–157, 2018.
- [103] Y. Zhou e O. Tuzel. VoxelNet: End-to-End Learning for Point Cloud Based 3D Object Detection. Computers in Education Journal, 6(3):46–48, 2017.
- [104] Z. Zhou. Ensemble Methods Foundations and Algorithms, volume 13. 2012. PMID: 20449099. ISSN: 01295721. DOI: 10.1007/978-3-642-03711-5.

# APÊNDICE A

## GLOSSÁRIO TERMOS MÉDICOS

### A

Ácidos graxos essenciais - utilizados no tratamento de feridas, não são produzidos pelo organismo do ser humano.

Afecção - modificação patológica do corpo, anormalidade.

Alginato de cálcio - fármaco utilizado no tratamento de diversas feridas.

Alginato de sódio - fármaco utilizado no tratamento de diversas feridas.

Amputação - remoção cirúrgica ou acidental de uma extremidade do corpo.

Angiogênese - desenvolvimento de novos vasos sanguíneos.

Arteriopatia ou Doença arterial periférica – doença arterial que dificulta a passagem de sangue para as extremidades do corpo.

Aterosclerose - doença que ocasiona o acúmulo de gordura nas paredes e dentro das artérias.

### $\overline{C}$

Comorbidade patogênica - ocorre quando duas ou mais doenças têm causas relacionadas. Crônica - doenças não resolvidas em tempo curto.

### D

Desbridamento - remoção manual de tecidos desvitalizados do leito da ferida. Desbridamento autolítico - remoção de tecidos desvitalizados a partir da aplicação de fármacos na ferida.

### E

Epitelização - cicatrização, surgimento de células novas da pele. Exsudato - líquido proveniente de ferimentos.

### F

Fibras colágenas - responsáveis pela flexibilidade da pele.

Fibras sensitivas - conduzem os impulsos para o sistema nervoso central, responsáveis pela sensibilidade.

### G

Gangrena - morte de tecidos do corpo.

### H

Hidrocoloide - curativo indicado para feridas com exsudato. Hiperglicêmico - nível elevado de glicose no sangue.

### I

Invasivo - incis˜ao no organismo vivo. Isquemia - redução do fluxo sanguíneo.

### N

Não invasivo - procedimento sem inserção no organismo.

Necrose - morte das células ou tecido.

Nefropatia - lesão no rim.

Neoformação tecidual - formação de novos tecidos substituindo os lesados.

Neuroisquemico - ausência de sensibilidade de fluxo sanguíneo.

Neuropatia periférica - danos nos nervos da extremidade do corpo.

### R

Retinopatia diabética - complicação gerada pelo diabetes, o excesso de glicose danifica os vasos sanguíneos da retina.

### S

Sanguinolento - exsudato com presença de sangue.

Sepse - complicação de uma infecção.

Seroso - característica do exsudato.

Síndrome metabólica - condições que aumentam o risco de doenças cardíacas, acidente vascular cerebral e diabetes.

Sulfadiazina de prata - fármaco indicado para infecções por bactérias, fungos e úlceras dérmicas.

### T

Tecido de granulação - tecido fibroso formado durante o processo de cicatrização de feridas.

### U

Úlcera colonizada - contém microrganismos que não representam riscos para o tratamento.

Úlcera flebopáticas - ferimento causado por veias danificadas, geralmente nas pernas ou tornozelo.

Úlcera infectada - contém microrganismos que causam infecção e devem ser eliminados para promover a cicatrização.

 $\acute{U}$ lcera purulenta - ferida com secreção viscosa, cor amarela e aparecimento de pus.

Ulceração - formação de uma úlcera, erupção da pele.

## V

Vascularização - fluxo sanguíneo.

### **APENDICE B**

### TERMO DE CONSENTIMENTO LIVRE ESCLARECIDO

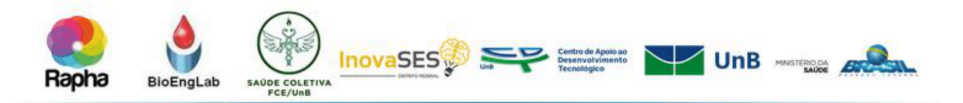

#### Termo de Consentimento Livre e Esclarecido - TCLE

O (A) Senhor (a) está sendo convidado (a) a participar do projeto de pesquisa: Ensaio clínico randomizado comparativo duplo cego aplicado em úlceras diabéticas de membros inferiores utilizando associação de biomembrana derivada do látex natural (Hevea Brasiliensis) e equipamento emissor de luz de leds de comprimento de onda variado ( $\lambda$  = 450 ± 20nm à  $\lambda$  = 636 ± 20nm), sob a responsabilidade da pesquisadora Suélia de Siqueira Rodrigues Fleury Rosa, da Universidade de Brasília, Faculdade Gama.

#### Informações gerais

O(a) Senhor(a) está sendo convidado a participar de um estudo clínico com uma nova tecnologia para tratamento de úlceras diabéticas (feridas) presente no seu pé/perna, um adesivo derivado do látex natural (extraído da seringueira Hevea brasilienses) e um equipamento que emite luz de leds (diodo emissor de luz) na cor vermelha. Pedimos que entenda detalhadamente todas as etapas e, se concordar em participar do estudo, rubrique e assine duas vias deste documento, uma das vias será sua. A outra via deste documento será mantida pela pesquisadora responsável para arquivo.

Este termo de consentimento irá explicar o propósito (objetivo), os procedimentos, riscos, desconfortos, benefícios potenciais e os detalhes do projeto de pesquisa. Também explicará suas responsabilidades e direitos como participante da pesquisa. Por favor, dedique tempo para ler cuidadosamente as informações descritas abaixo. E o (a) Senhor(a) deve levar uma via deste documento para casa para pensar ou discutir com sua família ou amigos antes de tomar uma decisão ou assiná-lo.

O(a) Senhor(a) tem plena liberdade de se recusar a participar desse estudo e que esta decisão não acarretará em nenhuma penalização (nenhum prejuízo) no seu tratamento e com o atendimento no ambulatório de diabetes do Hospital Regional da Asa Norte (HRAN). Além disso, a qualquer momento do estudo o(a) Senhor(a) pode retirar o seu consentimento e esta decisão não gerará nenhuma penalização. Caso também ocorra que ao se retirar do estudo o(a) Senhor(a) não queira mais contato com a equipe de pesquisa, isso será amplamente respeitado, sem nenhuma penalização a sua relação de tratamento no HRAN.

Também lhe asseguramos que seu nome não aparecerá, sendo mantido o mais rigoroso sigilo por meio da omissão total de quaisquer informações que permitam identifica-lo(a). O seu prontuário será utilizado para coletarmos seus dados clínicos, sinais e imagens registrados sobre o seu histórico de saúde.

Esse estudo está ocorrendo em dois hospitais do Distrito Federal -Hospital Regional do Gama (HRG) e Hospital Regional da Asa Norte - (HRAN), pois é um estudo de comparação entre leds (dispositivo emissor de luz - igual à

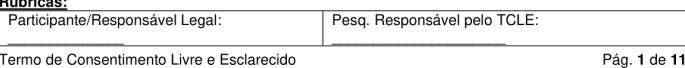

Versão 2.1 de 07/03/2019

 $\sim$ 

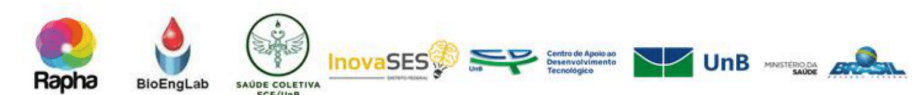

do controle remoto) com cor vermelha e leds com cor verde, amarela e azul. Queremos saber qual ou quais possuem melhor resposta de cicatrização. Aqui no HRAN iremos testar as cores verde ou amarela ou azul, como descrito em detailnes a sequir, e no HRG testaremos, o mesmo protocolo descrito abaixo. porém usando a cor vermelha. Sabemos que o (a) Senhor(a) possui vínculo com HRAN no tratamento de sua(s) feridas, porém caso for observado que o protocolo de aplicação no HRG (cor vermelha) teve uma melhor resposta de cicatrização (se demonstrar eficaz) a pesquisadora garante a todos os participantes da pesquisa o melhor método terapêutico resultante da pesquisa ao final do estudo, de forma gratuita (grupo experimental e controle) por tempo indeterminado, se houver benefício para o participante e indicação médica.

#### Obietivo

O objetivo deste estudo é avaliar a ação do adesivo derivado do látex natural (extraído da seringueira) associado a um aparelho que emite luz de leds nas cores verde ou amarela ou azul na cicatrização de úlceras diabéticas de membros inferiores (pés/pernas). O adesivo derivado do látex natural é similar ao curativo de ferida (de hidrocolóide) e equipamento de luz do led (verde, azul e amarela) sendo esse é similar uma lanterna de led.

Serão um total de 20 participantes de pesquisa do ambulatório de diabetes do HRAN. Os grupos serão 4:

1) Grupo Controle (GC) - 5 participantes da pesquisa que receberão os curativos e tratamento protocolo SUS, realizado pela equipe de saúde especializada no Hospital Regional da Asa Norte (HRAN), no Ambulatório de Diabetes. 2 vezes na semana.

2) Grupo Experimental (GE1V, GE2Am, GE3Az) - 5 participantes para cada grupo, totalizando 15 participantes da pesquisa que receberão a biomembrana e o tratamento de luz de led que pode ser na cor verde ou na cor amarela ou na cor azul.

Caso uma das propostas de tratamento tenha bons resultados e promova o fechamento da ferida dos participantes que foram sorteados para grupo de melhor resultado é garantida ao(a) Senhor(a) que todos os participantes do demais grupos (que não tiveram boa resposta), também recebam o tratamento que melhor resposta apresentou. Esse acesso será gratuito e por tempo indeterminado, caso seja provado que o novo equipamento seja capaz de tratar a sua úlcera (ferida) causada pela diabetes

O(A) Senhor(a) receberá todos os esclarecimentos necessários antes e durante a pesquisa sobre uso do aparelho, do curativo e de todo processo de aplicação. O Grupo Controle também receberá orientações para melhora do seu tratamento.

Para o GE1V; GE2Am e o GE3Az a aplicação será similar à de um curativo para úlceras diabéticas em membros inferiores (pernas/pé) - seguindo o mesmo protocolo, porém com outro tipo de curativo (led + curativo membrana

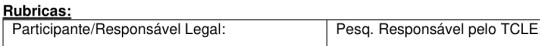

Termo de Consentimento Livre e Esclarecido

Pág. 2 de 11

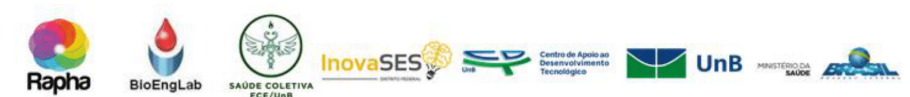

de látex). Essa aplicação será diária com um tempo médio de 50 minutos para limpeza, aplicação e proteção da ferida. O senhor receberá visitas de pessoas que fazem parte da equipe do projeto de pesquisa, com a presenca de um enfermeiro da equipe. 2 vezes por semana em sua residência e terá que ir ao Hospital Regional da Asa Norte (HRAN), no Ambulatório de Diabetes, para avaliação da equipe de saúde de 15 em 15 dias. Troca do curativo a cada 24 horas. Posicionamento do equipamento emissor de luz de leds - posicionado sobre a biomembrana de látex, por 35 minutos. Todas as áreas da ferida terão que receber a luz do led.

#### Procedimentos do Estudo

Os membros da equipe de pesquisa e médico que cuida de Senhor(a) saberá qual o tratamento Senhor(a) está utilizando. Por isso, durante a consulta Senhor(a) deve falar sobre como sua ferida está sendo tratada. A equipe de pesquisa é multidisciplinar (profissionais de diversas áreas) com profissionais da saúde, ciências humanas e ciências exatas. O médico do grupo de pesquisa/equipe fará os exames, fará perguntas sobre seu estado geral, e sobre o tipo de tratamento. Durante esta consulta, Senhor(a) também responderá um questionário que avaliará sua qualidade de vida. O tempo estimado para o preenchimento deste questionário é de 60 minutos. Não existe. obrigatoriamente, um tempo pré-determinado para responder ao questionário: será respeitado o tempo de cada um para respondê-lo. Informamos que o (a) Senhor(a) pode se recusar a responder qualquer questão que lhe traga constrangimento, podendo desistir de participar da pesquisa em qualquer momento sem nenhum prejuízo para o (a) Senhor(a). A participação é totalmente voluntária, ficando a critério do participante se ele deseja ou não continuar.

Outros profissionais da saúde serão designados para falar sobre o tratamento, modo de uso, esclarecimentos de dúvidas ou qualquer outro assunto relacionado, acompanhados pelo médico da equipe de pesquisa. Caso aceite participar deste estudo, o (a) Senhor(a) será um dos 80 participantes incluídos nesta pesquisa (total de participantes de pesquisa será de 80 participantes - 60 participantes para protocolo HRG e 20 participantes para protocolo HRAN)

Após ser incluído em um dos grupos mencionados acima, um membro da equipe do estudo fará um teste na sua pele do braço para verificarmos se possui alergia ao látex. Um membro da equipe aplicará uma quantidade pequena como uma colher de misturar café (2,5 cm<sup>3</sup>) com líquido branco que é o látex e iremos acompanhar durante 30 minutos. Caso haja alguma resposta inadequada imediatamente ações de tratamento, controle e atendimento serão realizados e municipalmento a ciudade do parte de responsabilidade do<br>patrocinador do estudo. O (A) Senhor(a) não poderá participar do estudo, pois tem alergia a um dos matérias usados, o que impede sua participação. Caso o Senhor(a) não tenha alergia ao látex, comprovada pelo teste acima, ou seja sua pele não apresentando nenhuma vermelhidão ou modificação, o(a) Senhor(a) poderá ser incluído no estudo.

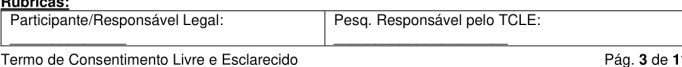

Versão 2.1 de 07/03/2019

 $\sim$ 

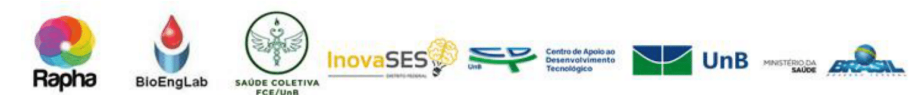

Em seguida, um dos membros da equipe fará fotos da lesão (de sua ferida) que pode estar em seu pé e/ou perna para que o processo de cicatrização seja acompanhado pelas pessoas que farão a avaliação do tratamento. As imagens por fotografia serão feitas duas vezes na semana e são exclusivamente da ferida, sem aparecer seu rosto. O(A) Senhor(a), ao aplicar o curativo, deve fotografar com o celular a aplicação – para que a equipe possa avaliar o uso e identificar se houver uso errado.

A dor que o(a) Senhor(a) sente também será avaliada por meio de uma escala, semelhante a uma régua, onde o(a) Senhor(a) marcará um ponto nesta reta, tentando medir a quantidade da sua dor: quanto mais próxima de 0 (zero), indicará menos dor e mais próxima de 10 (dez), indicará a pior dor sentida.

Para verificar seu estado geral de saúde, serão coletadas amostras de sangue para fazer os seguintes exames laboratoriais: hemoglobina glicada, sangue para razer os seguntes exames razoratorians. nenograma completo, glicemia, ureia, creatinina, TGO, TGP, bioquímica, lipograma, glicemia de jejum, creatinina, PCR e outros, caso seja indicado pelo médico. Ao final da análise do sangue e da urina coletadas e liberação do resultado pelo laboratório responsável, o material será descartado conforme normas vigentes de órgãos técnicos competentes, respeitando  $\overline{a}$ confidencialidade e a autonomia dos dados coletados.

Em seguida, serão feitos os curativos de acordo com o grupo que o(a) Senhor(a) foi sorteado. Durante este primeiro curativo, serão dadas explicações para que nos próximos dias, Senhor(a) consiga fazer sozinho ou ajuda de um familiar em sua própria residência, se for de um dos grupos GE1V; GE2Am e o  $GF3A<sub>z</sub>$ 

Durante os próximos 90 dias, o(a) Senhor(a) deverá comparecer ambulatório semanalmente para avaliação da ferida e realização de novos curativos pela equipe de enfermagem do estudo, se for do grupo GC.

Para o participante do grupo GE1V ou do grupo GE2Am e ou do grupo GE3Az as visitas serão na casa do Senhor(a) e em toda visita receberá um kit com todo o material necessário para a realização do curativo na sua residência. Caso falte qualquer material o(a) Senhor(a) deverá nos avisar e prontamente nós providenciaremos.

No primeiro dia do estudo, a consulta será mais longa e tem previsão de duração de 2 a 4 horas. Os retornos que fará semanalmente para troca do curativo terão uma duração menor, estimada em uma hora.

Atenção: Senhor(a) poderá fazer parte de apenas um dos grupos citados acima. onde não temos a certeza que o tratamento do grupo que Senhor(a) fará parte de fato poderá tratar a lesão (ferida) da sua perna/pé. Caso o produto investigacional tenha se mostrado benéfico asseguramos o fornecimento do produto pelo tempo que se fizer necessário.

#### Orientações que devem ser seguidas durante o estudo

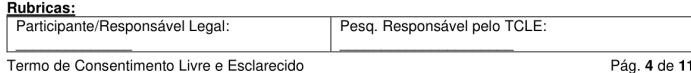

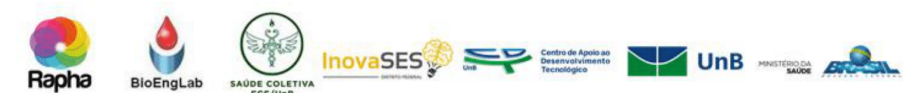

O(A) Senhor(a) deve informar a pesquisadora responsável/equipe do estudo sobre todas as doenças atuais e passadas e sobre todos os<br>medicamentos que Senhor(a) está usando, incluindo medicamentos sob prescrição médica e medicamentos isentos de prescrição.

Todos os requisitos do projeto de pesquisa serão explicados ao(a) Senhor(a) pela pesquisadora responsável/médico. Antes de ser aceito neste projeto de pesquisa, o(a) Senhor(a) não pode apresentar certas doenças e até mesmo usar certas medicações, tais como:

- O machucado do seu pé/perna não poderá apresentar infecção, nem exsudato excessivo (extravasamento de líquido inflamatório), nem necessidade de remoção do tecido morto e nem existir mais que 12 meses:
- Não possuir deficiência mental, pois haverá necessidade de realizar os curativos em si mesmos:
- Diabetes descontrolada com Hb glicada > 10 g/dl (este valor será verificado após a realização do exame de sangue)
- Uso irregular da medicação para controlar a Diabetes
- Não ter um médico acompanhando sua Diabetes regularmente
- Evidências de osteomielite (inflamação causada por infecção bacteriana ou fúngica nos ossos) ou gangrena (doença que provoca a morte de uma região do corpo)
- Ser fumante ativo, usuário regular de bebidas alcoólicas e/ou drogas ilegais
- Alguma doença crônica, que a critério médico, possa comprometer sua saúde se você participar do estudo
- Estar grávida, lactante ou em idade fértil
- Ter participado de outro estudo no período inferior a 1 ano.

O(A) Senhor(a) não pode ter participado em qualquer outro projeto de pesquisa clínica em período inferior há 1 ano (a menos que justificado benefício pela pesquisadora responsável). Também não poderá participar de outro estudo clínico durante sua participação neste estudo.

Para as mulheres: Solicita-se que informe a pesquisadora se a Senhora estiver grávida ou amamentando. Será sugerido a utilização um método contraceptivo durante todo o período do estudo. A escolha do melhor método deve ser uma decisão compartilhada entre o médico do estudo e a participante, que será pago pela pesquisadora responsável.

Comparecer no HRAN para os curativos, as consultas ou coletar sangue para exames nos dias e horários agendados. Comunicar alguém da equipe da pesquisa caso não queira mais participar do estudo ou não possa comparecer a uma visita agendada.

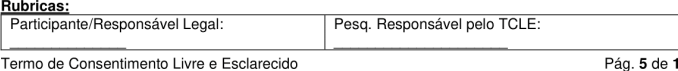

Pág. 5 de 1

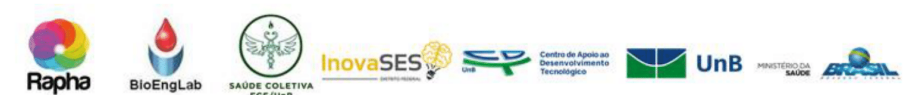

O(A) Senhor(a) tem que contatar alguém da equipe do estudo se por  $\alpha$  and  $\alpha$  and  $\alpha$  and  $\alpha$  behavior  $\alpha$  and  $\alpha$  behavior  $\alpha$  behavior of a set of  $\alpha$  behavior of a set of  $\alpha$  behavior of  $\alpha$  behavior of  $\alpha$  behavior of  $\alpha$  behavior of  $\alpha$  behavior of  $\alpha$  behavior of  $\alpha$ sua residência, como será orientado.

O(A) Senhor(a) deverá informar a pesquisadora responsável/equipe do estudo sobre quaisquer novas medicações ou quaisquer terapias não medicamentosas significativas (incluindo fisioterapia e transfusões de sangue) administradas após o início do tratamento do projeto de pesquisa. Fazer uso somente de medicamento ou tratamento que foi orientado pelo seu médico.

Suas perguntas deverão ser respondidas antes de tomar a decisão de participar do projeto de pesquisa. Antes de iniciar qualquer procedimento do projeto de pesquisa, o(a) Senhor(a) deverá ler, entender e assinar o termo de consentimento livre e esclarecido.

#### Gravidez e amamentação

Caso a Senhora seja uma candidata a participar do estudo do (sexo feminino) que ainda não está na menopausa (parou de menstruar), a Senhora afirma não estar grávida ou amamentando e se compromete a não engravidar durante o período do estudo. Caso ocorra uma gravidez durante o estudo, a Senhora deverá informar imediatamente o médico ou a equipe do estudo. Nesse caso, a participante grávida deverá deixar de usar o tratamento, pois não há muita informação a respeito dos efeitos do adesivo derivado do látex natural ou da luz do led na gravidez ou na capacidade de reprodução da mulher.

Caso a Senhora engravide durante o estudo, terá direito gratuito (pago pela pesquisadora) a acompanhamento e assistência da gravidez e da criança, até que se tenha certeza de que o tratamento não causou nenhum maleficio. Se estiver amamentando, a Senhora também não poderá participar deste estudo, uma vez que não se tem muita informação se o tratamento pode causar algum efeito no leite materno.

Entretanto, para mulheres que se declarem expressamente isentas de risco de gravidez, estas poderão participar da pesquisa sem o uso obrigatório de contraceptivos, sendo responsabilidade do pesquisador e do médico do estudo certificar-se desta condicão.

#### **Benefícios**

Os benefícios de sua participação neste estudo serão os de utilizar uma nova tecnologia que poderá ajudar na cicatrização de feridas no seu pé/perna. O (A) Senhor(a) receberá informações sobre o controle da cicatrização, alimentação e informações que ajudam a controlar as doenças pré-existentes (hipertensão e diabetes), e fatores que ajudam na cicatrização de feridas. Se positivo o resultado, o provável fechamento da ferida e o tratamento personalizado. Adicionalmente, uma vez que esse protocolo é realizado em domicílio, e não há deslocamento do Senhor(a) a unidade básica de saúde, elevando-se desta forma a sua satisfação e comodidade.

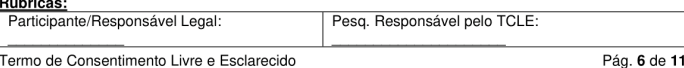

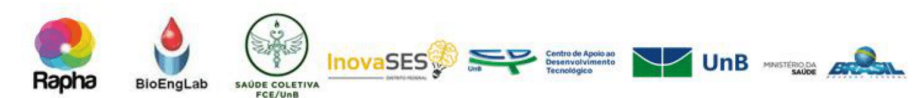

Para sociedade esse estudo, vem auxiliar na geração de novas alternativas para auxiliar no processo de mudança no protocolo e diretrizes de tratamento para essa moléstia e incorporação no SUS via demanda interna do Ministério da Saúde. A busca por novos métodos de curativos para o tratamento de feridas de longa duração é justificada com relação aos métodos para o tratamento, até o momento não se conseguiu um processo ideal. Esta pesquisa que o(a) Senhor(a) está participando traz a possibilidade de gerar um novo método que realize algo ainda não obtido com estes materiais de curativos associados a luz de leds.

#### **Riscos e Desconfortos**

O(A) Senhor(a) corre risco de não conseguir que a sua ferida seja cicatrizada devido ao uso do aparelho emissor de luz de leds, apenas se o tratamento não produzir efeitos. Caso ocorra reação alérgica, o participante será encaminhado para avaliação no ambulatório de feridas para avaliação da alergia. Caso ocorra a piora da lesão com complicações neuropáticas (certos nervos não funcionam corretamente) e isquêmicas (falta de fornecimento de sangue para um certo local) o estudo será interrompido e o(a) Senhor(a) será encaminhado e acompanhado pela pesquisadora ao hospital, com os custos arcados pela pesquisadora.

É importante salientar que o aparelho emissor de luz de leds possui bateria para alimentação e é totalmente revestido e isolado, não possuindo risco de possíveis choques ou incompatibilidade/interferência com a utilização de outros aparelhos eletrônicos simultaneamente, fato comprovado em testes realizados em laboratório (compatibilidade eletromagnética e segurança elétrica)

O(A) Senhor(a) pode também sentir possíveis desconfortos durante a aplicação da biomembrana, tais como: incômodo no início da utilização, como ardência de grau leve; possibilidade das bordas da úlcera sofrerem maceração e a lesão poder se agravar devido a uma resposta alergênica (alergia) à biomembrana. Além disso, é possível que ocorram sintomas locais e transitórios como: febre, dor de cabeça, tonturas, que fazem porte do conjunto de eventos da resposta inflamatória na fase aguda. Outros riscos são a possibilidade de reações adversas provocadas pelo uso de doses de fototerapia contínua durante um longo período, como fotosensibilidade (sensibilidade da pele a luz) e hiperpigmentação (escurecimento) local. Outro risco é a borda da ferida ficar mole e sensível (maceração).

Para os sintomas locais transitórios, o médico que participa da equipe de pesquisa, em conjunto com a equipe do ambulatório de feridas irá fornecer a medicação necessária para controlar esses sintomas, porém sempre em combinação com o estado de saúde do(da) Senhor(a). Em relação aos riscos e desconfortos relacionados com os exames de laboratório que serão realizados durante o estudo, são de perfuração da sua veia para coleta de amostra de sangue. Para minimizar este incomodo o exame será realizado por pessoas capacitadas de laboratório e todo resultado será lhe comunicado.

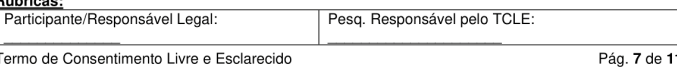

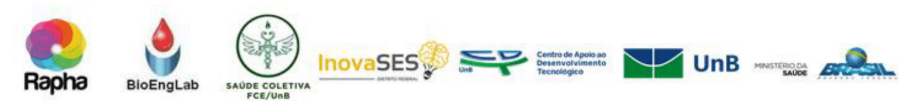

É importante que o(a) Senhor(a) comunique o médico e a equipe responsável pelo estudo sobre qualquer medicamento que Senhor(a) o(a) esteia usando, principalmente aqueles medicamentos que não tenham sido indicados pelo médico.

Embora alguns efeitos colaterais sejam mais fáceis de serem previstos, podem ocorrer outros efeitos imprevistos. Por isso, todos os efeitos colaterais que Senhor(a) sentir devem ser comunicados ao médico. Muitos deles desaparecem após a interrupção do medicamento, mas, se for necessário, eles poderão ser contornados por meio de outros medicamentos a serem fornecidos pelo médico, que acompanhará a evolução desses efeitos colaterais até serem .<br>resolvidos.

#### Confidencialidade dos dados

A privacidade de quem participa de pesquisa é muito importante. Todas as informações geradas e coletadas neste estudo serão mantidas confidenciais.

Os resultados da pesquisa poderão ser divulgados pelos pesquisadores, que poderão publicá-los posteriormente, mas não haverá nenhum dado ou que personal personal de personal mais de mais habitante de la calquier informação que possa identificá-lo. Serão retiradas fotos das feridas dos membros inferiores que estejam em tratamento, com periodicidade quinzenal sem identificá-los. Os dados e materiais utilizados na pesquisa ficarão sob a quarda da pesquisadora.

Em certas ocasiões, um representante do patrocinador e autoridades regulatórias (órgãos fiscalizadores de pesquisas) poderão realizar análises dos documentos e dados da pesquisa. Os registros médicos que podem identificá-lo serão mantidos em sigilo, conforme Resolução 466/2012. Exceto pelo nome neste documento, que também é confidencial, o(a) Senhor(a) não será identificado por número de RG ou CPF, endereço, número de telefone ou qualquer outro dado que o identifique diretamente nos registros do estudo que forem revelados em publicações. Os dados que forem registrados nesta pesquisa receberão um código numérico exclusivo que não identificará o(a) Senhor(a) de nenhuma forma. A identificação do código será guardada sob responsabilidade do médico/equipe deste estudo.

#### Despesas e Pagamentos

O(A) Senhor(a) não receberá nenhum pagamento por participar do estudo. Entretanto, haverá um ressarcimento integral dos gastos que o senhor(a) e seu acompanhante tiveram com a participação no estudo. O(A) Senhor(a) também não pagará nada para participar deste estudo. Todos os produtos utilizados, os cuidados da equipe médica, bem como os exames a serem realizados durante o estudo serão custeados pelo patrocinador do estudo. A pesquisadora assegura ao(a) Senhor(a) todas as condições de acompanhamento, tratamento, assistência integral e orientação.

#### Assistência médica

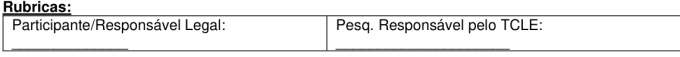

Termo de Consentimento Livre e Esclarecido

Pág. 8 de 11

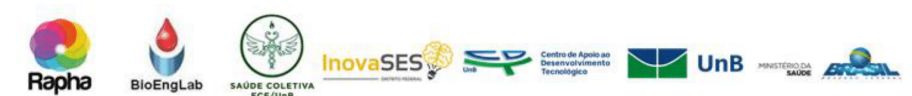

Se em decorrência deste estudo, o(a) Senhor(a) necessitar de assistência integral, hospitalização, exames clínicos e/ou outros tratamentos adicionais aos mencionados anteriormente, todas as despesas decorrentes destes procedimentos serão ressarcidas (reembolsadas a Senhor(a)). A pesquisadora garante indenização por eventuais danos decorrentes da pesquisa. A pesquisadora assegura ao(a) Senhor(a) receberá a assistência que for adequada, de forma gratuita, pelo tempo que for necessário em caso de danos decorrentes da pesquisa.

Caso necessite de assistência emergencial, dirija-se ao Hospital Santa Luzia, SHLS Conjunto E Lote 05 - Asa Sul, Brasília - DF, Fone: 61-34456000; CEP 70390-903 e não haverá nenhum custo ao participante

#### Sobre sua participação voluntária no estudo e seu direito de recusar ou desistir de participar

A decisão de participar deste estudo é totalmente voluntária. Uma vez que o(a) Senhor(a) decidir entrar no estudo, o(a) Senhor(a) terá o direito de desistir de participar a qualquer momento sem necessidade de justificar seus motivos. A desistência não afetará o tratamento ou a sua assistência após o estudo ou no futuro. Se o(a) Senhor(a) desistir de participar, poderá receber outros tipos de tratamento alternativos que serão indicados pelo médico, como por exemplo, o tratamento padrão proposto pelo Ministério da Saúde (curativos realizados semanalmente com alginato de cálcio ou espuma prata). Nesse caso, é solicitado que o(a) Senhor(a) continue o contato com o médico para o fornecimento de informações sobre o seu estado de saúde.

#### Término do estudo

O(A) Senhor(a) poderá deixar de receber o tratamento do estudo pelas sequintes razões:

Se o(a) Senhor(a) for incluído no estudo sem que tenha preenchido todos os critérios de inclusão:

Se o médico julgar que os efeitos colaterais são muito perigosos para a saúde e trazem mais riscos do que os benefícios previstos;

Se sua lesão aumentar;

Se o(a) Senhor(a) não cumprir com o que é proposto no estudo se recusando a receber o tratamento ou a continuar com os exames de acompanhamento necessários para determinar a segurança e a eficácia do produto;

Se os dados iniciais do estudo não mostrarem benefícios significativos para as participantes do estudo.

#### Sobre as informações deste estudo e contato

O(A) Senhor(a) tem o direito de receber informações sobre o andamento e os resultados finais do estudo. Além disso, durante o estudo, o(a) Senhor(a) poderá receber informações que podem mudar sua decisão em relação à

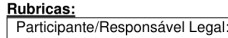

Pesq. Responsável pelo TCLE

Termo de Consentimento Livre e Esclarecido

Pág. 9 de 11

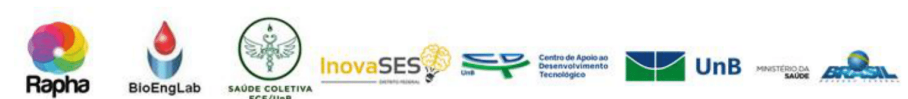

participação no estudo. Todas as dúvidas surgidas, durante e após a pesquisa. serão esclarecidas.

Se o(a) Senhor(a) tiver qualquer dúvida em relação à pesquisa, ou qualquer questão relacionada aos seus usos, ou necessidade de assistência imediata, por favor telefone a cobrar a qualquer hora do dia ou noite ou contatar pelo WhatsApp (WhatsApp Messenger é um aplicativo de mensagens que permite trocar mensagens pelo celular sem pagar por SMS) para Suélia de .<br>Siqueira Rodrigues Fleury Rosa nos fones 61-92934436; 61-93363636 ou fone fixo 31078903.

Este projeto foi aprovado pelo Comitê de Ética em Pesquisa da Faculdade de Ciências da Saúde (CEP/FS) da Universidade de Brasília. O CEP é composto por profissionais de diferentes áreas cuja função é defender os interesses dos participantes da pesquisa em sua integridade e dignidade e contribuir no desenvolvimento da pesquisa dentro de padrões éticos. As dúvidas com relação à assinatura do TCLE ou os direitos do participante da pesquisa podem ser esclarecidas pelo telefone (61) 3107-1947 ou do e-mail cepfs@unb.br ou cepfsunb@gmail.com, horário de atendimento de 10:00hs às 12:00hs e de 13:30hs às 15:30hs, de segunda a sexta-feira. O CEP/FS se localiza na Faculdade de Ciências da Saúde, Campus Universitário Darcy Ribeiro, Universidade de Brasília, Asa Norte.

Além disso, como a Secretaria de Estado de Saúde é coparticipante desta pesquisa, este projeto também foi Aprovado pelo Comitê de Ética em Pesquisa da SES/DF/FEPECS. As dúvidas com relação à assinatura do TCLE ou os direitos do participante de pesquisa também podem ser obtidas por meio do telefone: (61) 3325-4940. Este projeto foi Aprovado pelo Comitê de Ética em Pesquisa da SES/DF. As dúvidas com relação à assinatura do TCLE ou os direitos do sujeito da pesquisa podem ser obtidas através do telefone: (61) 3325-4940 ou pelo endereço no Comitê de Ética em Pesquisa/FEPECS-SES-DF<br>SMHN - Quadra-03 - Conjunto A Bloco 1 - Edifício FEPECS Brasília-DF. CEP: 70710-907 pelo e-mail comitedeetica.secretaria@gmail.com ou no site www.fepecs.edu.br

Caso concorde em participar, pedimos que assine este documento que foi elaborado em duas vias, uma ficará com a pesquisadora responsável e a outra com o Senhor (a).

Nome da participante

Data

Assinatura da participante

Rubricas:<br>Participante/Responsável Legal Pesq. Responsável pelo TCLE

Termo de Consentimento Livre e Esclarecido

Pág. 10 de 11

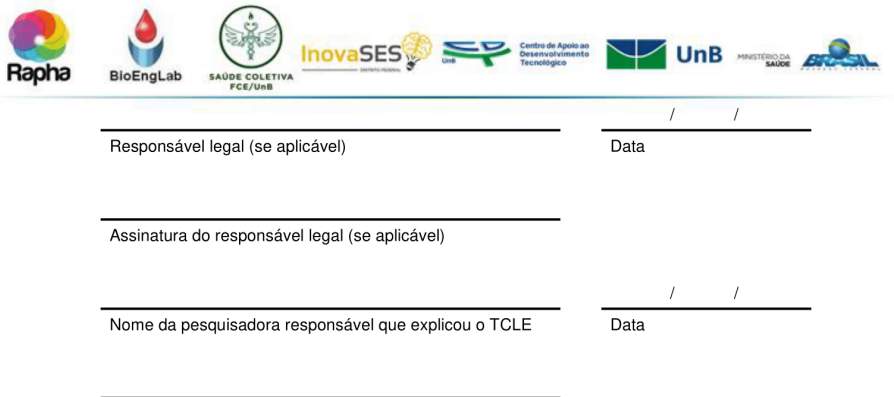

Assinatura da pesquisadora responsável que explicou o TCLE

### Testemunha imparcial (se necessário):

Como testemunha imparcial, atesto que as informações contidas neste consentimento e qualquer outra informação escrita foi devidamente explicada e aparentemente compreendida pelo participante ou seu representante legal, que estes tiveram tempo suficiente para avaliar as informações, tiveram oportunidade de tirar suas dúvidas, e que o consentimento informado foi dado livremente pelo participante ou seu representante legal.

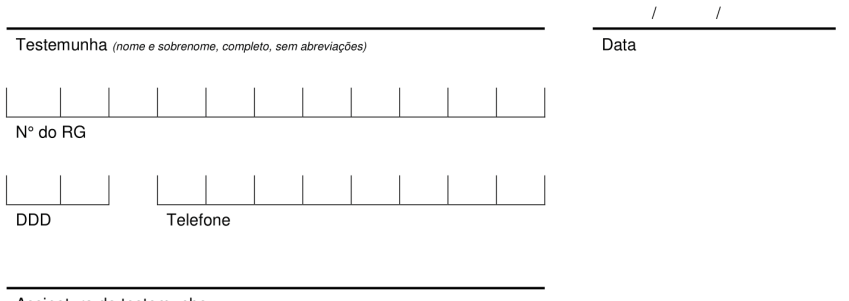

Assinatura da testemunha

Preencher somente quando o Participante não for alfabetizado.

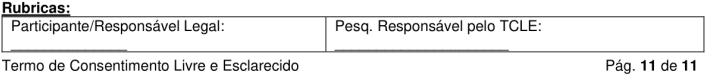

### **APÊNDICE C**

### TERMO DE AUTORIZAÇÃO DE IMAGEM E VOZ

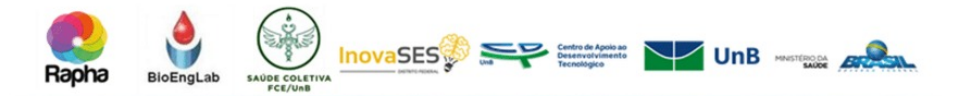

### TERMO DE AUTORIZAÇÃO PARA UTILIZAÇÃO DE IMAGEM E SOM DE VOZ **PARA FINS DE PESQUISA**

Eu. autorizo a utilização da minha imagem e som de voz, na qualidade de participante de pesquisa do projeto de pesquisa intitulado "Ensaio clínico randomizado comparativo duplo cego aplicado em úlceras diabéticas de membros inferiores utilizando associação de biomembrana derivada do látex natural (Hevea Brasiliensis) e equipamento emissor de luz de leds de comprimento de onda variado ( $\lambda$  = 450 ± 20nm à  $\lambda$  = 636 ± 20nm)", sob responsabilidade da Profa. Dra. Suélia de Siqueira Rodrigues Fleury vinculada ao Programa de Pós-Graduação em Engenharia Biomédica -PPGEB, Faculdade Gama, Universidade de Brasília.

Minha imagem e som de voz podem ser utilizadas apenas para análise por parte da equipe de pesquisa, as imagens retiradas serão única e exclusivamente da região da ferida, em certas ocasiões, um representante do patrocinador e autoridades regulatórias (órgãos fiscalizadores de pesquisas) poderão realizar análises dado, os resultados poderão ser divulgados pelos pesquisadores, que poderão publicá-los posteriormente, mas não haverá nenhum dado ou qualquer informação que possa identificá-lo.

Tenho ciência de que não haverá divulgação da minha imagem e/ou som de voz por qualquer meio de comunicação, sejam elas televisão, rádio ou internet, exceto nas atividades vinculadas a **pesquisa** explicitadas acima. Tenho ciência também de que a guarda e demais procedimentos de segurança com relação às imagens e ao som de voz são de responsabilidade da pesquisadora responsável

Deste modo, declaro que autorizo, livre e espontaneamente, o uso para fins de pesquisa, nos termos acima descritos, da minha imagem e som de voz.

Este documento foi elaborado em duas vias, uma ficará com a pesquisadora responsável pela pesquisa e a outra com o(a) senhor(a).

Assinatura do (a) participante

Suélia de Siqueira Rodrigues Fleury Rosa Pesquisador Responsáve

Brasília, \_\_ de \_\_ de

 $1/1$